# **Sommaire**

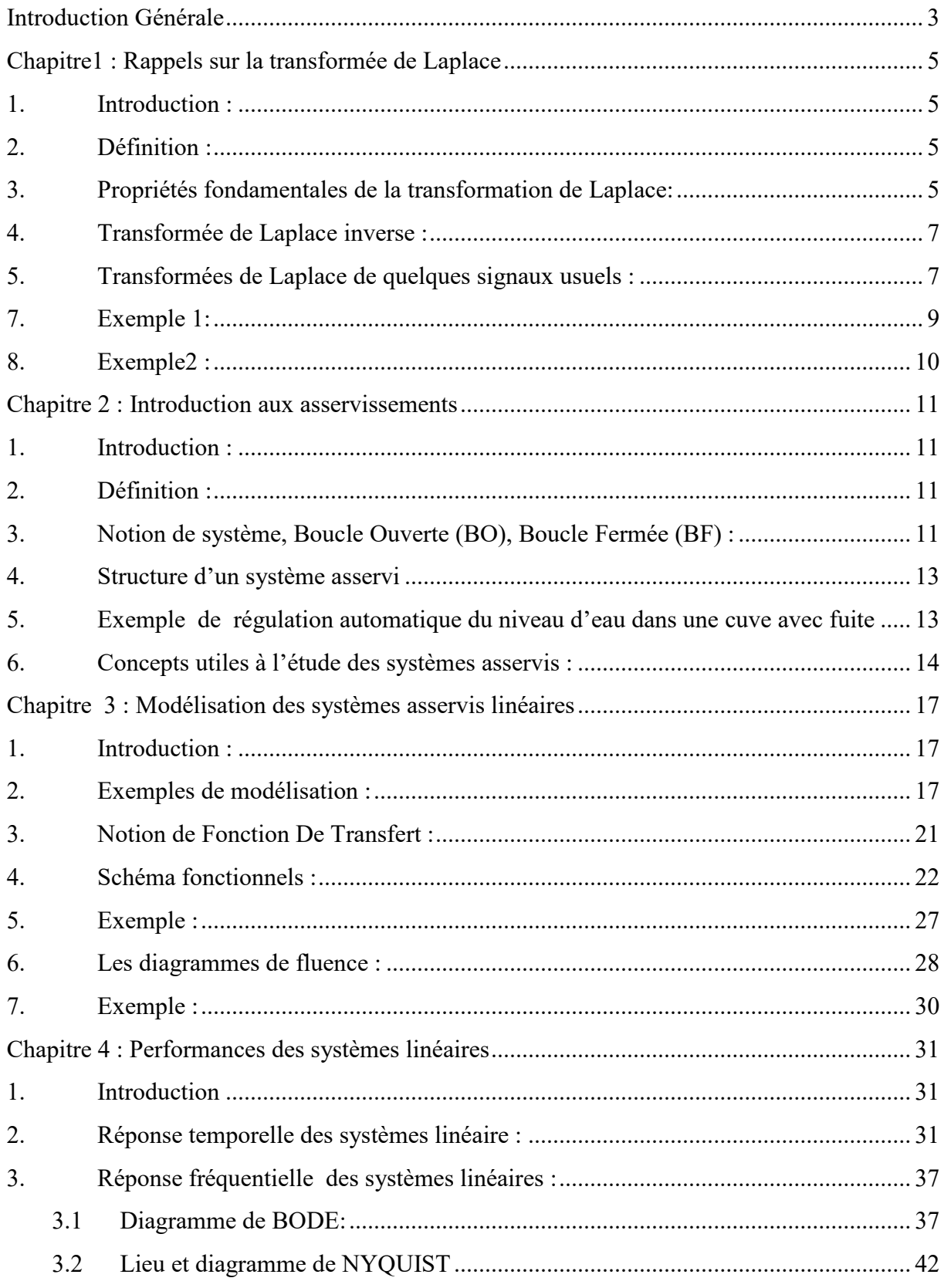

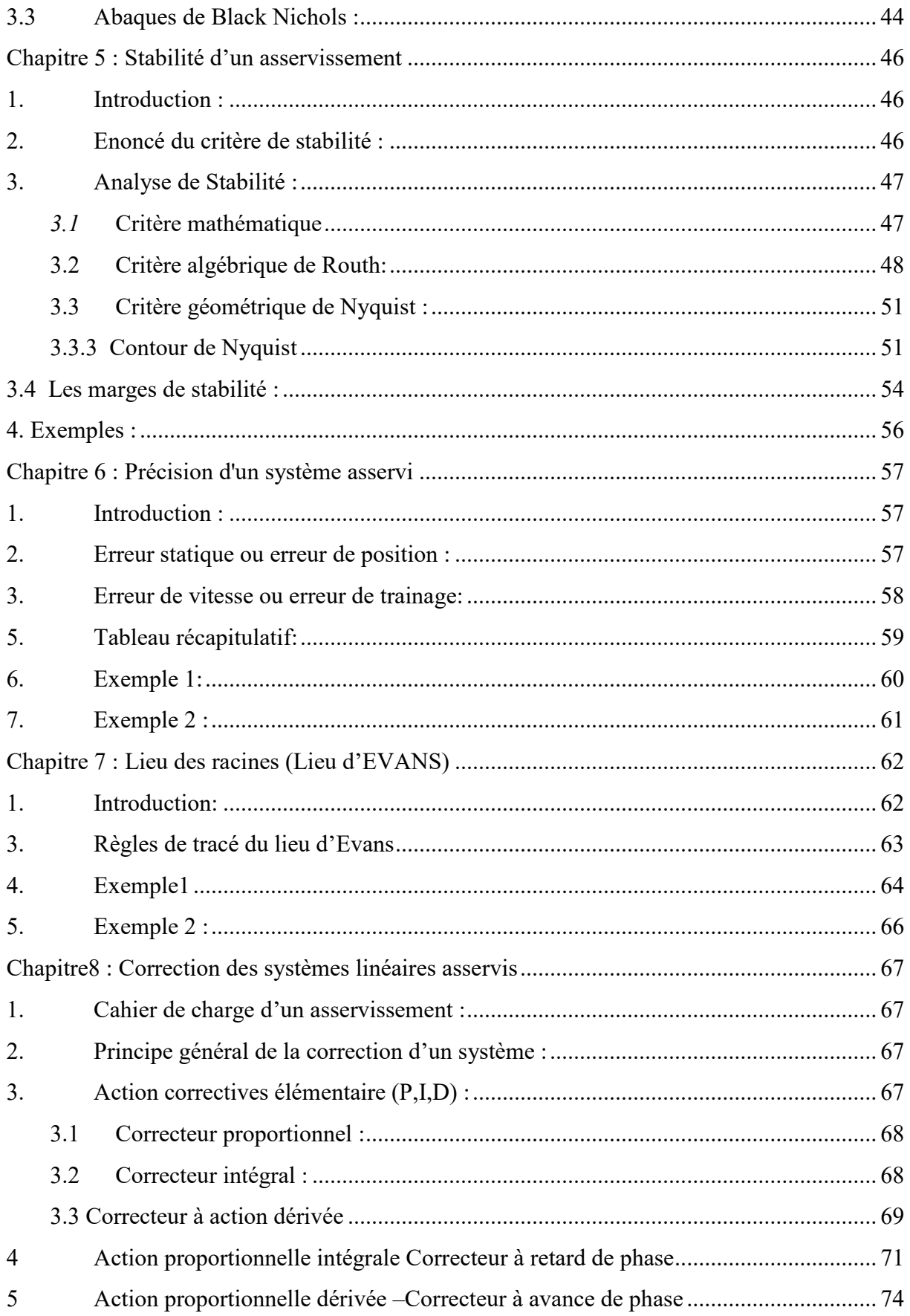

# *Introduction Générale*

<span id="page-2-0"></span>L'objectif du cours est de donner aux étudiants une bonne connaissance des méthodes classiques d'étude des boucles d'asservissement, la modélisation d'un processus physique, l'analyse des performances en boucle ouverte et fermée ainsi que la synthèse des correcteurs.

La présentation de cet polycopier respect l'ordre chronologique dans lequel la discipline est en général abordée, et se compose de huit chapitres.

Le premier chapitre est consacrée aux quelque rappels nécessaires sur la Transformée de Laplace.

Le chapitre 2 présente une introduction sur les asservissements il contient l'ensemble des notions essentielles à l'étude des systèmes asservis : intérêts, notion de systèmes en Boucle Ouverte (BO) et en Boucle Fermée (BF), les asservissements, la représentation générale d'un asservissement, les régulateurs et les systèmes suiveurs.

Le troisième chapitre 3 concerne la modélisation des systèmes asservis linéaires, modèles mathématiques **:** Équations différentielles, pôles et zéros, les réponses fréquentielles (modéliser des systèmes électriques, mécaniques (en translation et rotation), thermiques, fluidiques, et des systèmes mixtes, expliquer les propriétés**:** linéarité, la causalité, stabilité ; La fonction de transfert, diagrammes fonctionnels et algèbres des diagrammes fonctionnels.

On étudie en chapitre 4 les performances des systèmes linéaires : analyse temporelle des systèmes du 1<sup>er</sup> ordre et du 2<sup>e</sup> ordre, performances temporelles: temps de montée, temps de réponse, constante du temps, dépassement, le temps de stabilisation, analyse fréquentielle, diagrammes de Bode, de Nyquist et de Black

Le chapitre 5 est consacré a l'étude de la Stabilité (définition, explication, critère de Routh, Table de Routh, exemples d'évaluation de la stabilité, les cas particuliers, exemples), ainsi que l'étude des critères de stabilité graphiques (Bode ,Nyquit et black) a travers le critère de Revers (marges de gain et de phases).

Dans le chapitre 6, la précision d'un système asservi est détaillée, expression de l'erreur statique, l'erreur en régime permanent, la classe ou le type d'un asservissement (classes 0, 1 et 2), calcul des erreurs correspondant aux entrées canoniques, erreurs de position, de traînage et d'accélération, tableau récapitulatif et conclusions.

Le chapitre 7 consacré au lieux des Racines détail de la méthode de construction du lieu de racines, principe de la méthode (Règles pratiques pour la construction et exploitation du lieu des racines, Exemples), règles de construction du lieu (Conditions des angles et des modules, Le nombre des branches, Axe de symétrie, Points de départ et d'arrivée, Directions asymptotiques, parties de l'axe réel appartenant au lieu, points de branchement, Autres propriétés du lieu des racines), application de la méthode sur quelques exemples.

## *Cours d'Asservissement Linéaire et Régulation /Licence Electronique /Dr.Bourebia.O*

Pour finir, le huitième chapitre c'est des exemples de projet de synthèse (synthèse de correcteurs à avance ou retard de phase, synthèse des régulateurs (les actions Proportionnelle, Intégrale et Dérivée), faire apparaitre leurs influences sur les réponses et l'amélioration des performances des systèmes. Illustration par des exemples.

Ce polycopié a été conçu avec le souci de la pédagogie, je formule donc le souhait que tout étudiant en ayant fait l'acquisition puisse y trouver les clés de réussite.

## *Chapitre1 : Rappels sur la transformée de Laplace*

### <span id="page-4-1"></span><span id="page-4-0"></span>**1. Introduction :**

La transformation de Laplace est une opération intégrale qui permet de transformer une fonction d'une variable réelle en une fonction d'une variable complexe. Par cette transformation, une équation différentielle linéaire peut être représentée par une équation algébrique. Elle permet aussi de représenter des fonctions particulières (distribution de Heaviside, distribution de Dirac, etc.) de manière très élégante. Ce sont ces possibilités qui rendent la transformation de Laplace intéressante et populaire auprès des ingénieurs. Cette transformation a donné lieu à la technique du calcul opérationnel ou calcul symbolique qui facilite la résolution des équations différentielles linéaires qui représenteront les systèmes que nous allons étudier.

### <span id="page-4-2"></span>**2. Définition :**

Considérons une fonction réelle d'une variable réelle *s(t)* telle que *s(t)=0* pour *t<0.*

On définie sa transformée de **Laplace** *L(s(t))* comme la fonction *S* de la variable complexe *P*

Comme suit  $\sim$  5

$$
f(p) = \int_0^{+\infty} s(t)e^{-pt}dt
$$
 (1.1)

#### <span id="page-4-3"></span>**3. Propriétés fondamentales de la transformation de Laplace:**

Les propriétés suivantes permettent de calculer facilement (sans utiliser la définition de la transformée de Laplace) les transformées de Laplace de certains fonctions.

#### **a. Linéarité :**

Soient *f, g* deux fonctions,  $\alpha$ ,  $\beta$ ,  $k$  des constants réels

$$
(\alpha f(t) + \beta g(t)) = \alpha L(f(t)) + \beta L(g(t))
$$
\n(1.2)

En particulier 
$$
L(f(t) + g(t)) = L(f(t)) + L(g(t))
$$
\n(1.3)

$$
L(kf(t)) = kL(f(t))
$$
\n(1.4)

#### **b. Transformation de Laplace d'une dérivée :**

$$
L\left(\frac{df(t)}{dt}\right) = pF(p) - f(0) \tag{1.5}
$$

De même, la transformée de Laplace de sa dérivée *n-ième* est :

$$
L\left(\frac{d^n f(t)}{dt^n}\right) = p^n F(p) - \sum_{k=n+1}^{2n} p^{2n-k} \frac{d^{k-n-1} f(0)}{dt^{k-n-1}}
$$
(1.6)

Exemple : pour la deuxième dérivée (*n=2)*

$$
L\left(\frac{d^2f(t)}{dt^2}\right) = p^2F(p) - pf(0) - \frac{df(0)}{dt}
$$
 (1.7)

NB :

- Il faut noter que l'on trouve dans ces expressions les conditions initiales, c'est-à-dire les valeurs en *t=0* des dérivées successives d'ordres inférieurs à l'ordre de dérivation considéré
- Dans le cas où ces condition initiales sont nulles, ce qui a priori très souvent le cas on peut retenir simplement les relations suivantes :

$$
\frac{df}{dt} \to pF(p) \quad ; \qquad \frac{d^n f}{dt^n} \to p^n F(p)
$$

**c. Transformation de Laplace d'une intégrale :**

$$
L(\int f(t)dt) = \frac{F(p)}{p} \tag{1.8}
$$

**d. Changement d'échelle :** Soit  $k \in \mathbb{R}$  avec  $k \neq 0$ 

$$
\begin{cases}\nL(f(kt)) = \frac{1}{k}F\left(\frac{p}{k}\right) \\
L(f\left(\frac{t}{k}\right) = kF(kp)\n\end{cases}
$$
\n(1.9)

#### **e. Théorème de retard :**

Considérons la fonction  $f(t - \tau)$ , autrement dit la fonction  $f(t)$  à laquelle on a fait subir un changement d'origine des temps (figure1.1), autrement dit un retard d'un temps  $\tau$ 

$$
L(f(t-\tau)) = F(p)e^{-p\tau} \tag{1.10}
$$

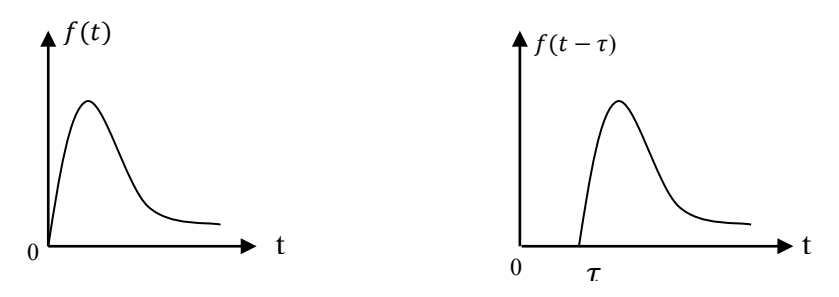

*Figure1.1 : Représentation temporelle d'un signal retardé*

*Démonstration :*

$$
L(f(t)) = \int_0^{+\infty} f(t)e^{-pt}dt
$$
\n(1.11)

Effectuant dans cette intégrale le changement de variable  $u = t + \tau$ 

$$
L(f(t-\tau)) = \int_{\tau}^{+\infty} f(u-\tau)e^{-p(u-\tau)}du
$$
\n(1.12)

En remarquant que la fonction  $f(u - \tau) = 0$  pour  $t < \tau$ , on peut, sans changer la valeur de l'intégrale, lui choisir une borne d'intégration inférieure plus faible que  $\tau$ 

$$
F(p) = \int_0^{+\infty} f(u-\tau)e^{-pu}e^{p\tau}du
$$
\n(1.13)

$$
F(p) = e^{p\tau} \int_{0}^{\tau} f(u-\tau)e^{-pu} du
$$
 (1.14)

Par définition  $\int_0^{+\infty} f(u-\tau)e^{-pu}du$  est la transformée de Laplace de  $f(u-\tau)$  d'où  $L(f(t-\tau)) = e^{-p\tau}F(p)$  (1.15)

- **f. Théorème de la valeur initiale :**  $\lim_{p \to 0^+} f(t) = f(0^+) = \lim_{p \to +\infty} pF(p)$  (1.16)
- **g. Théorème de la valeur finale :**

$$
\lim_{t \to \infty} f(t) = \lim_{p \to 0} pF(p) \tag{1.17}
$$

## <span id="page-6-0"></span>**4. Transformée de Laplace inverse :**

 De même qu'une fonction du temps peut avoir une transformée de Laplace, il est possible à partir d'une fonction  $F(p)$  de trouver son original, autrement dit la transformée de Laplace inverse :

$$
f(t) = \int_{-\infty}^{+\infty} F(p)e^{pt}dt
$$
 (1.18)

## <span id="page-6-1"></span>**5. Transformées de Laplace de quelques signaux usuels :** *5.1 Echelon unité :*

L'échelon unité (figure 1.2) est la fonction  $u(t)$  telle que :

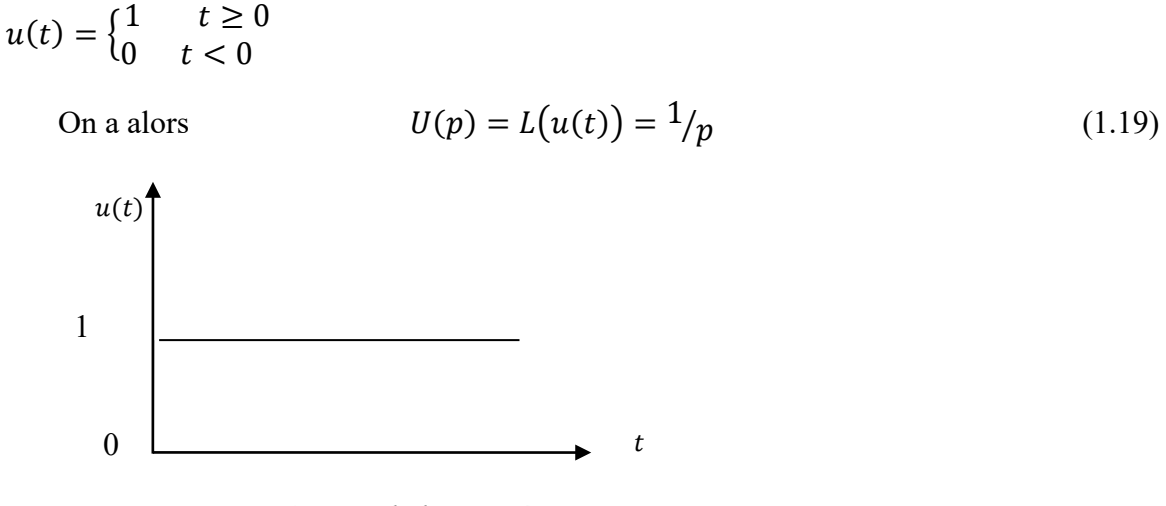

1.2 *: Echelon unité* 

Compte tenu de la linéarité de la transformée de Laplace, tout échelon (non unitaire) d'amplitude A, aura pour transformée de Laplace

$$
F(p) = L(f(t)) = L(Au(t)) = \frac{A}{p}
$$
\n(1.20)

#### *5.2 Rampe ou échelon de vitesse :*

Il s'agit en réalité de l'intégrale de la fonction  $u(t)$  précédente, on la note généralement  $v(t)$ , telle que  $v(t) = tu(t)$  (figure 1.3)

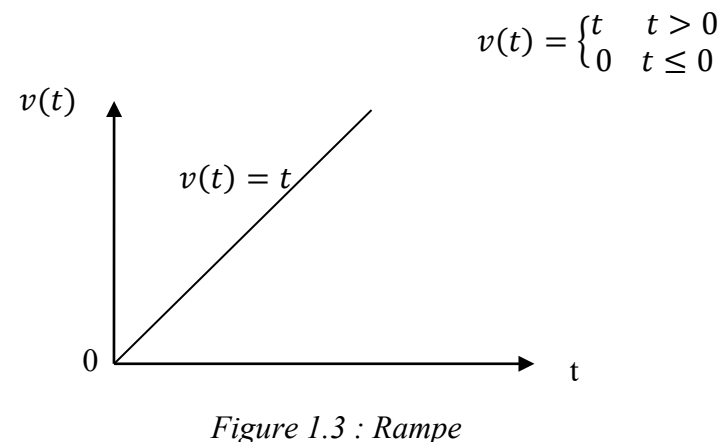

re 1.3 : Rampe  
\n
$$
V(p) = L(v(t)) = \frac{1}{p^2}
$$
\n(1.21)

#### *5.3 Impulsion Unitaire :*

On a évidement

En dérivant la fonction  $u(t)$ , on obtient une fonction habituellement notée  $\delta(t)$  qui est appelé impulsion unitaire ou impulsion de **Dirac**

$$
\delta(t) = \frac{du(t)}{dt} \tag{1.22}
$$

Il s'agit d'une fonction nulle partout sauf pour  $t = 0$  ou elle a une valeur infinie

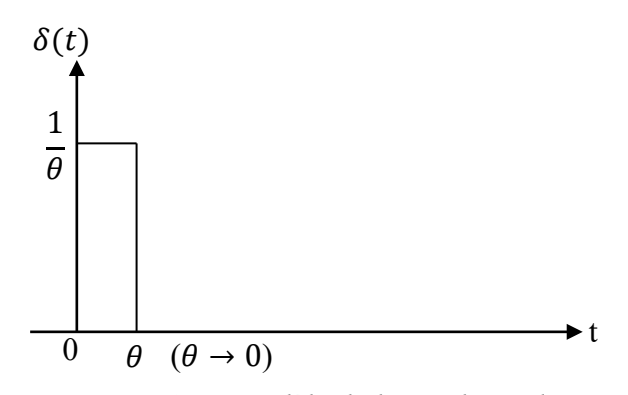

*Figure 1.4 : Modèle de l'impulsion de Dirac*

$$
\Gamma(p) = L(\delta(t)) = 1 \tag{1.23}
$$

#### *5.4 Signal sinusoïdal*

On considère un signal  $s(t) = sin(\omega t + \varphi)$  pour  $t \ge 0$ 

$$
s(p) = L(s(t)) = \frac{p\sin\varphi + \omega\cos\varphi}{p^2 + \omega^2}
$$
 (1.24)

On retiendra essentiellement les deux résultats suivants :

$$
Pour s(t) = \sin \omega t \rightarrow S(p) = \frac{\omega}{p^2 + \omega^2}
$$

Et pour  $s(t) = \cos \omega t \rightarrow S(p) = \frac{P}{p^2 + \omega^2}$ 

## *6. Signaux quelconques :*

Face à un signal quelconque, on peut certes entreprendre le calcul direct de la transformée de Laplace. Ce calcul peut parfois être relativement délicat. On peut aussi se référer à une table de transformées de Laplace telle que celle fournie en annexe .

### <span id="page-8-0"></span>**7. Exemple 1:**

Soit r(t) donné graphiquement

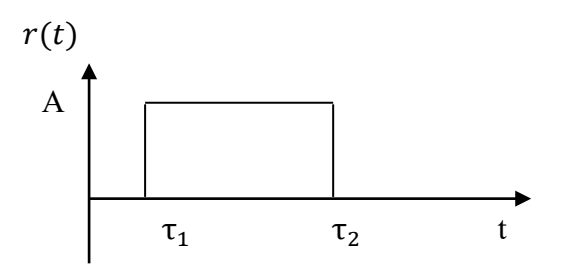

1) Calculer  $L{r(t)}$ .

2) Quelle est l'expression de  $L{r(t)}$  dans le cas particulier  $\tau_1 = 0$  et  $\tau_2 = \tau$ .

3) Montré que si  $A = \frac{1}{\tau}$  et si  $\tau \to 0$  alors  $L\{r(t)\} = L\{\delta(t)\} = 1$ 

#### **Solution :**

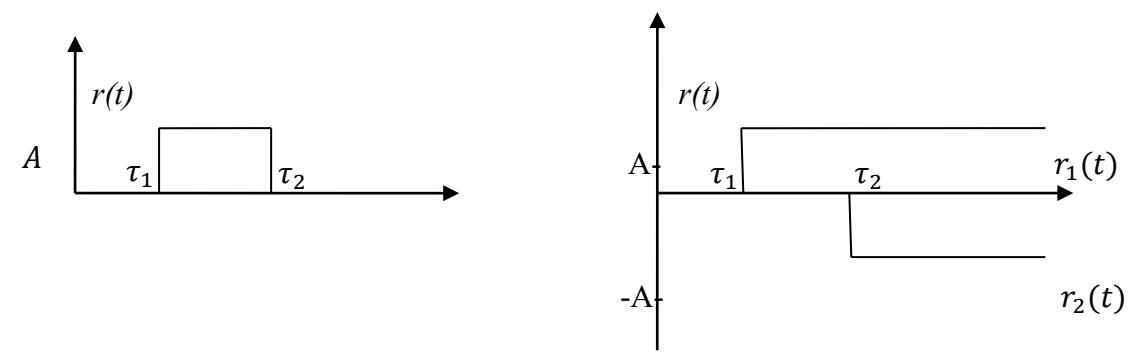

1) 
$$
L[r(t)] = L[r_1(t)] + L[r_2(t)] = \frac{A}{p}e^{-\tau_1 p} - \frac{A}{p}e^{-\tau_2 p}
$$
 (1.26)

2) si 
$$
\tau_1 = 0
$$
 et  $\tau_2 = \tau$  alors  $R(p) = A \frac{1 - e^{-\tau p}}{p}$  (1.27)

3) si 
$$
A = \frac{1}{\tau} \text{ alors } R(p) = \frac{1 - e^{-\tau p}}{\tau p}
$$
 (1.28)

# Lorsque  $\tau \rightarrow 0$ ,  $r(t) \rightarrow \delta(t)$

$$
\tau \to 0
$$
;  $e^{-\tau p} \approx 1 - \tau p \Rightarrow R(p) = \frac{1 - (1 - \tau p)}{\tau p} = \frac{\tau p}{\tau p} = 1$ , donc  $L[\delta(t)] = 1$ .

## <span id="page-9-0"></span>**8. Exemple2 :**

Soit le circuit suivant :

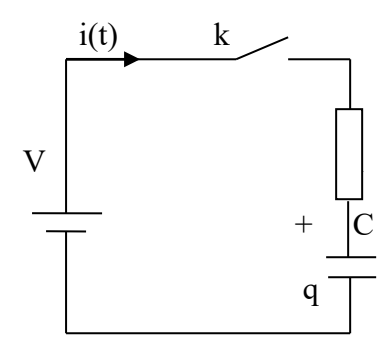

 i(t) k V=cte et à l'état initial, C est chargée à q 1) Ecrire les équations qui gouvernent le circuit.  $V$   $|$  2) Calculer les valeurs initiales et finales de i(t) commenté vos résultats.

## *Chapitre 2 : Introduction aux asservissements*

## <span id="page-10-1"></span><span id="page-10-0"></span>**1. Introduction :**

L'automatique est la discipline qui d'une manière générale traite la commande des systèmes. Elle revêt donc un caractère très important dans le domaine industriel auquel elle apporte à la fois des solutions, des méthodes d'étude ainsi que des démarches systématiques d'analyse.

## <span id="page-10-2"></span>**2. Définition :**

Réaliser un système automatique c'est effectuer une ou plusieurs opérations sans l'intervention de l'homme.

Exemple : Machine à laver automatique

Pilotage automatique d'avion

Notons que ces systèmes copient le plus souvent le comportement de l'homme dans les trois phases essentielles de son travail :

1ère phase : Observation

2ème phase : réflexion

3ème phase : action

Puis retour à la phase essentielle de son travail

Exemple : remplir une cuve à hauteur donnée de l'eau

Les trois phases sont alors :

- Observation du niveau d'eau actuel dans la cuve.
- Comparaison avec le niveau souhaité.
- Action sur le robinet (ouverture ou fermeture)

Puis retour à une phase d'observation.

Ce **retour** constitue l'un des notions fondamentales de l'automatique, on dit encore que l'on a réalisé un bouclage (appelé en anglais **feedback**).

## <span id="page-10-3"></span>**3. Notion de système, Boucle Ouverte (BO), Boucle Fermée (BF) :**

L'automatique peut s'appliquer à tout ce qui bouge, fonctionne, se transforme, l'objet d'application est appelé système.

Un système se caractérise par ses grandeurs d'entrées et de sorties. Les grandeurs d'entrées sont les grandeurs qui agissent sur le système, il existe deux types :

**Commandes** : celles que l'on peut maitriser

**Perturbations** : celles que l'on ne peut pas maitriser

Un système est dit en boucle ouverte (BO) lorsque la commande est élaborée sans l'aide de connaissances des grandeurs de sorties : il n y a pas de retour (feedback).

Dans un système en boucle fermée (BF) la commande est alors fonction de la consigne et de la sortie, pour observer la grandeur de sortie on utilise des capteurs, c'est l'information de ces capteurs qui vas permettent d'élaborer la commande.

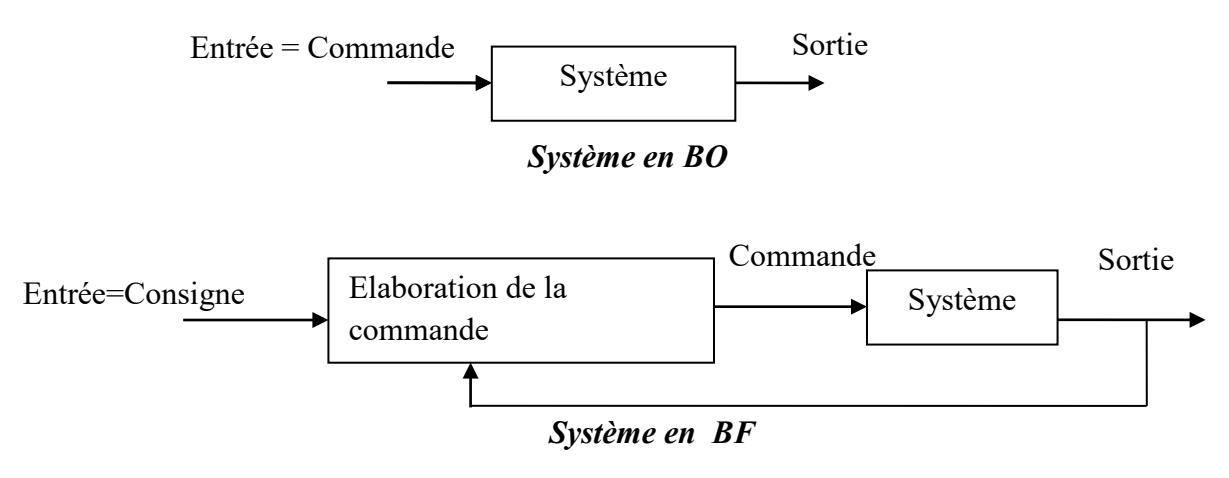

*Figure 2.1 : Système en boucle ouverte (BO) et système en boucle fermée (BF)*

## **Régulation et asservissement :**

Parmi les systèmes automatiques on distingue :

## **a) Les systèmes logiques:**

Toutes les entrées et les sorties sont représentées par des variables logiques (signal binaire) chaque grandeur ne connait que deux états différents on ne tient pas compte des régimes transitoires : allumé/éteint, ouvrir/fermée… ces états sont modélisés par des 0/1

## **b) Les systèmes asservis**

Un système asservi est un système bouclé dans lequel la grandeur de retour est comparée à la grandeur d'entrée par élaboration d'un signal, appelé écart. Ce signal écart est adapté et amplifié afin de commander la partie opérative.

A retenir, un système asservi est un système :

- A amplification de puissance
- En boucle fermée
- Nous prenons en compte les régimes transitoires, les grandeurs d'entrées et de sorties ne sont plus binaires elles sont analogiques.

Parmi les systèmes asservis, on distingue : systèmes régulateurs et systèmes suiveurs :

On parle d'un **système régulateur** lorsque l'on désire que la sortie prenne une valeur précise et égale à une consigne d'entrée fixe.

On parle d'un **système suiveur** lorsque l'on désire que la sortie suive une consigne d'entrée qui varie au cours du temps et dont l'évolution n'est pas toujours connue à l'avance.

## <span id="page-12-0"></span>**4. Structure d'un système asservi**

Un système asservi est un système bouclé dont la structure générale est donnée comme suit :

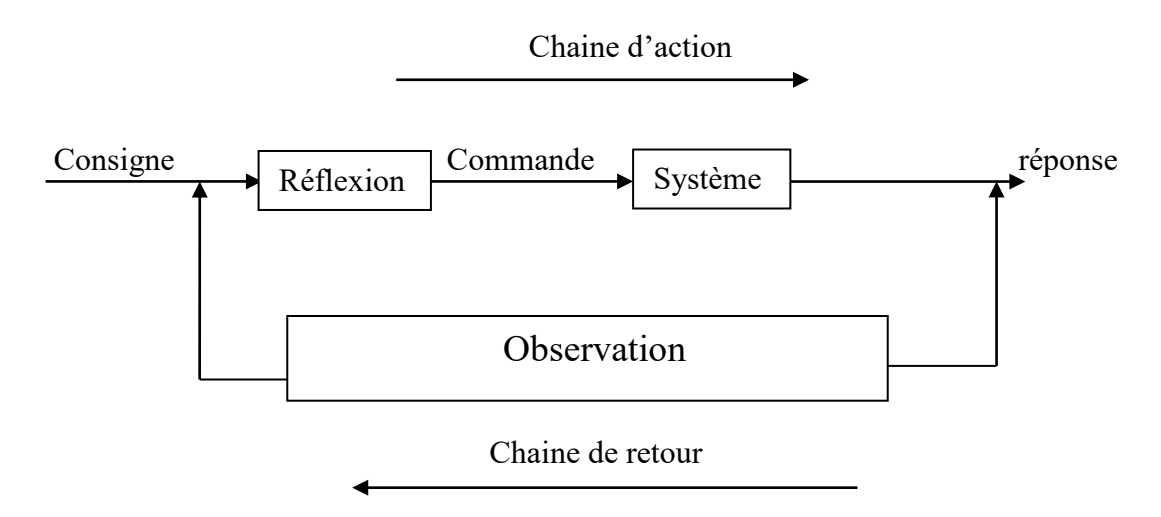

*Figure2.2 : Structure d'un système asservi*

## <span id="page-12-1"></span>**5. Exemple de régulation automatique du niveau d'eau dans une cuve avec fuite**

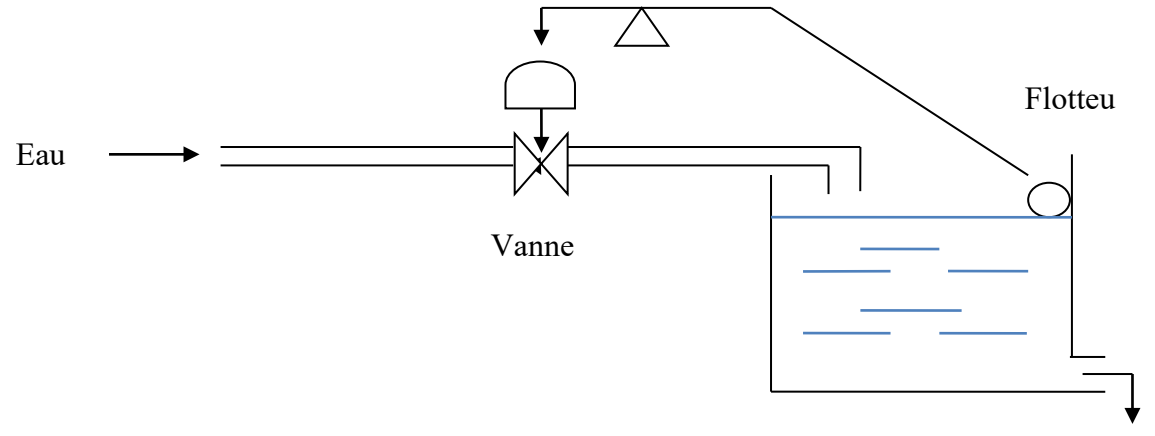

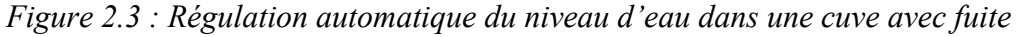

L'ouverture ou la fermeture de la vanne est commandée par la position relative du flotteur Le fonctionnement de cette régulation peut être décrit par le schéma général ci-dessous (Figure 2.4)

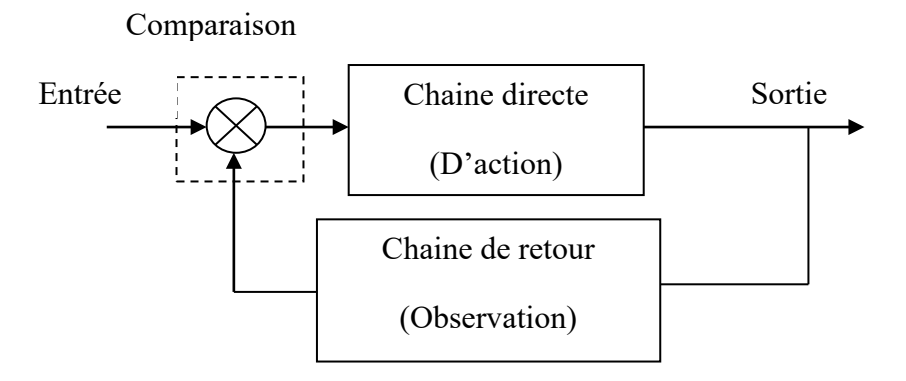

*Figure 2.4 : Schéma générale de l'asservissement*

L'entrée représente le niveau d'eau désiré, la sortie est le niveau d'eau réel, l'action se fait après comparaison du niveau désiré au niveau réel.

On représente cet asservissement habituellement par un schéma appelé **schéma fonctionnel** ou **schéma bloc**

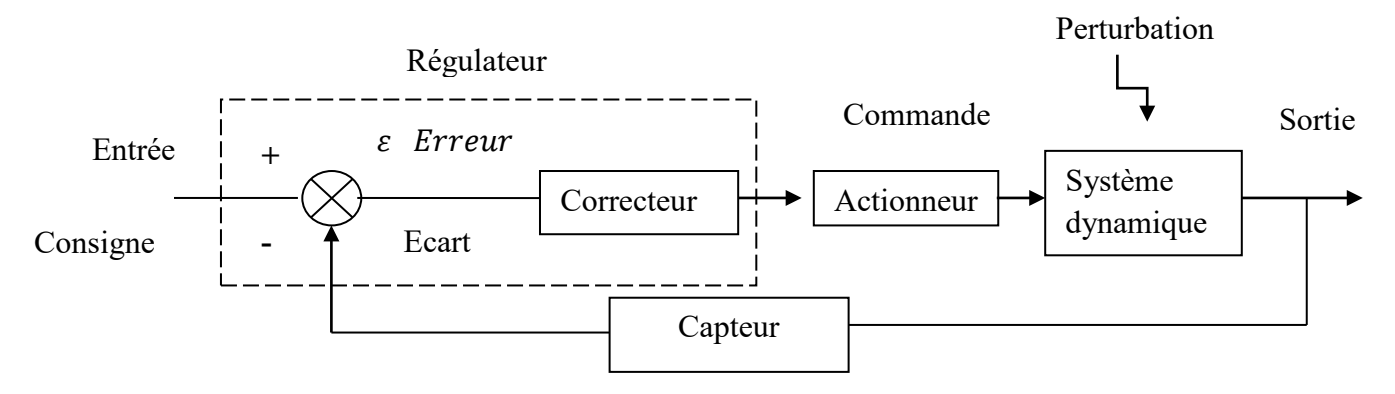

*Figure 2.5 : Schéma fonctionnel d'un asservissement*

- a) Le régulateur (comparateur + correcteur) élabore l'ordre de commande à partir du signal d'erreur  $\varepsilon$  : c'est l'organe intelligent.
- b) L'actionneur ou l'organe d'action apporte en générale la puissance nécessaire à la réalisation de la tache c'est l'organe musclé (la vanne).
- c) Le système dynamique évolue selon l'action suivant des lois physiques qui lui sont propre ; la sortie est en générale une grandeur physique qui caractérise la tache à réaliser, en plus cette sortie peut fluctuer en fonction des perturbations imprévisible.
- d) Le capteur délivre à partir de la sortie une grandeur caractérisant l'observation (précision du capteur implique la précision du système).

## <span id="page-13-0"></span>**6. Concepts utiles à l'étude des systèmes asservis :**

 Dans l'analyse des systèmes asservis nous distinguons l'aspect statique et l'aspect dynamique

- a) L'aspect statique : concerne l'étude des systèmes asservis en mode régulation (entrée fixée), on définie l'erreur statique comme la différence entre la tache demandée et la tache réalisée (annulation de l'erreur statique c'est l'asservissement)
- b) Aspect dynamique : essentiel en automatique s'étudie par les notions de précision dynamique, de rapidité et de stabilité
- **La précision dynamique** est caractérisée par l'erreur avec laquelle la sortie suit la loi d'entrée imposée au système.

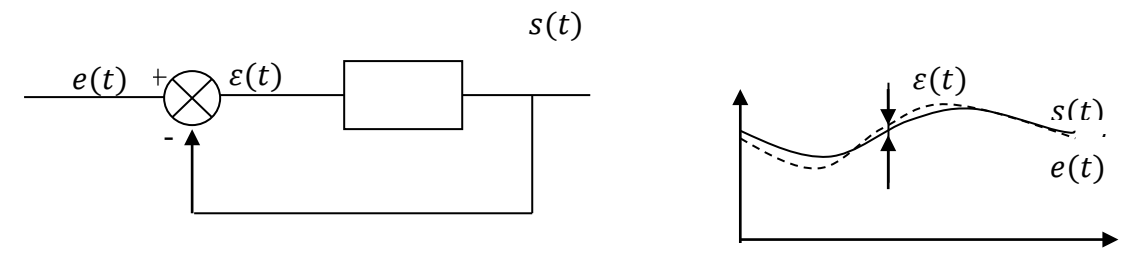

*Figure2.6 : précision dynamique d'un système asservi*

• **La rapidité** est caractérisée par le temps que met le système à réagir à une variation brusque de la grandeur d'entrée (temps de réponse). Cette notion est fortement liée à la précision dynamique (plus un système est rapide plus il est précis).(Figure 2.7)

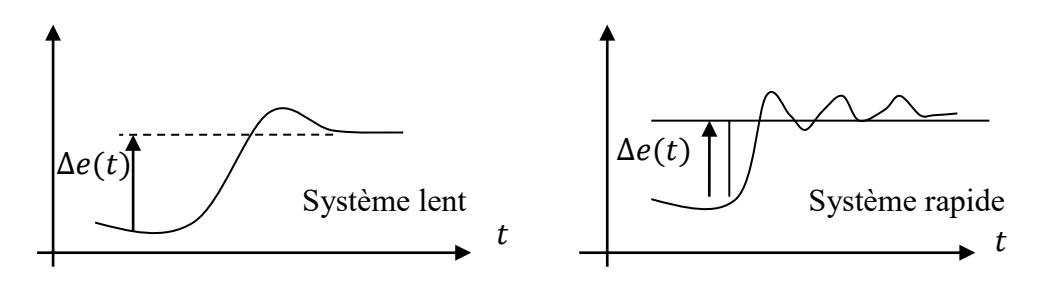

*Figure 2.7 : Rapidité d'un système asservi*

• **La stabilité** : la présence d'un bouclage risque d'introduire une divergence ou une oscillation de la sortie. Ce comportement est intolérable pour un système asservi. On s'efforce au cours de synthèse d'éviter ce risque en se définissant une marge de stabilité.(Figure 2.8)

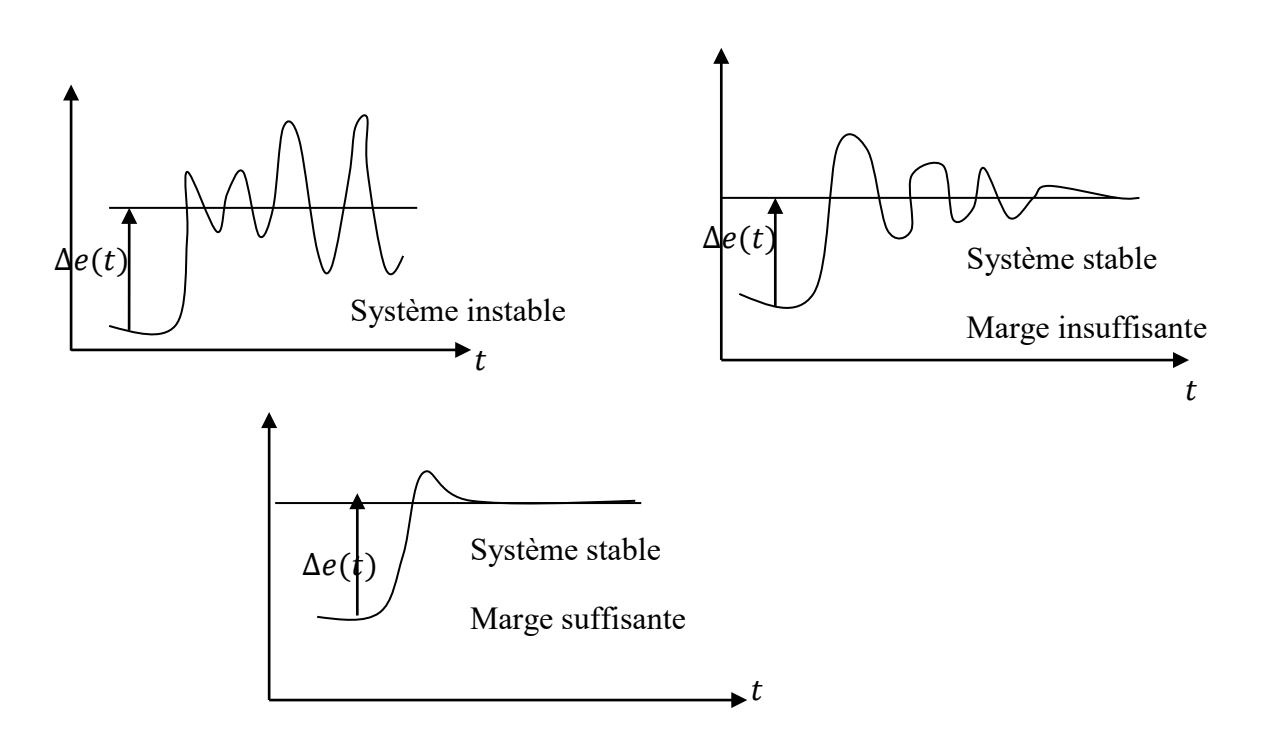

*Figure 2.8 : Stabilité d'un système asservi*

**Conclusion** : l'objectif final du cours d'asservissement va être d'apprendre ces trois aspects qui sont étroitement liés puis les améliorées, on cherchera à rendre compatible la rapidité ou précision et un bon amortissement au cours de la synthèse des correcteurs.

## *Chapitre 3 : Modélisation des systèmes asservis linéaires*

### <span id="page-16-1"></span><span id="page-16-0"></span>**1. Introduction :**

Les systèmes dynamiques qu'ils soient hydrauliques, mécaniques, électriques, peuvent être décris par des équations différentielles qui sont établies à partir des lois de la physiques qui gouverne le système considéré, par exemple : loi de Kirchhoff pour les systèmes électriques, loi de Newton pour les systèmes mécaniques. La description mathématique d'un système donné est appelée *modèle mathématique.*

### <span id="page-16-2"></span>**2. Exemples de modélisation :**

## **1.1. Système du premier ordre électrique**

On considère le circuit RC de la figure 3.1. Nous considérons que c'est un système ayant une entrée  $e(t)$  et une sortie  $s(t)$ , on peut appliquer la deuxième loi de Kirchhoff ainsi que la loi de Faraday.

$$
e(t) = Ri(t) + s(t)
$$
\n(3.1)

$$
i(t) = C \frac{ds(t)}{dt}
$$
 (3.2)

Remplaçant (3.2) dans (3.1) on obtient l'équation différentielle

$$
\frac{ds(t)}{dt} + s(t) = e(t) \tag{3.3}
$$

Ce système est donc modélisé par une équation différentielle du premier ordre. On dit aussi que le système est **de premier ordre**.

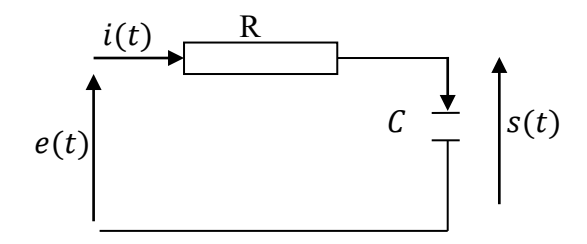

*Figure3.1 : Circuit RC*

### **1.2. Système du second ordre électrique :**

On considère maintenant le système présentant un circuit RLC comme le montre (la Figure 3.2) . Nous pouvons écrire avec le même principe que pour l'exemple précédent

$$
e(t) + L\frac{di(t)}{dt} + Ri(t) + s(t) = 0
$$
\n(3.4)

$$
i(t) = C \frac{ds(t)}{dt}
$$
 (3.5)

Comme précédemment, on peut obtenir une équation différentielle reliant la sortie  $s(t)$ à l'entrée  $e(t)$ :

$$
LC\frac{d^2s(t)}{dt^2} + RC\frac{ds(t)}{dt} + s(t) = e(t)
$$
\n(3.6)

L'équation ainsi trouvée est une équation différentielle du second ordre qui modélise un système du **second ordre** électrique.

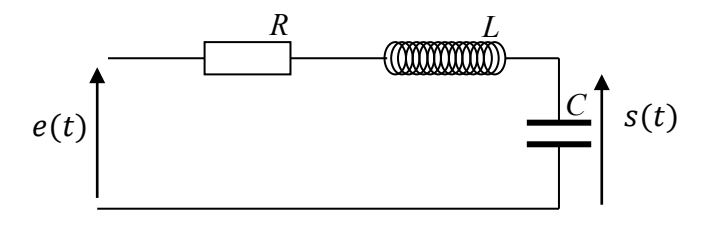

*Figure 3.2 : Circuit RLC*

# **1.3. Système du 2ème ordre mécanique**

On considère le système mécanique de la figure 3.3, une masse est soumise à une force  $e(t)$ , à une force de rappel du ressort  $\vec{f}_k = -k\vec{x}(t)$  et une force de frottement visqueux  $\vec{f}_h = -f \frac{dx}{dt}$ 

La relation fondamentale de la dynamique nous donne :

$$
M\frac{d^2x(t)}{dt^2} = e(t) - f\frac{dx(t)}{dt} - kx(t)
$$
\n(3.7)

Ou bien  $M$ 

$$
\frac{d^2x(t)}{dt^2} + f\frac{dx(t)}{dt} + kx(t) = e(t)
$$
\n(3.8)

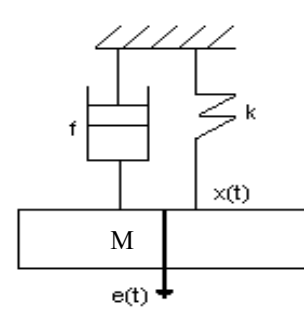

*Figure 3.3 : Exemple d'un système du 2ème ordre mécanique*

#### **1.4. Système électromécanique**

Il s'agit de la modélisation d'un système pour le contrôle de la vitesse d'un moteur à courant continu. Ce modèle peut représenter celui d'un moteur qui commande une articulation d'un bras de robot. Il est très fréquent dans les asservissements. Son schéma est le suivant :

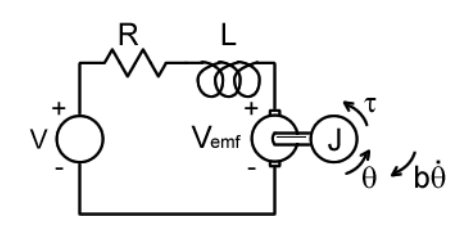

*Figure 3.4 : modèle d'un moteur à courant continu*

Le moteur est alimenté par une tension *V*. Le moteur avec son bobinage est équivalent à un circuit électrique de résistance *R,* d'inductance L et d'une force contre-électromotrice *Vemf*. Le moteur actionne un système mécanique de moment d'inertie *J*, incluant le rotor et la charge. Présence d'un frottement de coefficient *b*. Le système mécanique tourne d'un angle θ *.*

On considère que les constantes sont telles que  $K_t$  (constante caractérisant l'armature) est égale à  $K_e$  (constante du moteur) :  $K = K_e = K_t$ .

#### - **Déterminer l'entrée et la sortie.**

La grandeur de sortie est la position angulaire de l'articulation, l'angle  $\theta$  que l'on souhaite contrôler. La grandeur d'entrée du système est la tension V appliquée au moteur.

#### - **Trouver le lien entre la sortie et l'entrée**.

Le moment appliqué par le couple moteur, *T*, est proportionnelle au courant des armatures, **i**, par un facteur constant **Kt**. La force contre électromotrice *Vemf*, est reliée à la vitesse de rotation par les équations suivantes:

$$
T = K_t \dot{.}i \tag{3.9}
$$

$$
e = K_e \cdot \frac{d\theta}{dt} \tag{3.10}
$$

En appliquant les lois de Newton et de Kirchhoff, on obtient les équations suivantes :

$$
J\ddot{\theta} + b\dot{\theta} = Ki \tag{3.11}
$$

$$
L\frac{di}{dt} + Ri = V - K\dot{\theta}
$$
 (3.12)

## **1.5. Système Hydraulique**

Comme pour l'exemple du circuit électrique, soit un système hydraulique constitué d'un réservoir qui est alimenté par une conduite d'arrivée du liquide et qui délivre en sortie un certain débit du liquide. Le réservoir à une surface *A* et le niveau du liquide est repéré par la hauteur *x*. Le débit de la conduite qui amène le liquide est noté *Vin*, le débit du liquide quittant le réservoir est noté est *Vout*.

Pour obtenir le modèle de ce système, il faut :

Déterminer l'entrée et la sortie. La grandeur que l'on souhaite contrôler dans le contexte de ce problème est la hauteur du niveau du liquide dans le réservoir. C'est donc la grandeur de sortie. L'entrée est le débit *Vi*<sup>n</sup> du liquide alimentant le réservoir. On peut même définir l'entrée comme la différence entre le débit entrant et le débit sortant : *(Vin –Vout).*

- **Trouver le lien entre la sortie et l'entrée**. Le modèle mathématique est obtenu en utilisant le principe de la conservation de la matière. La variation de volume dans le réservoir est donnée par la relation :

$$
A \frac{dx}{dt} = V_{in} - V_{out}
$$
\n
$$
V_{in}
$$
\n
$$
V_{out}
$$
\n(3.13)

*Figure3.5: modèle d'un système hydraulique*

### **1.6. Systèmes aux équations couplées**

Ce système est représenté par la figure 3.6 ci-dessous. Il est composé de deux ressorts de coefficient de rigidité  $k_1$  et  $k_2$ , de deux masses m<sub>1</sub> et m<sub>2</sub> et de coefficients de frottement  $b_1$  et  $b_2$ .

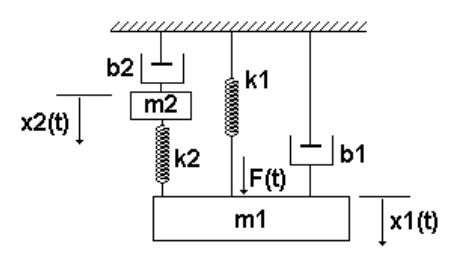

*Figure 3.6 : modèle d'un système mécanique avec couplage.*

- **Déterminer l'entrée et la sortie.** On souhaite contrôler la position *x1(t)* de la masse *m1* à l'aide de la force appliquée *F(t).*
- **Trouver le lien entre la sortie et l'entrée**. La relation entrée-sortie est une équation différentielle qui est établie en appliquant les lois générales de la dynamique. On obtient deux équations différentielles couplées.

$$
F(t) = m_1 \frac{d^2 x_1}{dt^2} + b_1 \frac{dx_1}{dt} + k_1 x_1 + k_2 (x_1 - x_2)
$$
 (3.14)

$$
0 = m_2 \frac{d^2 x_2}{dt^2} + b_2 \frac{dx_2}{dt} + k_2 (x_2 - x_1)
$$
\n(3.15)

=

### <span id="page-20-0"></span>**3. Notion de Fonction De Transfert : 3.3 Définition**

Considérons un système linéaire quelconque possédant une entrée *e(t)* et une sortie *s(t)*.

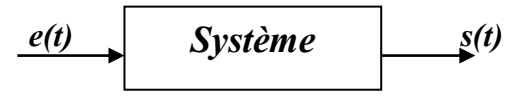

On suppose qu'il est régi par une équation différentielle de degré *n*

$$
a_n \frac{d^n s(t)}{dt^n} + \dots \cdot a_1 \frac{ds(t)}{dt} + a_0 s(t) = b_m \frac{d^m e(t)}{dt^m} + \dots + b_1 \frac{de(t)}{dt} + b_0 e(t) \tag{3.16}
$$

$$
A \vee c \vee n, m \in \mathbb{N}, m \leq n
$$

Les coefficients  $a_{n_1}a_{n-1}, \ldots, a_1, a_0, b_m, b_{m-1}, \ldots, b_1, b_0$  sont des constantes (système linéaire).

Si nous appliquons la transformation de Laplace aux deux membres de cette équation, tout en supposant nulles les différentes conditions initiales (voir équation 1.5)

$$
a_n p^n S(p) + \dots + a_1 p S(p) + a_0 S(p) = b_m p^m E(p) + \dots + b_1 p E(p) + b_0 E(p) \tag{3.17}
$$

Soit

$$
(a_n p^n + a_{n-1} p^{n-1} + \dots + a_1 p + a_0) S(p) = (b_n p^n + b_{n-1} p^{n-1} + \dots + b_1 p + b_0) E(p)
$$

D'où :

$$
\frac{S(p)}{E(p)} = \frac{b_n p^n + b_{n-1} p^{n-1} + \dots + b_1 p + b_0}{a_n p^n + a_{n-1} p^{n-1} + \dots + a_1 p + a_0}
$$
\n(3.18)

Cette fraction rationnelle de deux polynômes de la variable complexe p est appelée Fonction de Transfert (TF) ou transmittance du système et communément notée :

$$
G(p) = \frac{S(p)}{E(p)}\tag{3.19}
$$

Comme cette fonction est une fonction rationnelle de deux polynômes en *p*, il est possible de factoriser ces deux polynômes dans le corps des complexes. On obtient :

$$
G(p) = \frac{b_m (p - z_m)(p - z_{m-1}) \dots (p - z_0)}{a_n (p - p_n)(p - p_{n-1}) \dots (p - p_0)} = \frac{b_m \prod_{i=1}^m (p - z_i)}{a_n \prod_{j=1}^n (p - p_j)}
$$
(3.20)

Les racines  $z_i$  qui annulent le numérateur sont appelés les zéros de la fonction de transfert. Les racines  $p_i$  qui annulent son dénominateur sont les pôles de la fonction de transfert. Ces paramètres peuvent être complexes ou réels. Le degré *n* du polynôme du dénominateur est appelé l'ordre du système.

#### Remarque :

Il est souvent préférable de maitre en évidence le gain  $K$  du système ainsi que le nombre  $\alpha$ d'intégrateurs purs aussi appelé **type du système**.

$$
T(p) = K \frac{1}{p^{\alpha}} \frac{1 + \dots + c_m p^m}{1 + \dots + d_{n-\alpha} p^{n-\alpha}}
$$
(3.21)

Cette dernière forme peut parfois se trouver sous forme factorisée (**forme canonique**) ou forme de Bode :

$$
T(p) = K \frac{1}{p^{\alpha}} \frac{(1 + \tau_1' p) \dots (1 + \tau_m' p)}{(1 + \tau_1 p) \dots (1 + \tau_{n - \alpha} p)}
$$
(3.22)

Dans cette formulation, les  $\tau$  et  $\tau'$  sont assimilés à des constantes de temps.

### **3.4 Exemple fonction de transfert (système électrique)**

Nous reprenons l'exemple du paragraphe 2.1. Nous avions vu que :  $RC \frac{ds(t)}{dt} + s(t) = e(t)$ 

Appliquant la transformation de Laplace aux deux membres de cette équation, tout en supposant nulles les différentes conditions initiales

$$
RCpS(p) + S(p) = E(p) \tag{3.23}
$$

$$
(RCp + 1)S(p) = E(p) \Rightarrow \frac{S(p)}{E(p)} = \frac{1}{1 + RCp}
$$
\n(3.24)

On peut former la fonction de transfert de ce système :  $G(p) = \frac{S(p)}{E(p)} = \frac{1}{1+Rcp}$ 

### <span id="page-21-0"></span>**4. Schéma fonctionnels :** *4.3 Définition :*

Un schéma fonctionnel est une représentation simplifiée d'une fonction de transfert d'un processus. En d'autres termes, c'est un graphisme qui peut intervenir des symboles élémentaires de type sommateur, comparateur, capteur, …

Il existe quatre schémas élémentaires utilisés dans la représentation fonctionnels des systèmes asservis :

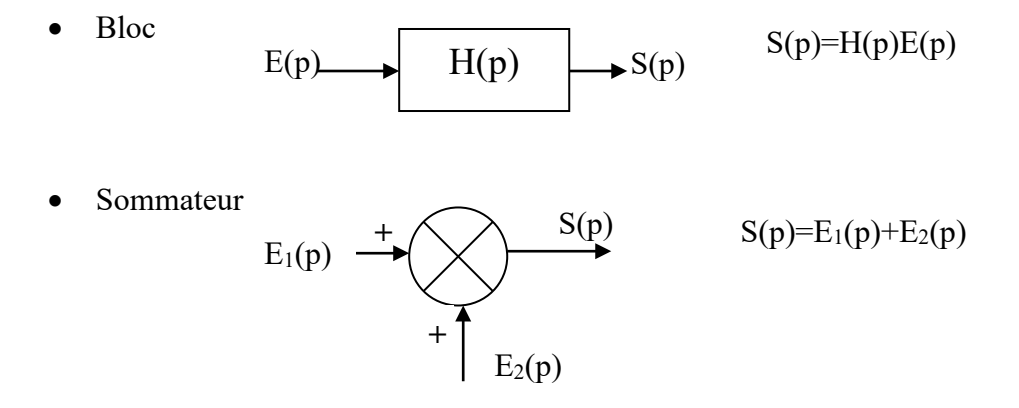

• Comparateur

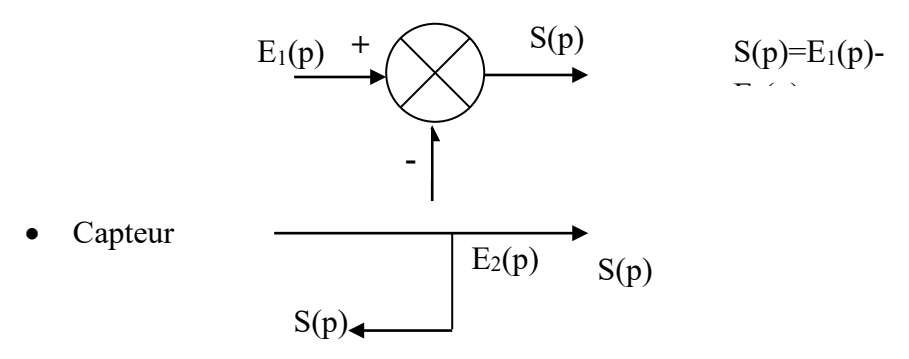

## *4.4 Exemple d'un schéma fonctionnel :*

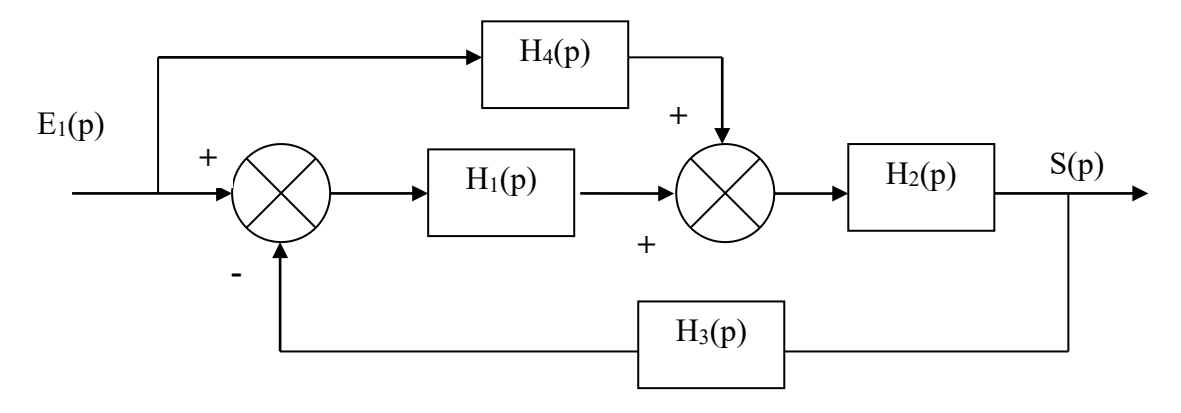

*Figure3.7 : Exemple d'un schéma fonctionnel*

## *Remarque* :

• *Représentation d'une Fonction de Transfert en Boucle Ouverte(FTBO) :*

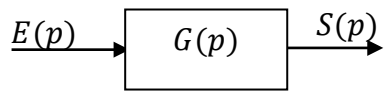

*Figure3.8 : Schéma fonctionnel d'une* 

$$
S(p) = G(p)E(p) \Leftrightarrow FTBO = G(p) = \frac{S(p)}{E(p)}\tag{3.25}
$$

• *Représentation d'une Fonction de Transfert en Boucle Fermée (FTBF)*

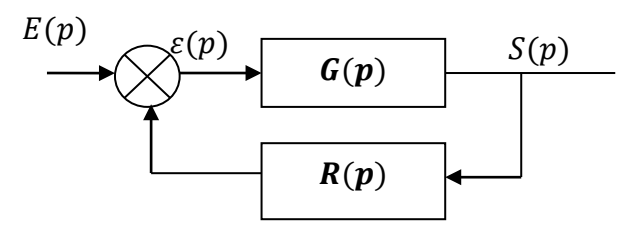

*Figure3.89: Schéma fonctionnel d'une FTBF*

$$
S(p) = G(p)\varepsilon(p) \tag{3.26}
$$

23

$$
\varepsilon(p) = E(p) - R(p)S(p) \tag{3.27}
$$

Remplaçant l'équation (3.25) dans (3.24) on trouve :

$$
S(p) = G(p)(E(p) - R(p)S(p))
$$
  
D'ou  

$$
FTBF = \frac{S(p)}{E(p)} = \frac{G(p)}{1 + G(p)R(p)}
$$
(3.28)

• Pour un système à return unitaire 
$$
R(p) = 1
$$
 la FTBF devient :

$$
FTBF = \frac{S(p)}{E(p)} = \frac{G(p)}{1 + G(p)}\tag{3.29}
$$

### *4.5 Réduction du schéma fonctionnel :*

Simplifier un schéma ou le réduire revient à lui faire des transformations pour mettre en évidence la fonction de transfert. Pour ce faire, nous utiliserons un certain nombre de règles élémentaires qui sont :

• *Règle1* : Blocs en cascade (en série)

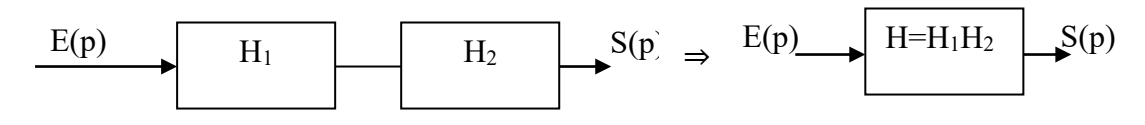

*Figure 3.8 : Blocs en cascade*

• *Règle2* : Blocs en parallèle :

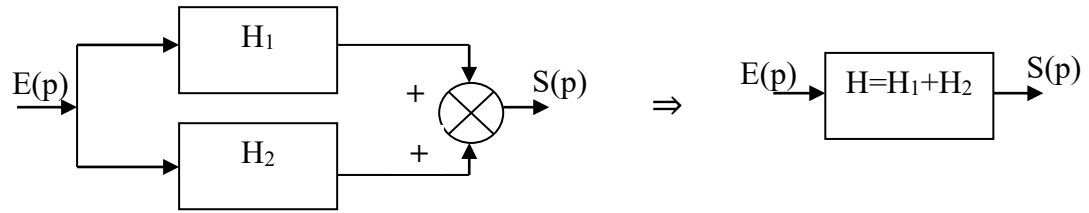

*Figure 3.9 : Blocs en parallèle*

• *Règle 3* : Formule de Black (Réduction de boucle) :

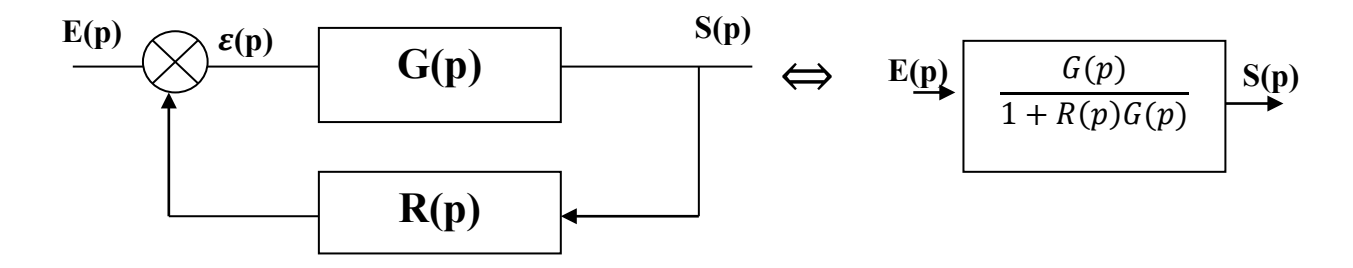

*Figure 3.10 : Représentation d'une boucle fermée*

• *Règle 4* : Transformation d'un comparateur en un sommateur :

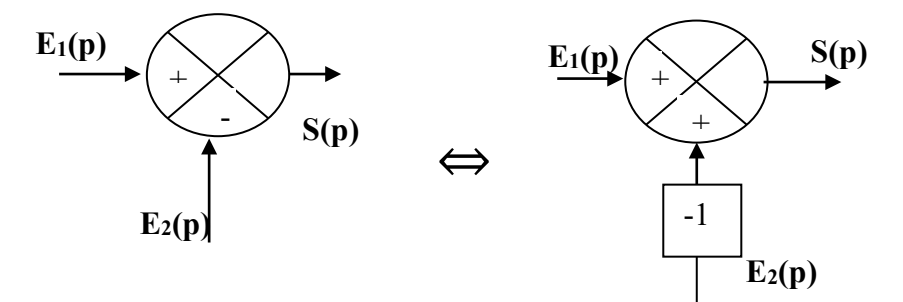

*Figure 3.11: Transformation d'un comparateur en un sommateur*

- *Règle 5 :* Déplacement d'un comparateur:
- *a) Déplacement d'un bloc d'aval en amont :*

Ce type de déplacement se traduit par l'ajout d'un bloc fonctionnel de fonction de transfert égale à l'entrée du sommateur qui prend la place du comparateur comme le montre la figure 3.12 :

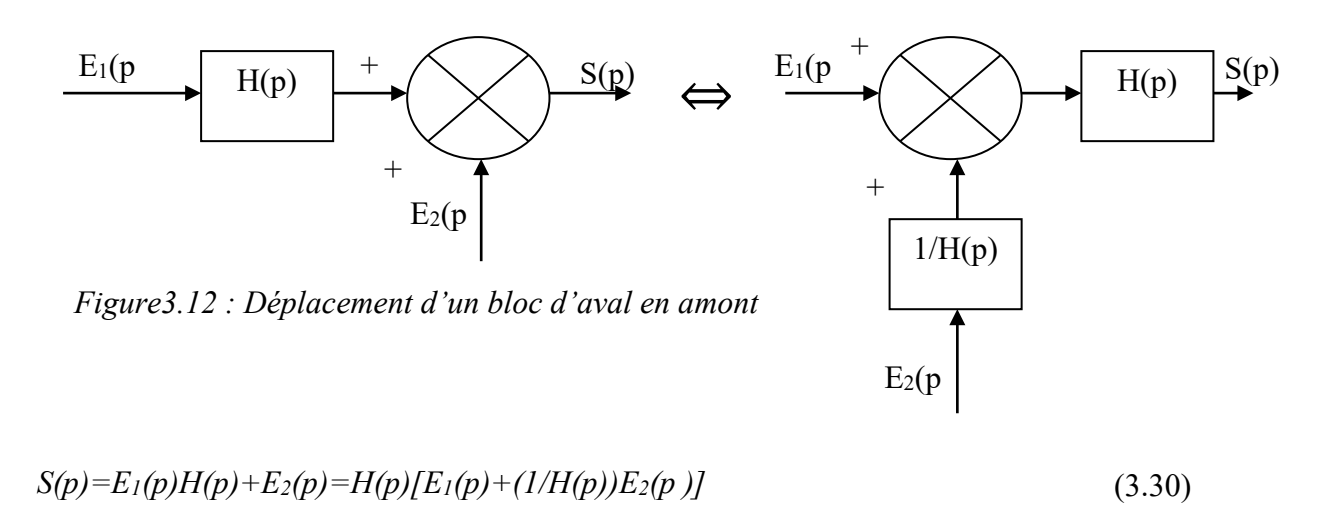

*b) Déplacement d'un bloc d'amont en aval :*

Par un raisonnement analogue au cas précédent on obtient :

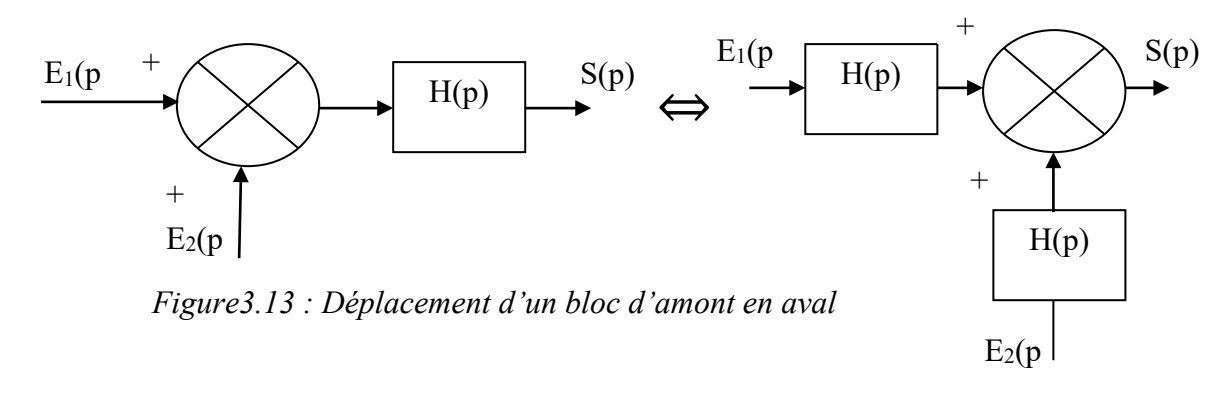

$$
S(p) = [E_1(p) + E_2(p)]H(p) = H(p)E_1(p) + H(p)E_2(p)
$$
\n(3.31)

25

*Règle 6* : Déplacement d'un capteur :

*Déplacement d'un bloc d'aval en amont :*

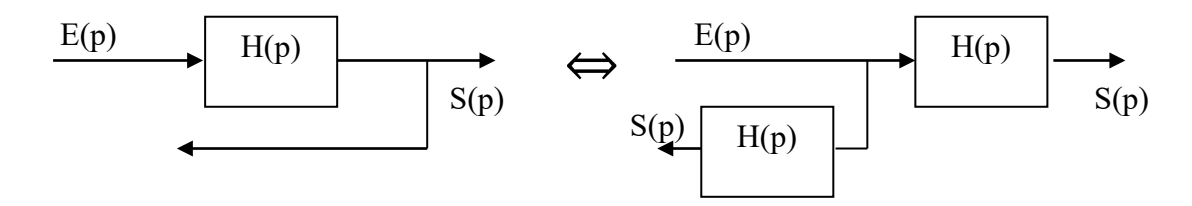

*Figure3.14 : Déplacement d'un bloc d'aval en amont*

*Déplacement d'un bloc d'amont en aval :*

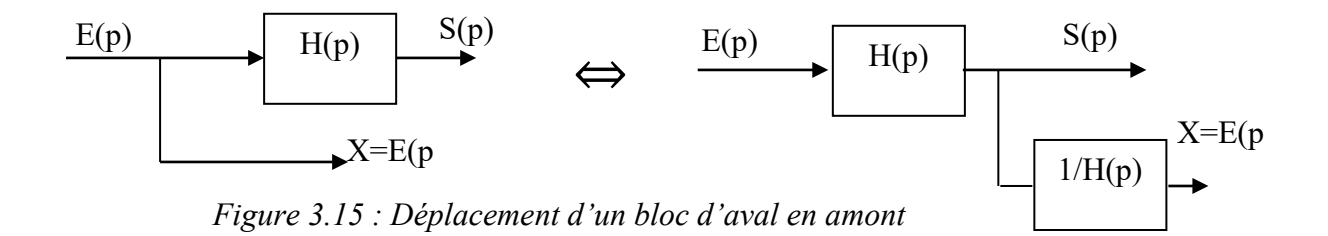

*Règle 7* : Permutation des capteurs :

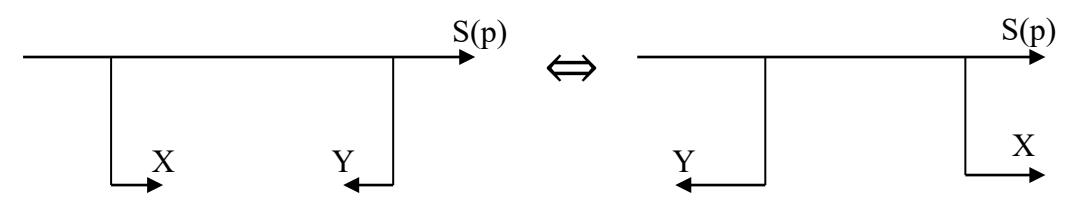

*Figure 3.16 : Permutation des capteurs*

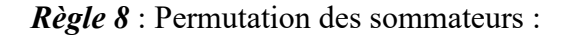

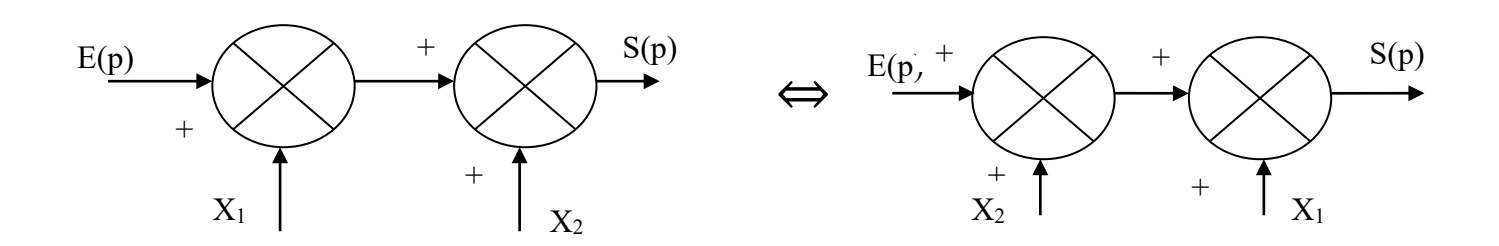

*Figure3.17 : Permutation des sommateurs*

## <span id="page-26-0"></span>**5. Exemple :**

Soit le schéma bloc suivant :

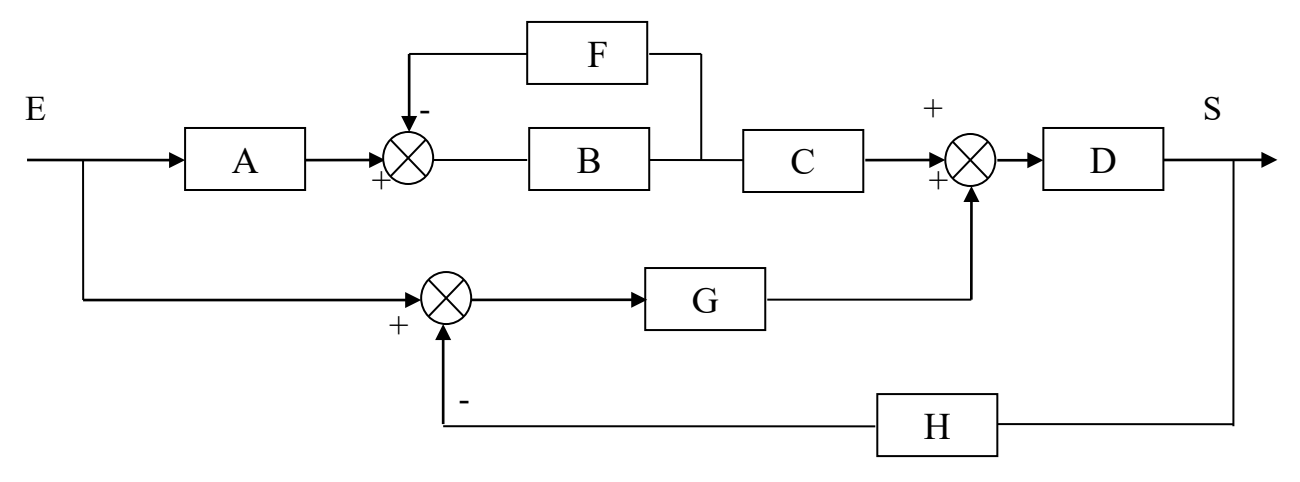

*Figure 3.18 : Exemple d'un schéma fonctionnel*

Calculer sa fonction de transfert S/E ?

*Solution :* 

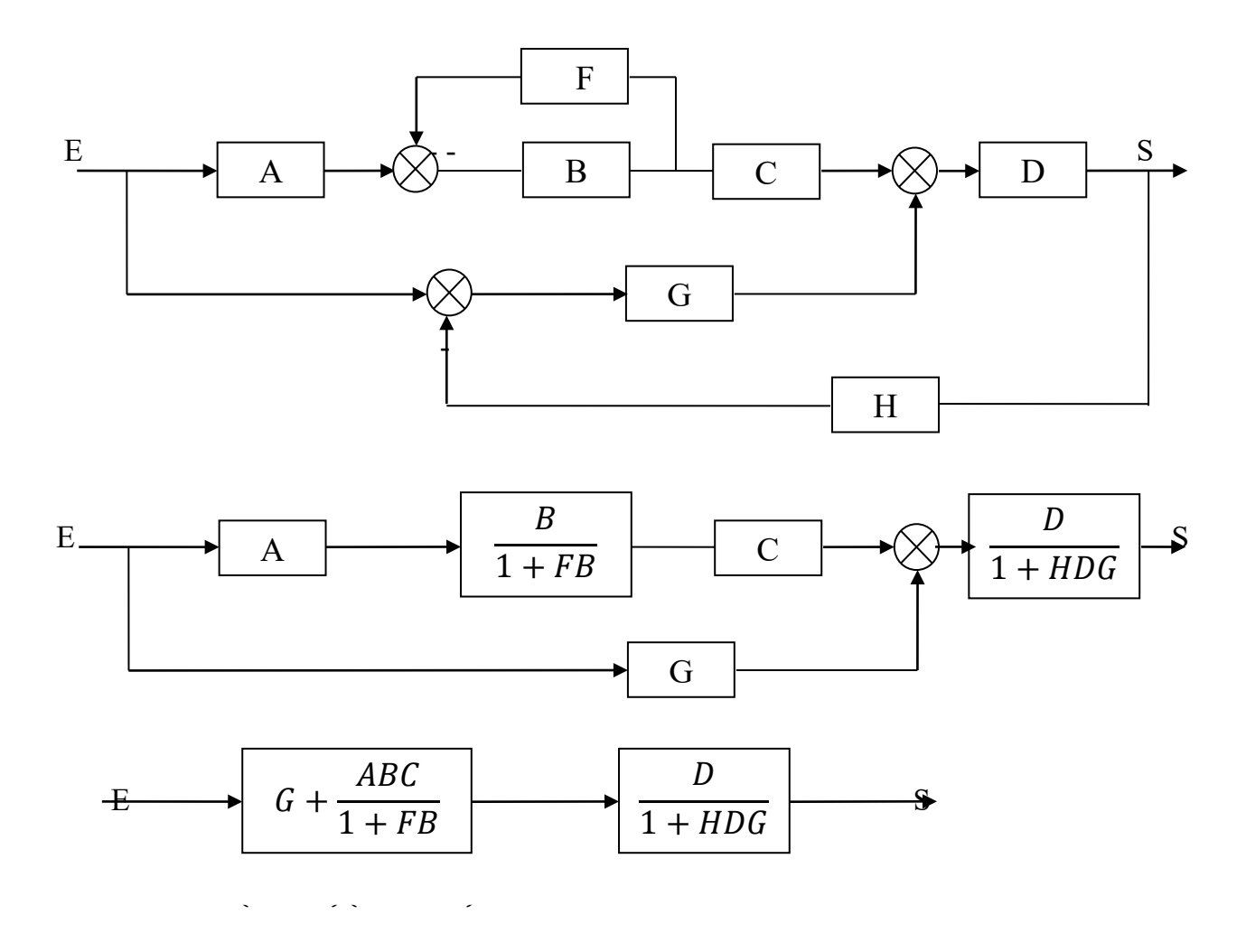

En fin : la mise en cascade

$$
\begin{array}{c|c}\nE & \begin{array}{|c|c|}\n\hline\nG + \frac{ABC}{1 + FB}\n\end{array}\n\end{array}\n\begin{array}{|c|c|}\n\hline\nD & \begin{array}{|c|c|}\n\hline\nD & \begin{array}{|c|c|}\n\hline\n3 & 1 + HDG\n\end{array}\n\end{array}\n\end{array}
$$

Donc la fonction de transfert :

$$
\frac{S}{E} = \frac{DG + FBDG + ABCD}{(1 + FB)(1 + HDG)}
$$

## <span id="page-27-0"></span>**6. Les diagrammes de fluence :**

Un autre type de représentation graphique donnant une alternative aux schémas fonctionnels des systèmes linéaires a été proposée par S.J.Masson sous la nomination de graphe de fluence est un schéma permettant de représenter simultanément un certain nombre d'équations algébriques liée entre elles. Utilisant ainsi le formalisme de Laplace.

## *6.3 Définitions et propriétés :*

*U*n graphe de fluence est un graphe composé de **nœuds** associés chacun à une variable du système connectés par des **arcs** représentant un transfert effectué sur le nœud (la variable) en amont

• Un nœud est un point représentant une variable ou un signal.

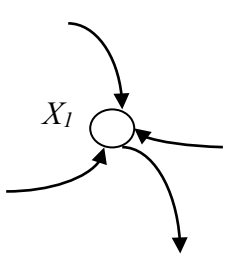

*Figure3.19 : Nœud associé à la variable X1*

• Un arc qui joint deux nœuds représente un transfert (une transmittance) entre deux variables.

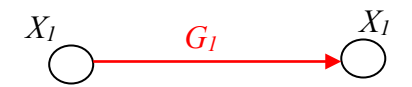

*Figure3.20 :Arc de transmittance*  $G_l$  *tel que*  $X_2 = G_l X_l$ 

- Graphe de fluence.
	- Un nœud source : ne comprend que des arcs divergents et est associé à une entrée du système.

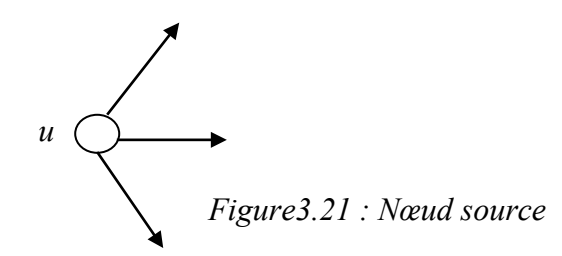

 Un nœud puits : ne comprend que des branches convergentes et est associé à une sortie du système.

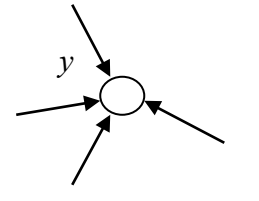

*Figure 3.22 : Nœud puits*

 $\triangleright$  Un chemin : est une succession d'arcs.

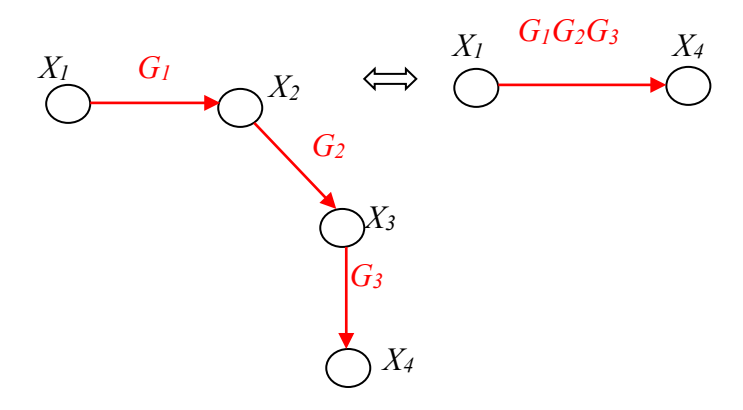

*Figure 3.23 : Chemin X1-X4*

- $\triangleright$  Une boucle est un chemin fermé.
- $\triangleright$  Le gain d'une boucle est le produit des transmittances des arcs composant le chemin.
- $\triangleright$  La valeur d'un nœud ayant une branche convergente est donnée par  $X_2 = G_1 X_1$
- La transmittance équivalente d'une suite d'arcs est égale au produit des transmittances constituantes.

#### *6.4 Règle de Masson :*

La transmittance globale entre une source et un puits d'un graphe de fluence se calcule par

$$
G = \frac{1}{\Delta} \sum_{K} G_{K} \Delta_{K} \tag{3.32}
$$

Où

- $\leq G_k$  est la transmittance associé au k<sup>ième</sup> chemin
- ∆ est le déterminant du graphe, égale à 1- la somme des gains de boucle du graphe + la somme des produits des gains de toutes les combinaisons de boucle disjoints

deux à deux – la somme des produits de toutes les combinaisons de boucles disjoints trois à trois…

$$
1 - \sum_{i} G_i + \sum_{ij} G_i G_j - \sum_{ijk} G_i G_j G_k + \cdots \tag{3.33}
$$

 $\Delta_K$  est le déterminant de la partie du graphe disjoint de celle associée à  $G_K$ 

#### <span id="page-29-0"></span>**7. Exemple :**

Prenant le même schéma fonctionnel de l'exemple précédent (Figure 3.18)

Et calculant de la fonction de transfert  $\frac{S}{E}$  par la méthode de Masson :

Le graphe de fluence est donné par la figure 3.24

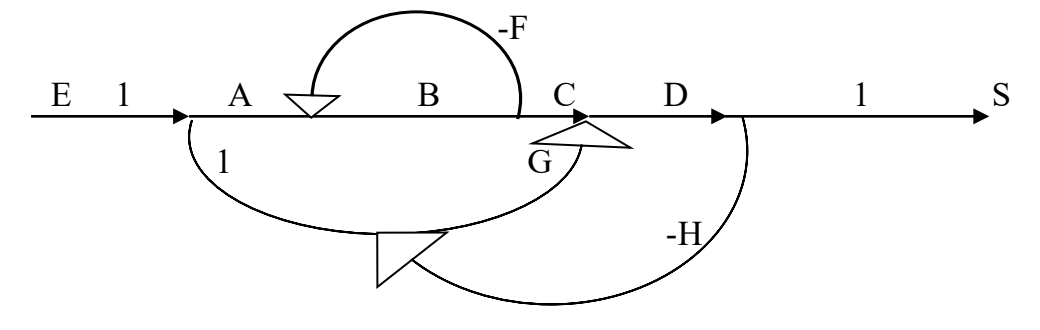

*Figure3.24 : graphe de fluence*

En utilisant la règle de Masson :

$$
\frac{S}{E} = \frac{\Delta'}{\Delta''} = \frac{\sum_{n} C_{n} (1 - \sum_{i \neq n} B_{i} + \sum_{i \neq j \neq n} B_{i} B_{j} ...)}{1 - \sum_{i} B_{i} + \sum_{i \neq j} B_{i} B_{j} ...}
$$

Les chemins:

$$
C_1 = A.B.C.D ; C_2 = G.D
$$

Les boucles :

$$
B_1 = -F.B ; B_2 = -DHG
$$
  

$$
\frac{S}{E} = \frac{A.B.C.D(1-0) + G.D(1-(-FB))}{1 + FB + DHG + FBDHG}
$$

$$
\frac{S}{E} = \frac{DG + FBDG + ABCD}{(1 + FB)(1 + HDG)}
$$

## *Chapitre 4 : Performances des systèmes linéaires*

### <span id="page-30-1"></span><span id="page-30-0"></span>**1. Introduction**

On veut caractériser les systèmes d'une part par leur fonction de transfert et, d'autre part, par leur comportement. Ce dernier peut être mis en évidence par sa réponse a une entrée donnée. Classiquement, on peut apprendre beaucoup des systèmes en observant la réponse aux entrées suivantes :

- L'impulsion : réponse impulsionnelle.
- L'échelon : réponse indicielle
- La rampe : réponse à une rampe
- La sinusoïde : réponse fréquentielle

Dans une première partie, nous allons faire le lien entre fonction de transfert et réponses temporelles (c'est \_a dire les réponses aux impulsions, échelon et rampe). Dans la suite du cours, nous allons étudier les systèmes simples et très répandus que sont les systèmes du premier ordre et du second ordre. De plus, les méthodes d'étude de ces systèmes se généralisent facilement aux autres.

## <span id="page-30-2"></span>**2. Réponse temporelle des systèmes linéaire :**

### **2.1 Réponse d'un système du premier ordre**

### **2.1.1 Fonction de transfert**

Un système du premier ordre est décrit par l'équation différentielle à coefficients constants  $a_0, a_1, b_0, b_1 \in \mathbb{R}$  tel que :

$$
b_0 s(t) + b_1 \frac{ds(t)}{dt} = a_0 e(t) + a_1 \frac{de(t)}{dt}
$$
\n(4.1)

Nous ne traiterons, dans ce chapitre, que les systèmes pour lesquels  $a_0 \neq 0$  et  $a_1 = 0$ 

$$
T(p) = \frac{a_0}{b_0 + b_1 p} \tag{4.2}
$$

Que nous pouvons mettre sous la forme

$$
T(p) = \frac{\kappa}{1 + \tau p} \tag{4.3}
$$

On appelle K le gain statique et  $\tau$  la constante du temps du système.

### **2.2.2 Réponse à un échelon**

Pour toutes les réponse inditelles (à un échelon) on définit :

- Régime permanent  $s_p(t) = s(t) \forall t \gg t_r \left( s_p(t) = \lim_{t \to \infty} s(t) \right)$  (4.4)
- Temps de montée  $t_m$  est le temps pendant lequel  $s(t)$  passe de  $0.1s_p(t)$  à  $0.9 s_p(t)$
- Temps dec réponse à  $5\%t_r$  est le temps au bout duquel :

$$
\forall t > t_r s_p(t) - s(t) < 0.05s_p(t)
$$

On applique à l'entrée de ce système un échelon d'amplitude  $E_0$ .

$$
e(t) = E_0 u(t) \stackrel{TL}{\rightarrow} E(p) = \frac{E_0}{p}
$$
\n(4.5)

la sortie du système est telle que :

$$
S(p) = E(p)T(p) = \frac{KE_0}{P(1+\tau p)}
$$
\n(4.6)

Et par application de TL<sup>-1</sup> donc  $s(t) = KE_0(1 - e^{-\frac{t}{\tau}})$ 

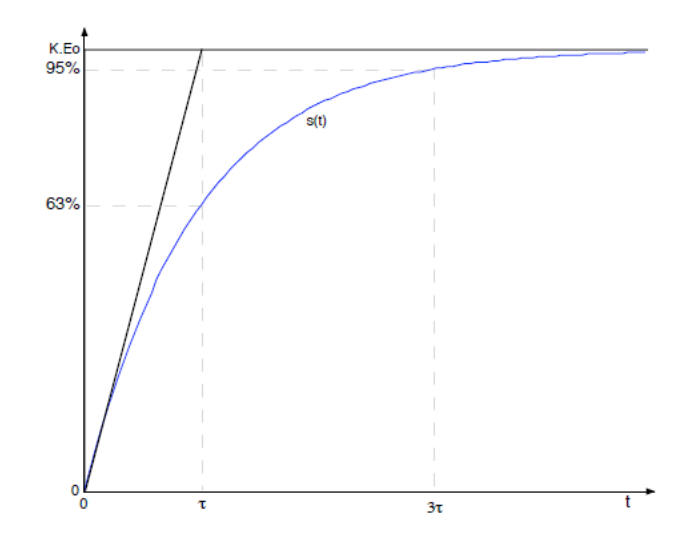

*Figure 4.1 : Réponse à un échelon d'un système du premier ordre*

Sur le tracé ci-dessus (Figure4.1) , on peut noter

- $s(\tau) = 0.63 \, KE_0$
- $lim_{t\to\infty} s(t) = KE_0$
- La tangente à l'origine a une pente de  $\frac{KE_0}{\tau}$
- Temps de montée  $\approx 2\tau$
- Temps de réponse à 5%  $\approx$  3 $\tau$

On peut tracer la courbe en coordonnées réduites, c'est-à-dire le tracé de  $y = \frac{s(t)}{KE_0}$ en fonction de  $x = \frac{1}{\tau}$  qui ne dépend plus de  $\tau$  ni de  $K$  ni de l'amplitude d'entrée

$$
(y = 1 - e^{-x})
$$
\n(4.8)

### **2.2.3 Réponse à une rampe**

L'entrée est une rampe de pente  $a: e(t) = atu(t)$  sa transformée de Laplace est

$$
E(p) = \frac{a}{p^2} \text{ La sortie est donnée par : } S(p) = \frac{Ka}{\tau} \cdot \frac{1}{p^2(p + \frac{1}{\tau})}
$$

$$
S(t) = K.a. (t - \tau) + K.a. \tau.e^{-\frac{t}{\tau}}
$$
(4.9)

 $(4.7)$ 

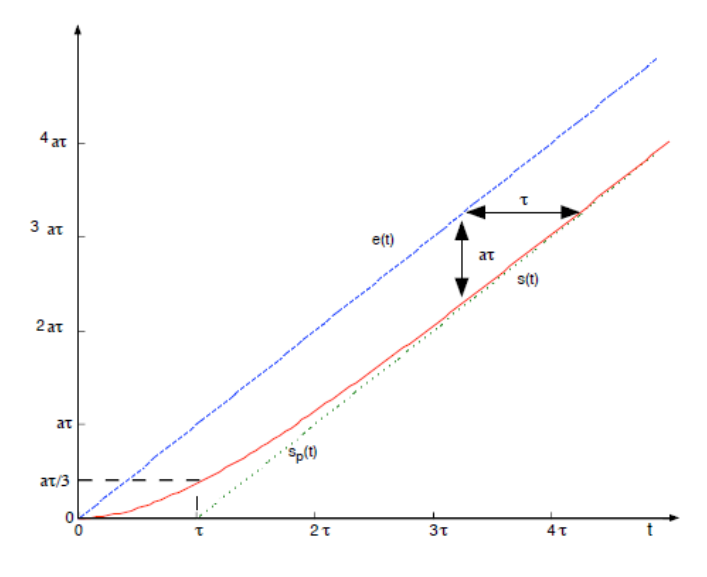

*Figure 4.2 : Réponse d'un système du premier ordre à une rampe*

Les caractéristiques de cette réponse sont :

- Le régime permanent est  $S_p(t) = K$ .  $a(t \tau)$  (4.10)
- Si  $K = 1$ , la sortie  $s(t)$  suit l'entrée avec un retard constant  $(\tau)$  la différence entre la sortie et l'entrée est appelée erreur de traînage et vaut  $a$ .  $\tau$
- Si  $K \neq 1$ ,  $s_p(t)$  et  $e(t)$  n'ont pas la même pente. Ils divergent.

## **2.2.4 Réponse à une impulsion :**

L'entrée est donnée par  $e(t) = E_0 \delta(t)$  En Laplace $E(p) = E_0$ . La sortie est donnée par

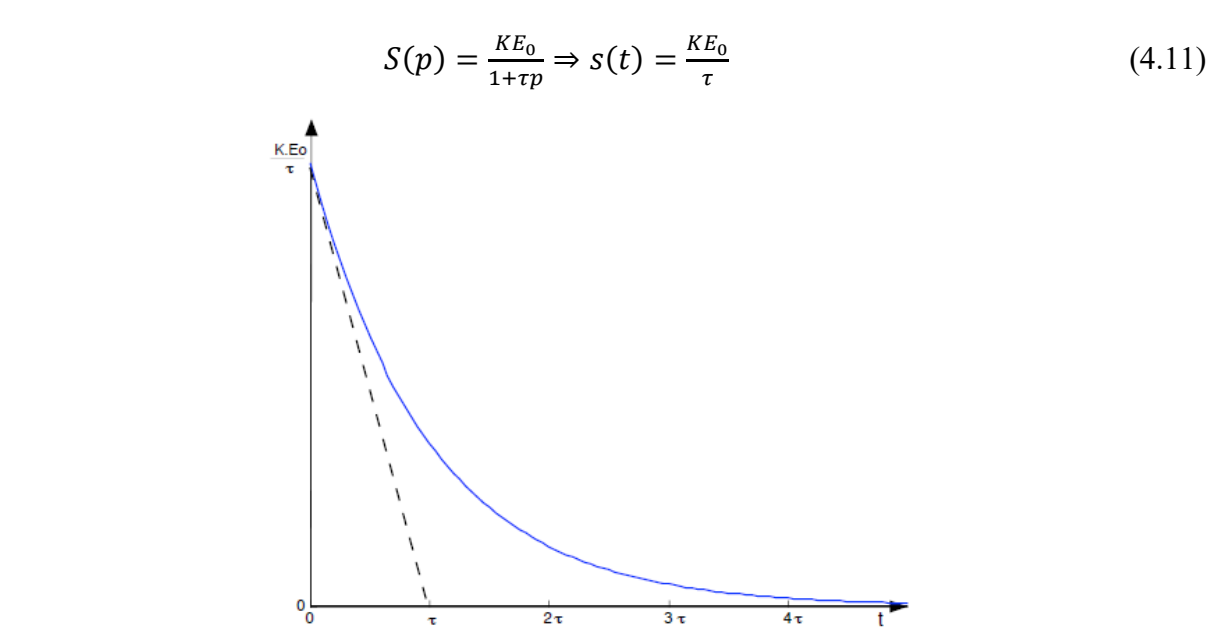

*Figure4.3 : Réponse d'un système du premier ordre à une impulsion*

#### **2.3 Réponse des systèmes du second ordre**

#### *2.3.1 Fonction de transfert*

L'équation différentielle la plus générale de second ordre est :

$$
b_0 s(t) + b_1 \frac{ds(t)}{dt} + b_2 \frac{d^2 s(t)}{dt^2} = a_0 e(t) + a_1 \frac{de(t)}{dt} + a_2 \frac{d^2 e(t)}{dt^2}
$$
(4.12)

Dans ce paragraphe, nous n'étudierons que les systèmes tels que les dérivées de l'entrée n'interviennent pas  $(a_2 = a_1 = 0)$ . La fonction de transfert de ces systèmes peut se mettre sous la forme canonique :

$$
T(p) = \frac{K}{1 + \frac{2\xi p}{\omega_n} + \frac{p^2}{\omega_n^2}}
$$
(4.13)

Avec  $K$  le gain statique du système

 $\omega_n$  La pulsation naturelle (en *rd/s*). On pourra poser  $\tau_n = \frac{1}{\omega_n}$ .

 $\xi$  Le coefficient d'amortissement.

Si on cherche les pôles de la fonction de transfert : 
$$
1 + \frac{2\xi p}{\omega_n} + \frac{p^2}{\omega_n^2} = 0
$$
  

$$
\sqrt{\Delta'} = \omega_n \sqrt{\xi^2 - 1}
$$

On distingue trois cas possibles :

- $\zeta > 1$  dans ce cas les pôles sont réels :  $-\xi \omega_n \mp \omega_n \sqrt{\xi^2 1}$
- $\xi = 1$  les deux pôles sont égaux et réels. Ils valent  $-\omega_n$
- $\xi$  < 1 les deux pôles sont des complexes conjugués. Ils sont à partie réelle négatives si  $\xi > 0$

#### 2.3.2 *Réponse à un échelon pour*  $\xi > 1$

On parle de système à fort amortissement. Les deux pôles réels *p1* et *p2 d*onnent une réponse

qui sera la somme de deux exponentielles. Pour une entrée  $e(t) = E_0 u(t) \rightarrow E(p) = \frac{E_0}{p}$ 

la sortie est donnée par : 
$$
S(p) = \frac{KE_0 \omega_n^2}{p(p - p_1)(p - p_2)}
$$
 (4.14)

$$
s(t) = KE_0 \left[ 1 - \frac{\tau_1}{\tau_1 - \tau_2} e^{-\frac{t}{\tau_1}} + \frac{\tau_2}{\tau_1 - \tau_2} e^{-\frac{t}{\tau_2}} \right] u(t) \text{ Avec } p_1 = -\frac{1}{\tau_1} \text{ et } p_2 = -\frac{1}{\tau_2}
$$
(4.15)

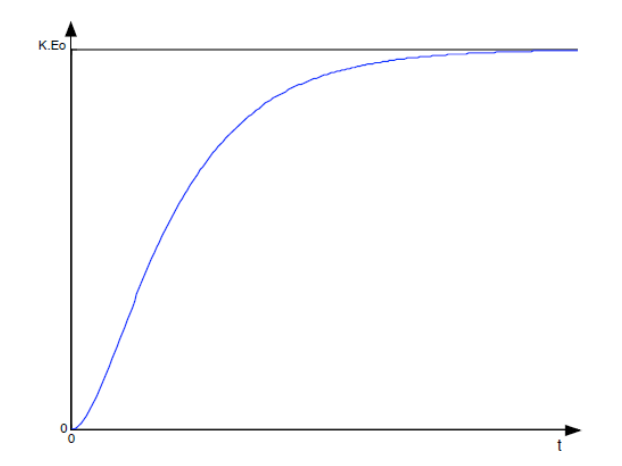

*Figure 4.4 : Réponse indicielle d'un second ordre à forte amortissement*

Les caractéristiques de cette réponse sont :

- Le régime permanent est  $s_p(t) = KE_0$
- A l'origine, la tangente est horizontale

## 2.3.3 *Réponse à un échelon pour*  $\xi = 1$

Par rapport au paragraphe précédent, les pôles sont confondus.

$$
T(p) = \frac{K\omega_n^2}{(p+\omega_n)^2} \tag{4.16}
$$

$$
s(t) = KE_0 \left[ 1 - (1 + \omega_n t) e^{-\frac{t}{\tau_n}} \right] u(t)
$$
\n(4.17)

La courbe de réponse ressemble à la courbe obtenue au paragraphe précédent, mais la croissance est plus rapide.

## 2.3.4 Réponse à l'échelon pour  $\xi < 1$

On parle de système à faible amortissement. Les pôles sont complexes conjugués temporelles est :  $s(t) = KE_0[1 - \frac{1}{\sqrt{1-\xi^2}}e^{-\xi\omega_n t}\sin(\omega_n\sqrt{1-\xi^2}t + \varphi]$  (4.18)

$$
A \text{vec } \varphi = \frac{\sqrt{1 - \xi^2}}{\xi}
$$

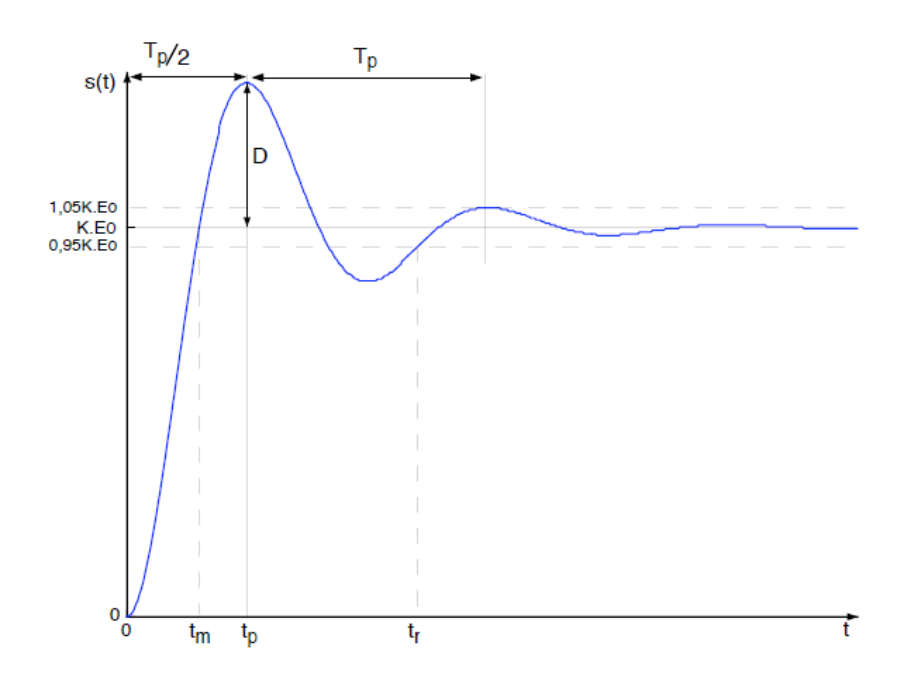

*Figure 4.5 : Réponse indicielle d'un second ordre à faible amortissement*

Les caractéristiques de cette réponse sont :

- Régime permanent  $s_p(t) = KE_0$
- A l'origine, la tangente est horizontale
- Pulsation propre amortie :

$$
\omega_p = \omega_n \sqrt{1 - \xi^2}
$$

- Pseudo-période des oscillations :  $T_p = \frac{2\pi}{\omega_p}$
- Temps de montée (temps au bout duquel  $s(t)$  atteint pour la première fois  $s_p(t)$ )

$$
t_m = \frac{T_p}{2} \left( 1 - \frac{\varphi}{\pi} \right) \tag{4.19}
$$

- Temps de pic  $t_p = \frac{T_p}{2} = \frac{\pi}{\omega_p}$
- Temps de réponse à 5% c'est le temps au bout duquel la sortie atteint le régime permanent à 5% près et y reste. L'abaque ci-joint donne ce temps en fonction des caractéristiques de la fonction de transfert. une approximation pour  $\xi \ll 1$  est

$$
t_r = 3 \frac{\tau_n}{\xi} = \frac{3}{\xi \omega_n} \tag{4.20}
$$

Qui est le temps de réponse de l'enveloppe exponentielle.

• Le dépassement  $D = s(t_p) - KE_0$  le calcul donne

$$
D = K.E_0e^{-\frac{\xi \pi}{\sqrt{1-\xi^2}}}
$$
\n(4.21)

• On peut aussi définir le dépassement relatif (sans unité) :

$$
D_r = \frac{D}{KE_0} = e^{-\frac{\xi \pi}{\sqrt{1 - \xi^2}}} \tag{4.22}
$$

• Dépassement successifs : le rapport entre deux dépassements successifs de même signe peut permettre d'identifier l'amortissement  $\xi$ 

$$
ln \frac{D_2}{D_1} = \frac{-2\xi \pi}{\sqrt{1 - \xi^2}}\tag{4.23}
$$

#### *2.4 Réponse d'un système du second ordre à une rampe*

L'entrée est une rampe de pente a,  $E(p) = \frac{a}{p^2}$ . On en déduit la sortie

$$
S(p) = \frac{Ka}{p^2(p^2 + 2\xi\omega_n p + \omega_n^2)}
$$
(4.24)

Pour 
$$
\xi > 1
$$
  $s(t) = K$ .  $a \left[ t - \tau_1 - \tau_2 + \frac{\tau_1^2}{\tau_1 - \tau_2} e^{-\frac{t}{\tau_1}} - \frac{\tau_2^2}{\tau_1 - \tau_2} e^{-\frac{t}{\tau_2}} \right]$  (4.25)

$$
\text{Pour } \xi < 1 \quad s(t) = K. \, a \left[ t - \frac{2\xi}{\omega_n} + \frac{e^{-\frac{\xi t}{\tau_n}}}{\omega_p} \sin(\omega_p t - \psi) \right] \tag{4.26}
$$

Avec  $\psi = -2arctan \frac{\sqrt{1-\xi^2}}{\xi}$ 

Dans les deux cas le régime stationnaire est une droite de pente *Ka* dans le cas  $\xi$  < 1 Le régime transitoire est oscillant.
## **3. Réponse fréquentielle des systèmes linéaires :**

 L'étude de la réponse en fréquence concerne l'étude de la réponse du système lorsqu'il est soumis aux entrées sinusoïdales de fréquences différentes. La réponse en fréquences peut être regardée de deux manières : par l'intermédiaire du diagramme de Bode ou diagramme de Nyquist.

## **3.1 Diagramme de BODE:**

Le diagramme de Bode permet d'étudier la réponse en fréquences d'un système linéaire de fonction de transfert G(p). Pour ce faire, on remplace p par  $j\omega$ , ce qui permet d'écrire la fonction de transfert sous la forme suivante:  $G(j\omega) = A(\omega)e^{j\varphi(\omega)}$ . Dans cette expression, on considère le module  $A(\omega)$  et l'argument  $\varphi(\omega)$  de la fonction complexe paramétrée par la pulsation  $\omega$ . Le diagramme de Bode est obtenu en traçant (asymptotiquement) les fonctions suivantes de  $A(\omega)$  et  $\varphi(\omega)$  sur des échelles logarithmiques en abscisse  $\omega$  (Figure 4.6)

$$
A|_{dB} = 20log_{10}|G(j\omega)| \quad \text{et} \quad \varphi = \arg(G(j\omega) \tag{4.27}
$$

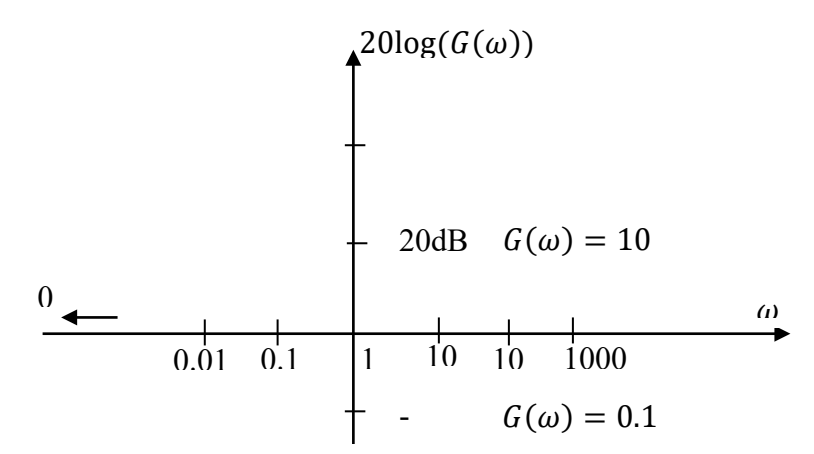

*Figure 4.6 : Echelle logarithmique du diagramme de Bode*

On notera que l'un des avantages du diagramme de Bode est que le diagramme global est la somme algébrique des digrammes partiels. On donnera quelques exemples de tracés des courbes de Bode.

## **3.1.1 Exemple 1**

On considère un système de fonction de transfert en boucle ouverte :  $G(p) = p$  (4.28) Pour étudier la réponse en fréquences de ce système, on remplace  $p = j\omega$ ,

$$
D' \text{od}: \tG(j\omega) = j\omega \t(4.29)
$$

Pour utiliser la représentation de Bode, on cherche les expressions du gain et de la phase de la fonction de transfert.

$$
\text{Le gain est :} \qquad \qquad G|_{dB} = 20log_{10}|j\omega| \qquad (4.30)
$$

$$
D' \text{où} : \tG|_{dB} = 20log_{10}\omega \t(4.31)
$$

C'est cette courbe qu'il faut tracer asymptotiquement. Il s'agit d'une droite de pente égale à : +20dB/décade (décade= $\lceil \omega \ 10 \omega \rceil$ )

La phase est : 
$$
\varphi = \arg(\frac{\omega}{0}) = \arg(\infty) = \frac{\pi}{2}
$$
, elle est constante (90°). (4.32)

La courbe asymptotique est donnée par la figure 4.7

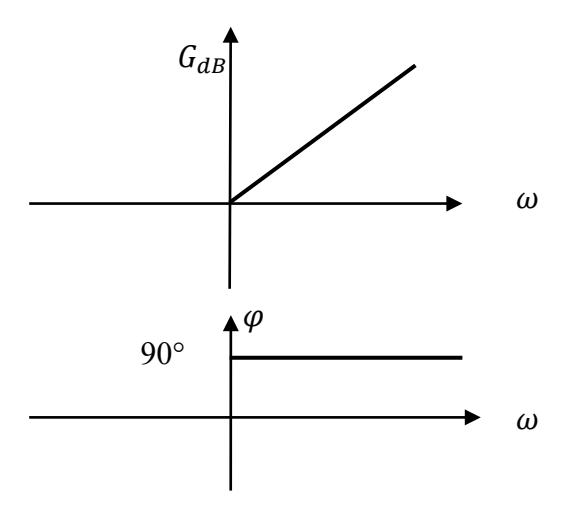

*Figure 4.7 : Diagramme de Bode asymptotique de G(p)=p*

#### **3.1.2 Exemple 2**

On considère le système de fonction de transfert :

$$
G(p) = \frac{1}{1 + \tau p} \tag{4.33}
$$

 $\tau$  est une constante positive (la constante de temps).

$$
G(j\omega) = \frac{1}{1 + j\tau\omega} \tag{4.34}
$$

Le gain en dB

$$
G_{dB} = -20\log_{10}(1 + \tau^2 \omega^2)^{1/2} = -10\log_{10}(1 + \tau^2 \omega^2)
$$
\n(4.35)

Et la phase : 
$$
\varphi = -\arctan(\tau \omega)
$$
 (4.36)

Le diagramme asymptotique est obtenu par le raisonnement suivant. On étudie le gain aux basses fréquences et aux hautes fréquences. Les basses et hautes fréquences sont déterminées par rapport à une fréquence de coupure  $\omega_c$  qui est définie par :  $\tau \omega_c = 1$ .

 $-Si \omega \ll \omega_c$ , le gain en basses fréquences est :  $G_{dB} = -10\log_{10}(1) = 0dB$ . Donc en basse fréquences : de  $\omega = 0$  jusqu'à  $\omega = \omega_c$  le gain en décibel est nul.

 $-Si \omega \gg \omega_c$ , , le gain en hautes fréquences est :  $G_{dB} = -20$ .  $\log_{10} (\tau \omega)$ . Donc en hautes fréquences : de  $\omega = \omega_c$  jusqu'à  $\omega$ =infinie, le gain est asymptotiquement linéaire.

De même, pour le déphasage,

--Si  $ω \ll ω_c$ , le déphasage en basses fréquences est :  $φ=-arg(0)=0°$ . Donc en basse fréquences : de  $w=0$  jusqu'à  $\omega = \omega_c$ , le déphasage en décibel est pratiquement nul.

--Si  $ω \gg ω_c$ , le déphasage en hautes fréquences est :  $φ=$ -arg(∞)=-90°. Donc en hautes fréquences : de  $\omega = \omega_c$  jusqu'à  $\omega = \text{infinite}$ , le déphasage est asymptotiquement égale à 90°..

Ayant déterminé le comportement asymptotique, il reste à préciser les valeurs du gain et du déphasage au voisinage de la fréquence de coupure. Ceci est obtenu en posant  $\omega = \omega_c$ . On en déduit le gain qui vaut -3 dB.

$$
G(\omega = \omega_c) = -20\log_{10}(1 + \tau^2 \omega_c^2)^{\frac{1}{2}} = 20.1 \log_{10}(2) = -3dB
$$
\n(4.37)

Pour le déphasage à la fréquence de coupure, on a: ϕ=−arg(τω*<sup>c</sup>* )=−arg(1)=−45°. (4.38)

Le diagramme de Bode Asymptotique est donné par la figure

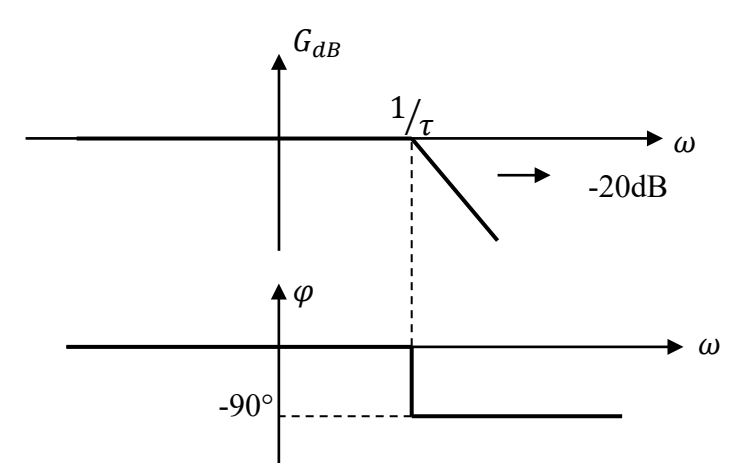

*Figure 4.7 : Diagramme de Bode asymptotique d'un système du premier ordre*

#### **3.1.3 Exemple 3** *: Système du second ordre :*

Soit le système de fonction de transfert :  $G(p) = \frac{\omega_n^2}{p^2 + 2\xi\omega_n p + \omega_n^2}$ *n*  $G(p) = \frac{\omega_n}{p^2 + 2\xi\omega_n p + \omega_n^2}$  avec  $0 < \xi < 1$  (4.39)

On a déjà déterminé les expressions du gain et du déphasage qui sont :

$$
G(\omega) = \frac{1}{\sqrt{((1 - \omega_n^2)^2 + 4\xi^2 \omega_n^2)}} \quad \text{et} \quad \Phi(\omega) = -\frac{2\xi \omega_n}{(1 - \omega_n^2)}
$$
(4.40)

• *Comportement asymptotique*

L'expression du gain est :  $G_{dB} = -20 \log_{10}[(1 - \frac{\omega}{2})^2 + (2 \xi \frac{\omega}{2})^2]^{1/2}$ 2 2  $20\log_{10}[(1-\frac{1}{2})^2 + (2\zeta - \frac{1}{2})^2]$  $\omega_n$  $G_{dB} = -20 \log_{10} [(1 - \frac{\omega^2}{\omega^2})^2 + (2 \xi \frac{\omega}{\omega})^2]$ (4.41)

39

--En basses fréquences,  $\frac{\omega}{\omega_n}$  <<1, G<sub>dB</sub> ≅ - 20log<sub>10</sub>(1)≈0. L'asymptote en basse fréquences est nulle.

--En hautes fréquences,  $\frac{\omega}{\omega_n}$ >>1, G<sub>dB</sub> ≈-40log<sub>10</sub>( $\frac{\omega}{\omega_n}$ ); L'asymptote en hautes fréquences est une pente de -40 dB/ décade.

 $-$ Si la pulsation du signal d'entrée est  $\omega_c$ , alors  $\frac{\omega_c}{\omega_n}$ =1  $\frac{\omega_c}{\omega_n}$ =1 ; le gain est : G=−20log<sub>10</sub>[(2ξ)<sup>2</sup>]<sup>1/2</sup>.

Ce gain pour la fréquence de coupure dépend du coefficient d'amortissement. Si on suppose  $\xi$  =1, le gain est de –6dB.

On effectue un raisonnement analogue pour déterminer le diagramme asymptotique du déphasage.

$$
\Phi(\omega) = -\arg(\frac{2\xi\omega_n}{(1-\omega_n^2)})\tag{4.41}
$$

a --En basses fréquences,  $\frac{\omega}{\omega_n}$  < 1, → Φ≅0 . l'asymptote en basse fréquences est nulle.

 $-$ En hautes fréquences,  $\frac{\omega}{\omega_n}$ >>1,  $\Phi(\omega) = -\arg(\frac{2\xi\omega_x}{(1-\omega_x^2)}) \approx -\arg(\frac{1}{\infty}) \approx -\arg(0) = -180^\circ$ *x* ω)=-arg( $\frac{2\xi\omega_x}{(1-\omega_x^2)}$ )≈-arg( $\frac{1}{\infty}$ )≈-arg(0)=-180°; L'asymptote en hautes fréquences est une droite horizontale à –90°..

 $-$ Si la pulsation du signal d'entrée est  $w_c$ , alors  $\frac{\omega_c}{\omega_n}$ =1 *c*  $\frac{\omega_c}{\omega_n}$ =1; le déphasage est :  $\Phi(\omega_c) = -\arg(\infty) = -90^\circ$ 

Le diagramme de Bode (amplitude et phase) est donné pour  $F(p) = \frac{1}{p^2 + 0.5p + 1}$  dans la figure 4.8.

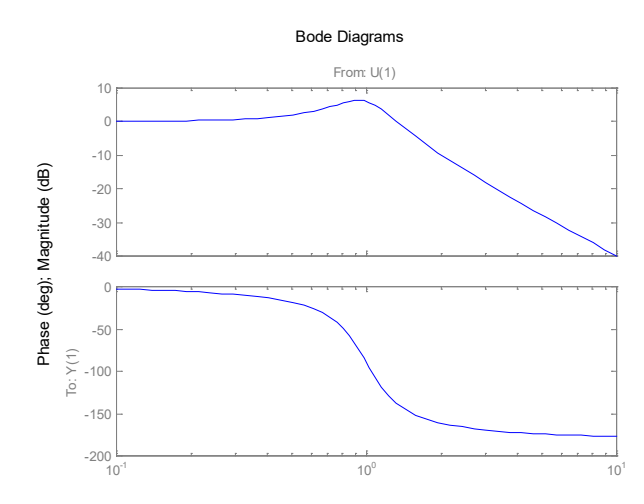

Figure 4.8 : courbes de Bode d'un système du second ordre

a--La pulsation de résonance est celle qui coupe l'axe (0dB) à la pulsation :

 $\omega = \omega$  résonance

$$
G\big|_{dB} = -20\log_{10}\left[(1-\frac{\omega^2}{\omega_n^2})^2 + (2\xi\frac{\omega}{\omega_n})^2\right]^{1/2}
$$
\n(4.42)

Dérivant  $G|_{dB}$  pour  $\omega = \omega_{R}$ .

$$
\frac{dG|_{dB}}{d\omega} = 0 \implies \omega_{\rm R} = \omega_{\rm n} \sqrt{1 - 2\xi^2} \qquad \text{si } 2\xi^2 < 1 \quad \text{ou bien } \xi < 0.7 \tag{4.43}
$$

si  $\xi$  très petit :  $\omega_R \approx \omega_n$  et

$$
\text{Cas de } G|_{dB} \text{ Max} = \frac{1}{1 - \frac{\omega_R^2}{\omega_n^2} + j2\xi \frac{\omega_R}{\omega_n}} \tag{4.44}
$$

Si  $\xi$ <0.7; le module A passe par un Max,  $|G|_{dB}$  max =  $\frac{1}{2\xi\sqrt{1-\xi^2}}$ 1  $\xi \sqrt{1-\xi^2}$  (4.45)

Ce maximum est obtenu par : 
$$
\omega = \omega_R = \omega_n \sqrt{1 - \xi^2}
$$
. (4.46)

Le facteur de résonance ou facteur de surtension:  $2\xi \sqrt{1-\xi^2}$  $Q = \frac{1}{2\xi\sqrt{1-\xi^2}}$  (4.47)

Diagramme de Bode avec Matlab

On peut utiliser la fonction Bode de Matlab en donnant directement le numérateur et le dénominateur de la fonction de transfert. Par exemple :

$$
F(p) = \frac{50}{p^3 + 9p^2 + 30p + 40}
$$

L'expression de Bode est : Bode (50,[1 9 30 40]) donne le diagramme de Bode de la FT (amplitude et phase):

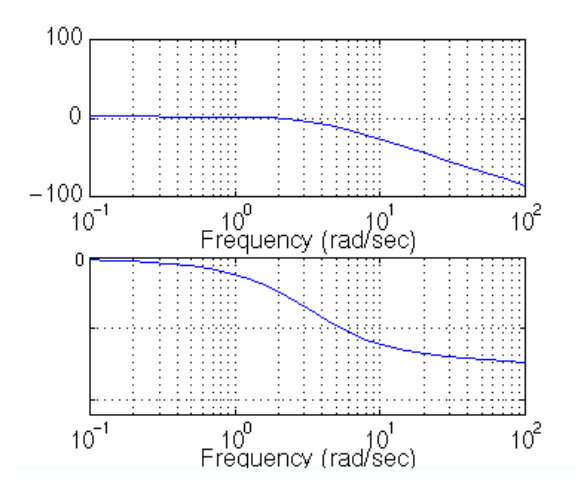

*Figure 4.9 : courbes de Bode d'un système du second ordre par M lb*

La fréquence est représentée sur une échelle logarithmique, la phase est donnée en degrés, *et l'amplitude en décibels.*

### **3.2 Lieu et diagramme de NYQUIST**

Les courbes de gain et de phase ne constituent pas la seule représentation possible du comportement harmonique d'un système de fonction de transfert  $G(p)$ . Il existe une autre représentation qui consiste à décomposer la fonction de transfert en sa partie réelle et imaginaire

$$
G(\omega) = Re(\omega) + jIm(\omega) \tag{4.48}
$$

Cette formulation est exploitée par Nyquist pour représenter la réponse harmonique d'un système donnée par sa fonction de transfert, il s'agit du tracé de la courbe polaire des points M de coordonnées  $G(\omega)$  et  $\varphi(\omega)$  lorsque  $\omega$  varie de 0 à +∞. Cette courbe s'appelle le lieu de Nyquist ou lieu polaire. (Figure 4.9)

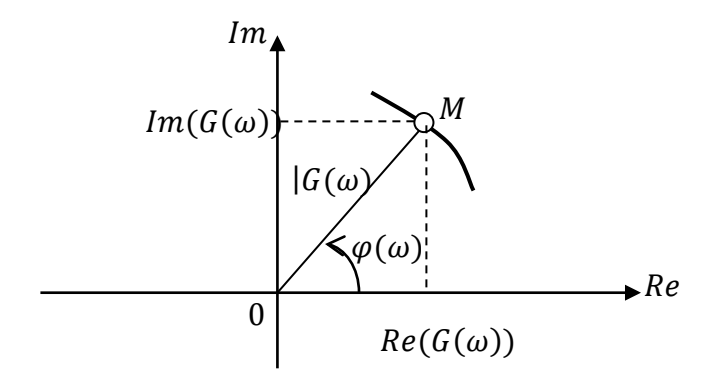

*Figure 4.10 : Définition du diagramme de Nyquist*

### **Exemple1 :**

Soit le système de fonction de transfert :  $G(p) = \frac{1}{p+1}$ 

Pour établir le lieu de Nyquist, on remplace p par  $j\omega$  dans  $G(p)$  et on décompose  $G(j\omega)$  en une partie réelle et une partie imaginaire.

$$
G(j\omega) = \frac{1}{1+j\omega} = \frac{1-j\omega}{1+\omega^2} \quad \blacktriangleright \quad \text{Re}\,l(\omega) = \frac{1}{1+\omega^2} \qquad \text{et} \quad \text{Im}(\omega) = \frac{\omega}{1+\omega^2}
$$

Le lieu de Nyquist est obtenu pour différentes valeurs de  $\omega$  de 0 jusqu'à l'infini. On se contente d'une étude asymptotique et de la détermination de quelques points remarquables.

$$
\omega \to 0 \quad \begin{cases} \text{Re} \, l \to 1 \\ \text{Im} \to 0 \end{cases} \quad ; \quad \omega \to \infty \quad \begin{cases} \text{Re} \, l \to 0 \\ \text{Im} \to 0 \end{cases} \quad ; \quad \omega \to 1 \quad \begin{cases} \text{Re} \, l \to \frac{1}{2} \\ \text{Im} \to \frac{1}{2} \end{cases}
$$

On obtient le tracé du lieu de Nyquist donné par la figure (4.11)

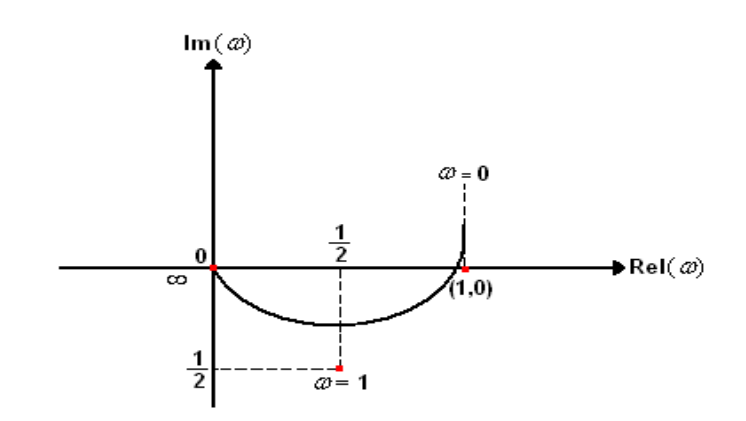

*Figure 4.11 : Tracé de Nyquit de la FT*  $G(p) = \frac{1}{p+1}$ 

### **Exemple 2**

Soit le système de FT :  $H(p) = \frac{1}{(p+1)(p+2)}$ 

Pour établir le lieu de Nyquist, on remplace p par  $j\omega$  dans  $H(p)$  et on décompose  $H(j\omega)$  en une partie réelle et une partie imaginaire comme suit.

$$
H(j\omega) = \frac{1}{(1+j\omega)(j\omega+2)} = \frac{1}{(j\omega+2-\omega^2+2j\omega)} = \frac{2-\omega^2-3j\omega}{(2-\omega^2)^2+9\omega^2}
$$

d'ou: Rel(
$$
\omega
$$
)=  $\frac{2-\omega^2}{(2-\omega^2)^2+9\omega^2}$  et Im( $\omega$ )=  $\frac{-3\omega}{(2-\omega^2)^2+9\omega^2}$ 

On détermine quelques points caractéristiques pour tracer le lieu de Nyquist :

Pour  $w\to 0$ , on a:  $\text{Rel}(0) = \frac{1}{2}$  et Im(0)=0 Pour  $w \rightarrow \infty$ , on a: Rel( $\infty$ ) = 0 et Im( $\infty$ ) = 0

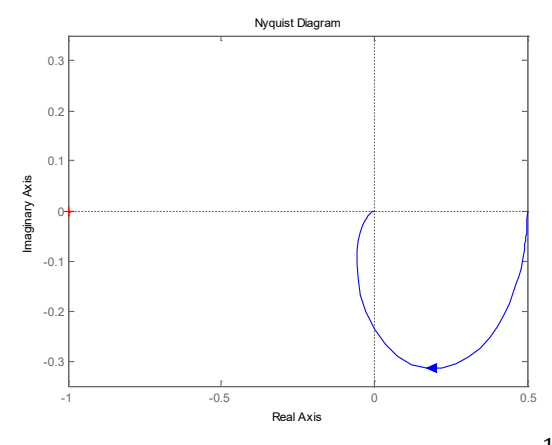

*Figure 4.12 : Tracé de Nyquist de la FT*  $G(p) = \frac{1}{(p+1)(p+2)}$  par Matlab

## **3.3 Abaques de Black Nichols :**

Il existe un outil graphique permettant de déduire la réponse fréquentielle de la boucle fermée à partir de la réponse fréquentielle de la boucle ouverte c'est l'abaque de Black-Nichols Il faut d'abord obtenir un schéma fonctionnel de boucle fermée (BF) dite à retour unitaire pour le quel le gain de la chaine de retour égale à 1.

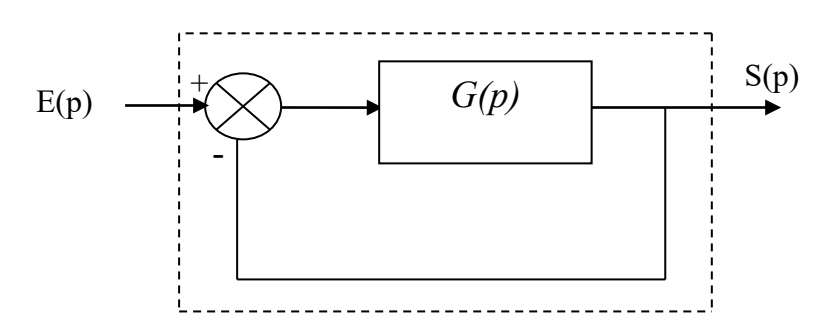

*Figure4.12 : schéma fonctionnel d'une boucle fermée à retour* 

$$
\begin{aligned}\n\text{Forction de transfert en boucle ouverte (FTBO):} \\
G(j\omega) &= A(\omega)e^{j\varphi} = A(\omega)[\cos\varphi + j\sin\varphi] \tag{4.49}\n\end{aligned}
$$

Fonction de transfert en boucle fermée (FTBF ):

$$
H(p) = \frac{G(p)}{1 + G(p)}\tag{4.50}
$$

Pour

$$
p = j\omega \Rightarrow |H(j\omega)| = \frac{|G(\omega)|}{|1 + G(\omega)|} \tag{4.51}
$$

$$
|H(\omega)| = \frac{A(\omega)}{|1 + A(\omega)e^{j\omega}|} = \frac{A(\omega)}{|1 + A(\omega)[\cos\varphi + j\sin\varphi]|}
$$
  

$$
|H(\omega)| = \frac{A(\omega)}{[(1 + A(\omega)\cos\varphi)^2 + (A(\omega)\sin\varphi)^2]^{1/2}}
$$
(4.52)

$$
|H(\omega)| = \frac{A(\omega)}{[1 + 2A(\omega)cos\varphi + A(\omega)^{2}]^{1/2}}
$$
(4.53)

On cherche maintenant la phase :

$$
H(\omega) = \frac{A(\omega)[\cos\varphi + j\sin\varphi]}{1 + A(\omega)[\cos\varphi + j\sin\varphi]}
$$
(4.54)

$$
= \frac{A(\omega)[\cos\varphi + j\sin\varphi][1 + A(\omega)[\cos\varphi - j\sin\varphi]]}{(1 + A(\omega)\cos\varphi)^2 + A(\omega)^2 \sin\varphi^2}
$$
  

$$
\frac{Im}{real} = \frac{\sin\varphi}{\cos\varphi + A(\omega)}
$$
(4.55)

$$
\frac{1}{el} = \frac{1}{\cos\varphi + A(\omega)}\tag{4.55}
$$
\n
$$
\leq H(\omega) = \arctan\frac{\sin\varphi}{\sqrt{1 - \frac{1}{\omega^2}}}
$$
\n
$$
(4.56)
$$

$$
\langle H(\omega) = \arctan \frac{\sin \varphi}{\cos \varphi + A(\omega)} \tag{4.56}
$$

 $\checkmark$  L'abaque de Black est obtenu en traçant $(\varphi, AdB)$  le lieu tel que

 $\begin{array}{c} \text{(20log}A(\omega) = Cte \rightarrow \text{Constante } d'a \\ \text{(0000)} = Cte \rightarrow \text{Constante } de \, n.\end{array}$  $\varphi(\omega) = Cte \rightarrow Constante$  de phase

 $\checkmark$  Les courbes seront définies entre 0° et 360°.

 $\checkmark$  Les courbes doivent êtres symétriques par rapport à  $-\pi$ 

Remarque :

Pour l'étude de la stabilité la zone qui nous intéresse est comprise entre [-180°, 0dB]

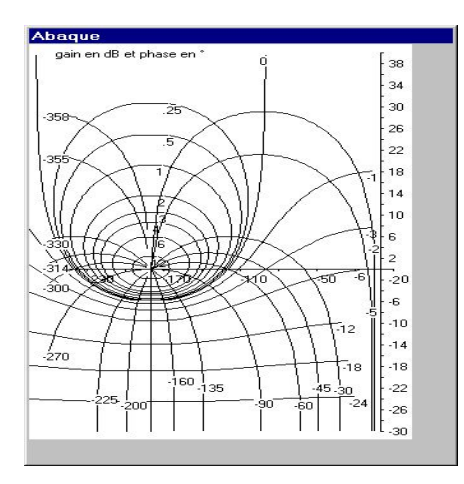

*Figure 4.13 : Abaque de Black Nichols*

 -1 dB  $-45$  -6 dB -12 dB -20 dB

-40 dB

-60 dB

-80 dB

## **Exemple :**

Prenant l'exemple donné au paragraphe  $(2.4)$ :  $H(p) = \frac{1}{(p+1)(p+2)}$ Traçant le diagramme de black Nichols par Matlab : Nichols ([1],[1 3 2])

-80

Nichols Chart 40 .<br>:0-dB · 0.25 dB  $0.5$  dB 20  $4 dB$ ∤3-dB<br>'<del>6</del> dB 0 Open-Loop Gain (dB) Open-Loop Gain (dB) -20  $-40$ -60

ا<del>لتاليانانانانانانانانانان المسلسلة المسلسلة المسلسلة المسلسلة 1</del>00-100 -100 -100 -100 -100 -101 -100 -101<br>-360 -315 -270 -225 -180 -135 -90 -45 0 -100 dB Open-Loop Phase (deg) *Figure 4.12 : Tracé de Black Nichols de la FT*  $G(p) = \frac{1}{(p+1)(p+2)}$  par Matlab

# *Chapitre 5 : Stabilité d'un asservissement*

## **1. Introduction :**

L'étude de la stabilité est d'une importance capitale dans l'étude des systèmes et des systèmes asservis. Dans ce chapitre nous allons donner les différents critères de stabilité d'un asservissement.

## **2. Enoncé du critère de stabilité :**

Un système bouclé est stable si et seulement si sa sortie, autrement dit la grandeur physique réelle à réguler reste bornée lorsque l'on injecte un signal borné à son entrée. Dans la pratique, on exige que le signal de sortie converge effectivement vers une valeur finie. D'une manière plus générale, aucun signal dans la boucle de régulation, ne doit osciller ou tendre vers l'infini.

*Définition* : Un système est stable si à une entrée bornée correspond une sortie bornée.

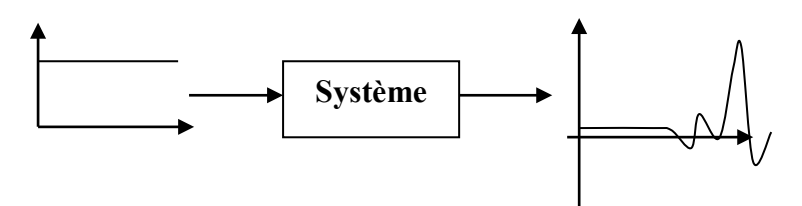

*Figure 5.1 Exemple d'un comportement instable*

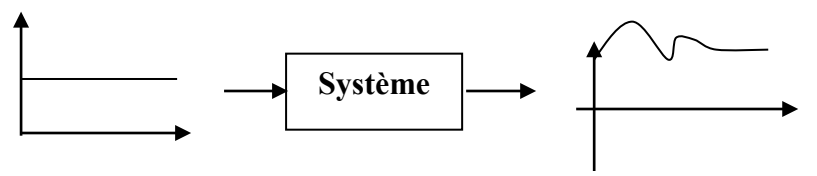

*Figure 5.2 Exemple d'un comportement stable*

## **Remarque:**

- *Une autre définition* : Un système est stable si sa réponse libre tend vers zéro lorsque le temps tend vers l'infini.
- La stabilité d'un système asservi est une condition obligatoire : l'instabilité est en générale synonyme de destruction du système.

## **3. Analyse de Stabilité :**

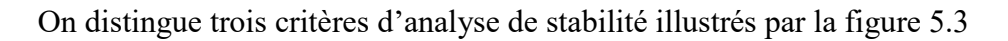

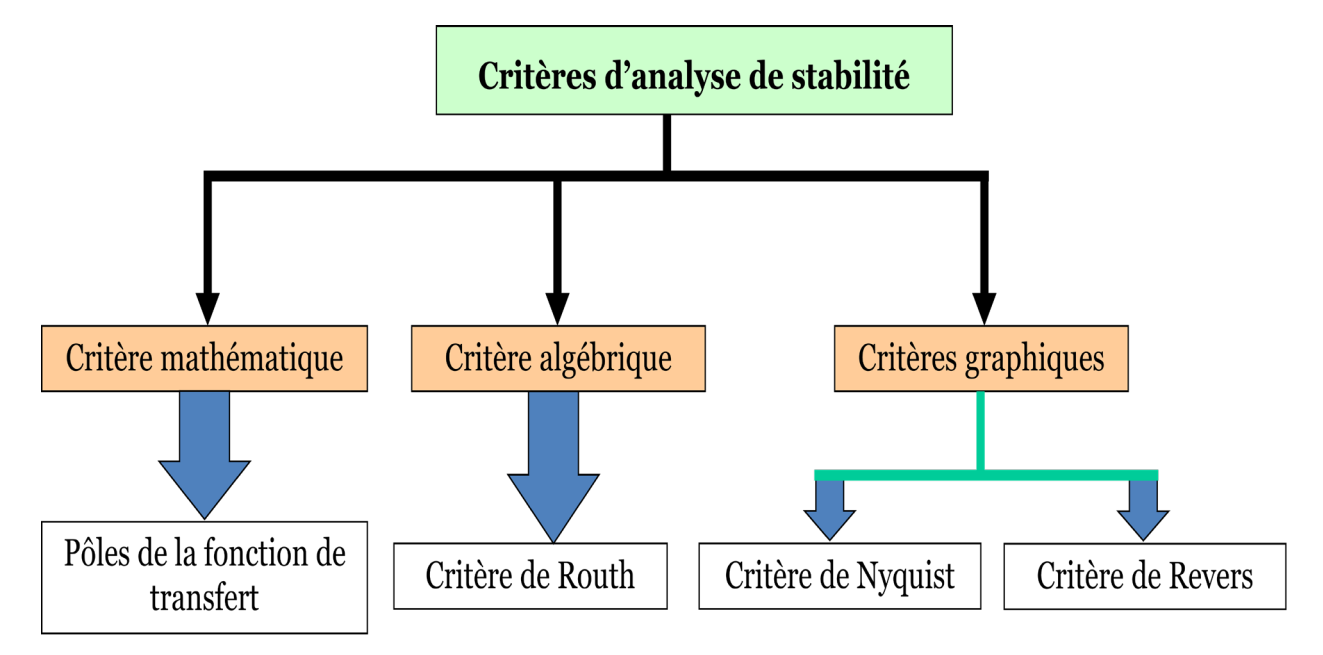

*Figure 5.3 : Critères d'analyse de stabilité*

# *3.1* **Critère mathématique** :

Considérons le schéma général d'un système asservi représenté sur la figure 5.4, la condition mathématique de stabilité s'énonce ainsi :

Un système asservi est stable si et seulement si sa fonction de transfert en boucle fermée (FTBF) ne possède aucun pôle à partie réelle positive.

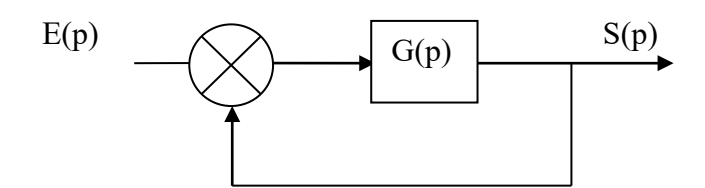

*Figure 5.4 : Système en boucle fermée*

*Illustration sur un système du deuxième ordre :*

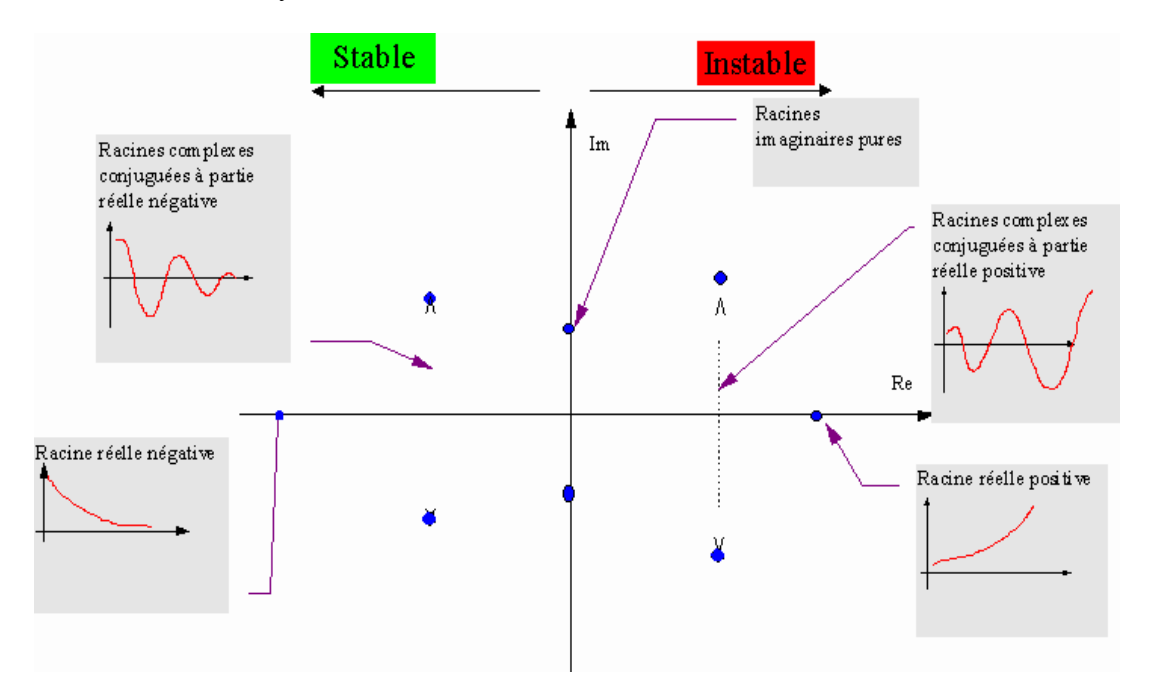

### **Exemple:**

Soit le système de fonction de transfert en boucle fermée donnée par l'équation (5.1)

$$
F(p) = \frac{\kappa}{(p+5)(p+2)}
$$
\n(5.1)

Les pôles du système sont:

 $p_1 = -5 < 0$ ,  $p_2 = -2 < 0 \Rightarrow$  Deux pôles à partie réelle négative  $\Rightarrow$  système stable

### **3.2 Critère algébrique de Routh:**

Le critère de Routh est un critère permettant de déterminer à partir du polynôme caractéristique (dénominateur de la fonction de transfert en boucle fermée), le signe des racines de ce polynôme sans résoudre l'équation caractéristique

$$
I + G(p) = 0 \tag{5.1}
$$

**Remarque :** Dans la suite du cours la FTBO est notée *G(p)*. (figue5.4)

Soit l'équation caractéristique de l'asservissement (Déterminant de la F.T.B.F)

$$
E(p) = 1 + F, T, B, O = 1 + G(p) = 0
$$
\n(5.2)

On la met sous forme polynomiale:

$$
E(p) = 1 + a_n p^n + a_{n-1} p^{n-1} + \dots + a_1 p + a_0 = 0
$$
\n(5.3)

On construit *la table de Routh* comme suit :

$$
p^{n-1} \begin{vmatrix} a_n & a_{n-2} & a_{n-4} & \cdots \\ a_{n-1} & a_{n-3} & a_{n-5} & \cdots \\ b_m & b_{m-1} & b_{m-2} & \cdots \\ c_m & c_{m-1} & c_{m-2} & \cdots \\ \vdots & \vdots & \vdots & \vdots & \vdots \end{vmatrix}
$$
\n
$$
(5.4)
$$

Avec

$$
b_m = -\frac{1}{a_{n-1}} \det \begin{bmatrix} a_n & a_{n-2} \\ a_{n-1} & a_{n-3} \end{bmatrix} = \frac{a_{n-1}a_{n-2} - a_n a_{n-3}}{a_{n-1}}
$$
  
\n
$$
b_{m-1} = -\frac{1}{a_{n-1}} \det \begin{bmatrix} a_n & a_{n-4} \\ a_{n-1} & a_{n-5} \end{bmatrix} = \frac{a_{n-1}a_{n-4} - a_n a_{n-5}}{a_{n-1}}
$$
  
\n:  
\n
$$
c_m = -\frac{1}{b_m} \det \begin{bmatrix} a_{n-1} & a_{n-3} \\ b_m & b_{m-1} \end{bmatrix} = \frac{b_m a_{n-3} - b_{m-1}a_{n-1}}{b_m}
$$
  
\n
$$
c_{m-1} = -\frac{1}{b_m} \det \begin{bmatrix} a_{n-1} & a_{n-5} \\ b_m & b_{m-2} \end{bmatrix} = \frac{b_m a_{n-5} - b_{m-2}a_{n-1}}{b_m}
$$
  
\n:  
\n:

La procédure est itérée jusqu'à  $p^0$ 

**Résultat** : le système est stable si tous les coefficients de la première colonne sont de même signe.

- Le nombre de pôles instable (i.e. à partie réelle positive) de la F.T.B.F est égale au nombre de changements de signe sur la première colonne.
- Si au cours de calcul on trouve un zéros dans la première colonne seulement on le remplace par  $\varepsilon \ll 1$  et on continue le calcul. pour l'analyse de stabilité on fait tendre  $\varepsilon$ vers 0.
- L'obtention des zéros sur une ligne entière correspond à une paire de pôles imaginaires conjugués

**Exemple 1 :** soit l'équation caractéristique d'un asservissement :

$$
E(p) = p4 + 6p3 + 13p2 + 12p + 4 = 0
$$
 (5.5)

La table de Routh correspondantes est la suivante :

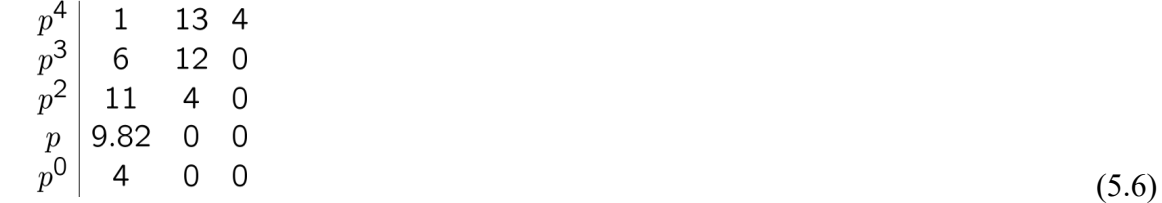

Il n'y a pas de changement de signe dans la première colonne donc la FTBF n'a pas de pôles à partie réelle positive, par conséquence le système asservi est stable en boucle fermée

**Exemple 2 :** soit l'équation caractéristique d'un asservissement

$$
E(p) = p5 + 6p4 + 12p3 + 12p2 + 11p + 6 = 0
$$
 (5.7)

La table de Routh est la suivante:

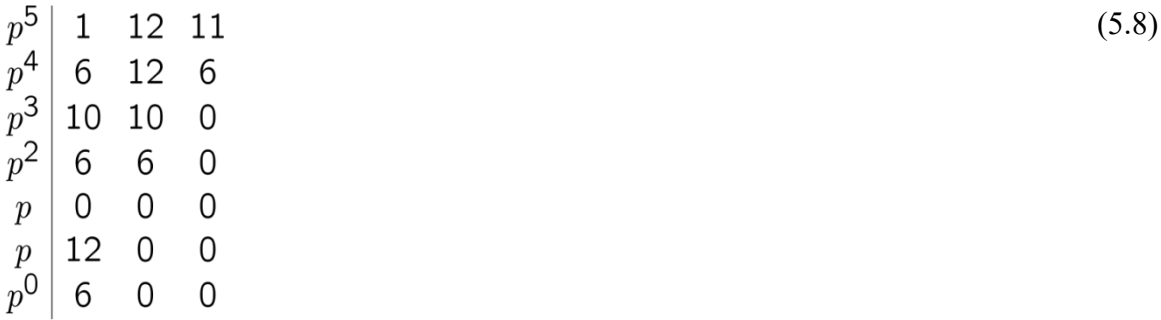

Une ligne entièrement égale à zéros implique 1 paire de pôles imaginaires purs. Soit

$$
E_1(p) = 6p^2 + 6\tag{5.8}
$$

Et on remplace dans la ligne suivante par :

$$
\frac{dE_1(p)}{dp} = 12p\tag{5.9}
$$

Et en constitue la table de Routh.

Il n'y a pas de changement de signe dans les coefficients de la première colonne, alors la FTBF n'a pas de pôles à partie réelle positive, mais elle a deux pôles imaginaires purs. Ce sont les racines de :

$$
E_1(p) = 6p^2 + 6 = 0 \Rightarrow p = \pm j \tag{5.10}
$$

**Remarque :** le critère de Routh est très utile lorsque les coefficients du polynôme sont des paramètres de réglage de l'asservissement.

**Exemple 3** : soit un système placé dans une boucle de régulation à retour unitaire (Figure5.4)  $G(p) = \frac{k}{p(p^2+p+3)}$  (5.11)

A l'aide du critère de Routh, trouver la valeur de K, pour laquelle le système en boucle fermée

Le système est stable pour : K<3

est stable.

**Remarque :** le critère mathématique et celui de Routh, sont des critères de stabilité absolue, ils ne permettent pas de préciser les marges de stabilité du système. En d'autres termes, ils n'indiquent pas le degré de stabilité ou d'instabilité.

## **3.3 Critère géométrique de Nyquist :**

## 3.3.1 **Principe**

C'est un critère graphique de stabilité en B.F obtenu à partir du lieu de Nyquist du système en B.O. Il utilise le théorème de Cauchy appliqué à la fonction de transfert du système asservi.

## 3.3.2 **Théorème de Cauchy**

Soit *f(p)* une fonction analytique au voisinage d'un contour fermé *C*. elle possède *m* zéros, et *n* pôles, qui sont tous à l'intérieur de *C*.

Lorsque *p* se déplace le long de *C*, dans le sens trigonométrique, l'image de *C*, fait autour de l'origine un nombre de tours égale à *m-n*.

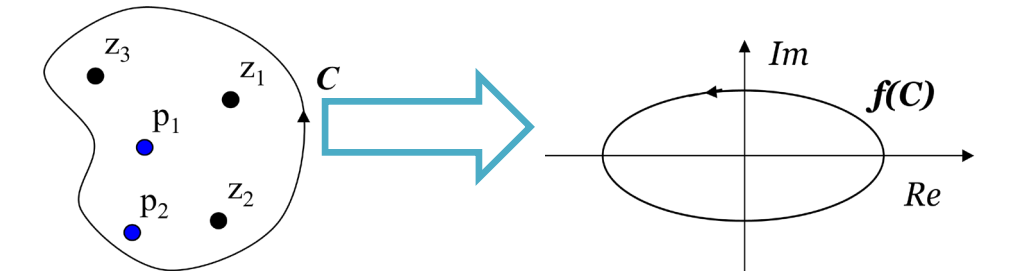

 *Figure5.5 : f(C)* fera *3-2=1* tour dans le sens trigonométrique autour de l'origine.

## **Conséquence:**

Pour un asservissement, la courbe *1+G (jw)* orientée pour *w* allant de *+∞* à *-∞* fait autour du point *(0,0)* un nombre de tour donné par : *N=Z-P*

*Z :* est le nombre de pôles instables de l'asservissement en boucle fermée.

*P* : est le nombre de pôles instables de la fonction de transfert en boucle ouverte.

## **3.3.3 Contour de Nyquist** :

Il est défini par le demi-périmètre d'un cercle de rayon R et de centre 0 lorsque *R* <sup>→</sup> <sup>∞</sup>, du coté des parties réelles positives.

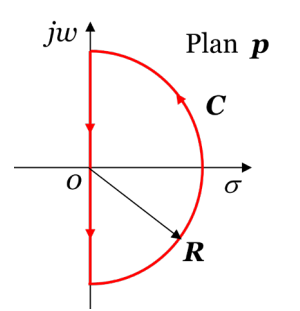

*Figure5.6 : Contour de Nyquist*

**Enoncé 1:** un système est stable en boucle fermée si l'image du contour de Nyquist par *E(p)=1+G(p)* fait autour de l'origine, dans le sens trigonométrique, un nombre de tours égale au nombre de pôles à partie réelle positive de la fonction de transfert en boucle ouverte *G(p).*

**Remarque :** l'étude de l'image de *C* par *E(p)=1+G(p)* par rapport à l'origine *(0,0)* est équivalente à l'étude de son image par *G(p)* par rapport au point *(-1,0)* appelé **point critique**. D'où l'énoncé suivant l'image du contour de Nyquist par la fonction *G(p)* 

**Enoncé 2:** un système est stable en boucle fermée si fait autour du point critique, dans le sens trigonométrique, un nombre de tours égale au nombre de pôles à partie réelle positive de la fonction de transfert en boucle ouverte *G(p).*

**Exemple** 

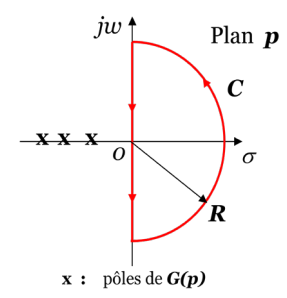

*Figure 5.7 : Contour de Nyquist de G(p*)

*G(p)* a 3 pôles à partie réelle négative, mais aucun pôle à partie réelle positive  $\Rightarrow$  donc  $P=0$ 

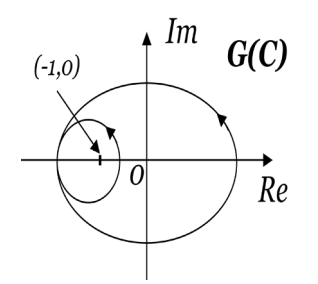

*Figure 5.8 :L'image du contour de Nyquist par la fonction G(p)*

L'image du contour de Nyquist par  $G(p)$  fait 2 tours autour du point critique  $\Rightarrow$  donc *N*=2  $Z=N+P=2+0=2 \Rightarrow FTBF$  à 2 pôles à partie positives donc le système asservi est instable

### 3.3.5 **Critère du revers :**

Si la FTBO d'un système asservi ne possède aucun pôle à partie réelle positive, alors ce système est stable en boucle fermée si, en parcourant le lieu de Nyquist de la FTBO dans le sens des  $\omega$  croissantes (de  $\theta$  à  $\infty$ ), on laisse le point critique  $(-1,0)$  à gauche de la courbe.

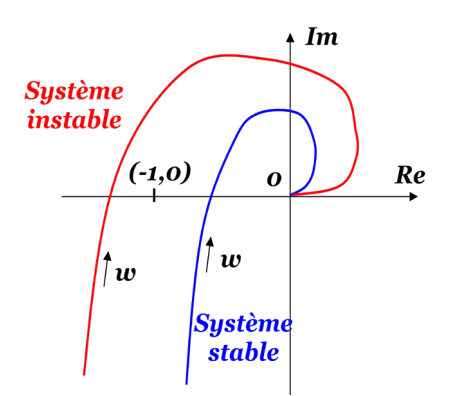

*Figure5.9: Critère de revers à partir du lieu de Nyquit*

**Remarque :** Il ne faut pas oublier que l'on trace toujours le lieu de Nyquist du système en boucle ouverte pour étudier la stabilité en boucle fermée.

### 3.3.6 **Critère du revers à partir du diagramme de Black :**

Un système asservis linéaire est stable si, en décrivant le lieu de transfert en boucle ouverte dans le sens des *w* croissantes, on laisse le point critique *(-180°,0db)* sur **la droite**. Il est instable dans le cas contraire.

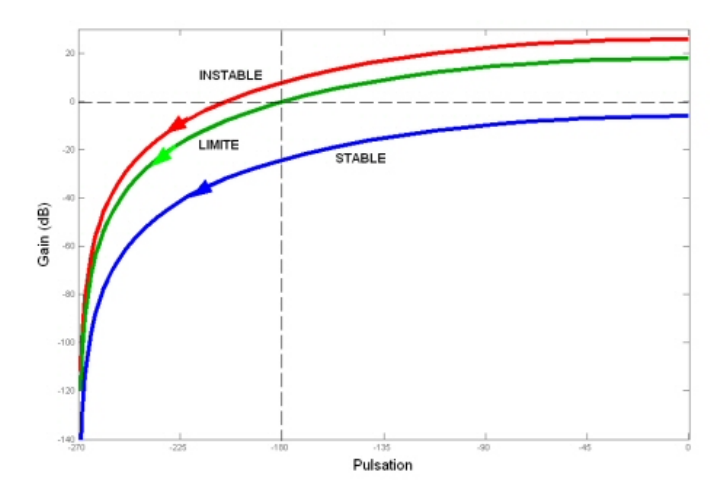

*Figure5.10 : Critère de revers à partir des diagrammes de Black*

## 3.3.7 **Critère du revers à partir du diagramme de Bode :**

Un système asservi est stable si, à la pulsation *w1* pour laquelle *|FTBO|dB(jw)=0dB*, le déphasage est supérieur à *-180°*

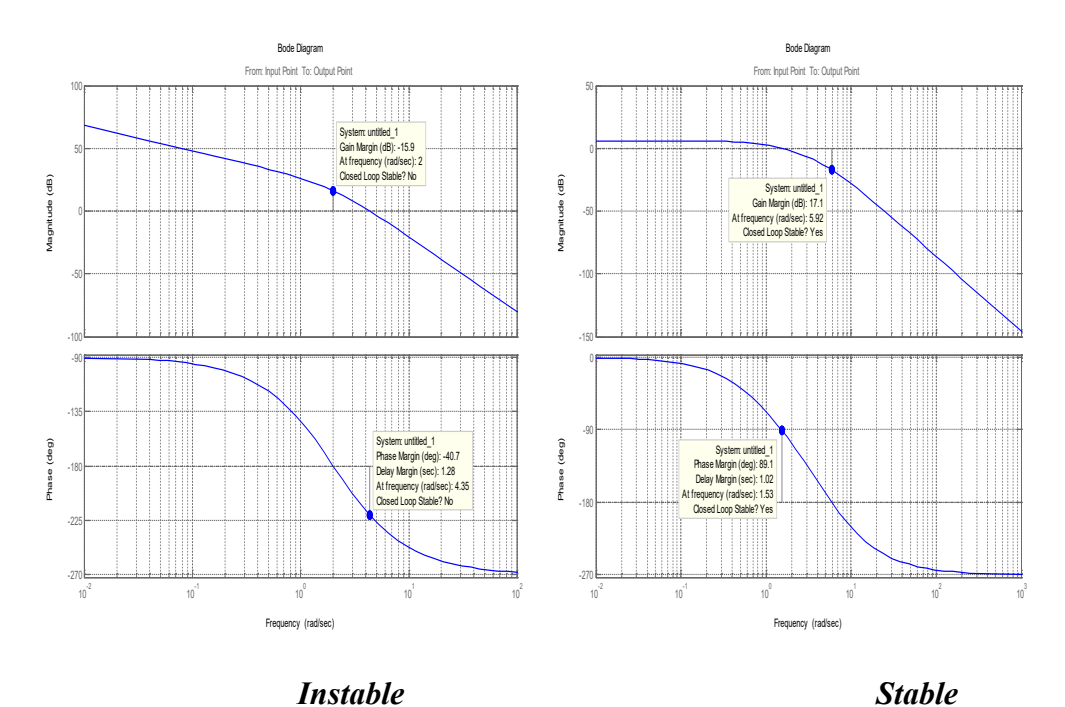

*Figure5.11 : Critère de revers à partir des diagrammes de Bode*

## **3.4 Les marges de stabilité :**

## *3.4.1 Détermination des marges de stabilité à partir des diagrammes de Bode*

## *a) Marge de Gain (MG)*

On détermine la pulsation *wc* pour laquelle le déphasage est de -*180°*, la marge de gain est la distance (en dB) entre la courbe et l'axe des abscisses.

## *b) Marge de Phase (MP)*

On détermine la pulsation  $\omega_{c0}$  pour laquelle le gain est  $0dB$ , on mesure la distance entre la courbe de phase et *-180°.* 

*Exemple ci-dessous :*  $\omega_{c0} = 0.5$ ;  $MP = 75^{\circ}(\Delta \varphi)$ 

## *3.4.2 Détermination des marges de stabilité à partir des diagrammes de Nyquist*

## *a) Marge de Gain (MG)*

C'est la distance entre le point critique et l'intersection du lieu de Nyquist avec l'axe des réels. (Voir courbe figure 5.12 )

## *b) Marge de Phase (MP)*

C'est l'angle entre l'axe des réels négatifs et le vecteur *OM*. Le point *M* correspond à l'intersection du lieu de transfert *FTBO* ( $j\omega$ )avec le cercle de centre ( $0,0$ ) et de rayon unité. La pulsation en ce point est *w1*. (Voir courbe figure 5.12)

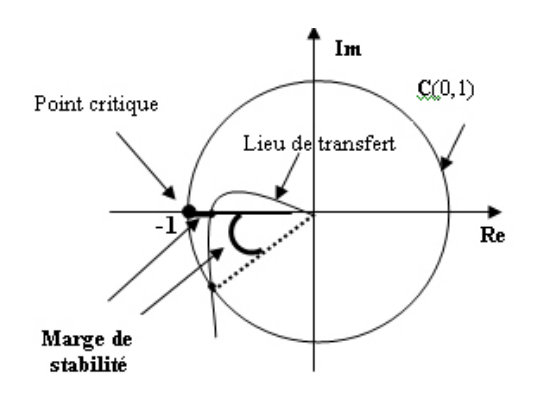

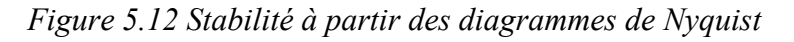

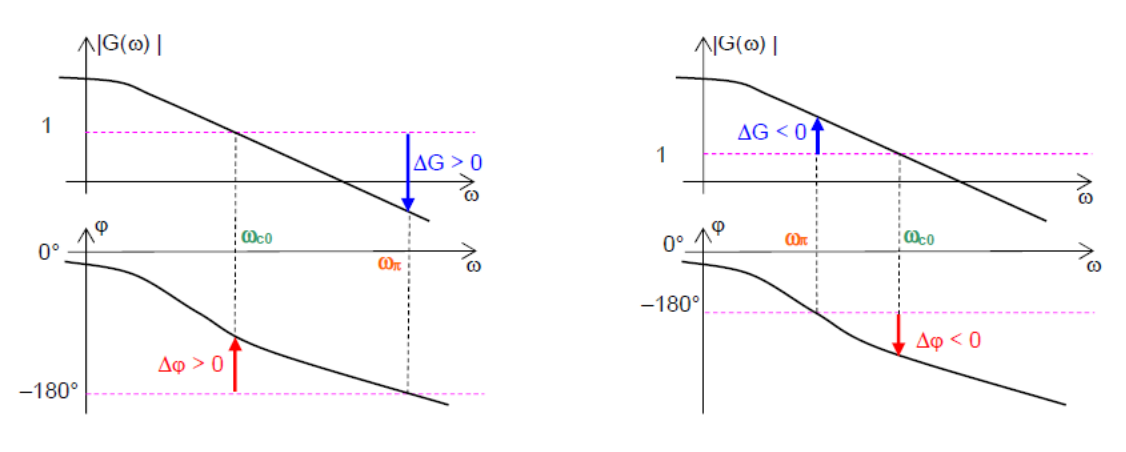

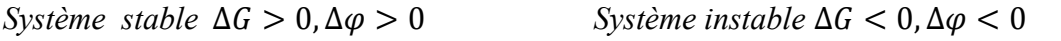

*Figure 5.13 : stabilité à partir des diagrammes de Bode*

## *Remarque :*

- Un système qui a une marge de gain ou une marge de phase positive est un système stable.
- Un système qui a une marge de gain ou une marge de phase négative est un système instable.
- Un système qui a une marge de gain ou une marge de phase nulle est un système à la limite de stabilité.

Les valeurs usuelles des marges de stabilité permettant un réglage correct des boucles d'asservissement sont :

Marge de gain : 10dB à 15dB

Marge de phase: 40° à 45°

Lorsque la fonction de transfert en boucle ouverte est explicitement connue, il est possible de déterminer algébriquement les marges de stabilité. Dans le cas contraire, on utilise le tracé expérimental.

## **4. Exemples :**

## **8.1 Exemple 1 (critère algébrique):**

En utilisant le critère de ROUTH, discuter la position des racines des polynômes suivants dans le plan complexe  $\mathsf{C}$  :

a) 
$$
p^4 + 10p^3 + 35p^2 + 50p + 24 = 0
$$
  
\nb)  $p^3 - 4p^2 - 7p + 10 = 0$   
\nc)  $p^5 + 2p^4 + 15p^3 + 30p^2 - 20p - 40 = 0$   
\nd)  $p^3 - 3p + 2 = 0$ 

## **Exemple 2 (critère algébrique):**

Soit le polynôme:  $p^4 + p^3 + p^2 + p + k = 0$ 

Quelle est la condition sur k pour que touts les racines de ce polynôme soient à gauche de plan complexe ∁ ?

## **Exemple 3 (critère graphique**)**:**

Soit  $H(p)$  la fonction de transfert d'un système asservi en boucle ouverte :

$$
H(p) = \frac{22.8}{(p+1)(p+2)(p+3)}
$$

1) Normaliser  $H(p)$  et tracer sur papier semi-log les courbes de gain et de phase de  $H(p)$ ?

2) Trouver graphiquement la marge de gain et la marge de phase ?

3) Tracer le lieu de transfert de  $H(p)$  dans la plan de Nyquist à partir des courbes de Bode ?

4) Calculer les valeurs précises de MG et Mɸ, est ce que le système est stable ?

# *Chapitre 6 : Précision d'un système asservi*

### **1. Introduction :**

Nous supposerons dans l'étude qui suit que les systèmes asservis étudiés sont stables. La précision d'un système est définie à partie de l'erreur entre la grandeur de consigne E et la grandeur de sortie S (Figure 6.1) nous analyserons la précision statique qui caractérise la limite de l'erreur  $\varepsilon$  au bout d'un temps infini pour une entrée donnée, c'est-à-dire le régime permanent.

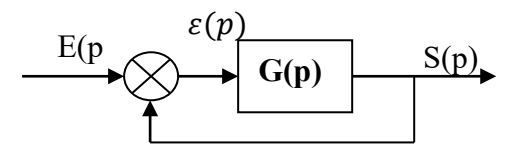

*Figure 6.1 Schéma d'un asservissement a retour unitaire*

### **2. Erreur statique ou erreur de position :**

Soit un système bouclé de fonction de transfert en boucle ouverte *G(p)* et de fonction de transfert en boucle fermée  $H(p)$ . On appelle erreur statique, le paramètre  $\varepsilon_n$  défini par :  $\varepsilon_n =$ lim *ε*(*t*) lorsque *e*(*t*)=*u*(*t*) échelon unitaire.

En invoquant le théorème de la valeur finale, on a:

$$
\varepsilon_p = \lim_{p \to 0} p\varepsilon(p) = \lim_{p \to 0} p[E(p) - S(p)] = \lim_{p \to 0} p[E(p) - H(p)E(p)] \tag{6.1}
$$

Puisque l'entrée est un échelon unitaire, on a

$$
\varepsilon_p = \lim_{p \to 0} p\varepsilon(p) = \lim_{n \to \infty} p \left[ \frac{1}{p} - \frac{H(p)}{p} \right] = \lim_{p \to 0} \left( 1 - H(p) \right) = \lim_{p \to 0} \frac{1}{1 + G(p)} \tag{6.2}
$$

Donc

$$
\varepsilon_p = \frac{1}{1 + \lim_{p \to 0} G(p)}\tag{6.3}
$$

$$
\lim_{p \to 0} G(p) = K_p \tag{6.4}
$$

Est le coefficient de l'erreur de position

Soit  $G(p) = \frac{R}{p^n}$  $\frac{1+a_1p+a_2p+\cdots}{1+b_1p+b_2p+\cdots}$  n est appeler la classe du système

Pour n=0 le système de classe 0,  $K_p = \lim$  $p\rightarrow 0$  $G(p) = K$  le gain statique de F.T.B.O

Donc

$$
\varepsilon_p = \frac{1}{1+K} \tag{6.5}
$$

Nous pouvons en conclure que la précision est d'autant meilleure que le gain statique est important.

#### **Remarque :**

Pour un système de classe 1 et plus l'erreur de position est nulle. Cela revient à dire que de tels systèmes sont caractérisés par une précision statique parfaite.

#### **3. Erreur de vitesse ou erreur de trainage:**

Soit un système bouclé de fonction de transfert en boucle ouverte *G(p)* et de fonction de transfert en boucle fermée *H(p)*. On appelle erreur de vitesse ou erreur de trainage, le paramètre  $\varepsilon_v$  défini par :  $\varepsilon_v = \lim_{t \to \infty} \varepsilon(t)$  lorsque e(t)=t rampe unitaire

En invoquant le théorème de la valeur finale, on a:

$$
\varepsilon_v = \lim_{p \to 0} p\varepsilon(p) = \lim_{p \to 0} p[E(p) - S(p)] = \lim_{p \to 0} p[E(p) - H(p)E(p)] \tag{6.6}
$$

Puisque l'entrée est une rampe unitaire, on a

$$
\varepsilon_{v} = \lim_{p \to 0} p\varepsilon(p) = \lim_{n \to \infty} p \left[ \frac{1}{p^{2}} - \frac{H(p)}{p^{2}} \right] = \lim_{p \to 0} \left( \frac{1 - H(p)}{p} \right) = \lim_{p \to 0} \frac{1}{p + pG(p)} = \lim_{p \to 0} \frac{1}{pG(p)}
$$

Donc

$$
\varepsilon_v = \lim_{p \to 0} \frac{1}{pG(p)}\tag{6.7}
$$

Avec

$$
K_v = \lim_{p \to 0} pG(p) \Rightarrow \varepsilon_v = \frac{1}{K_v} \tag{6.8}
$$

 $K_v$ : Le coefficient de l'erreur de vitesse

Pour un système de classe 0 l'erreur de vitesse  $\varepsilon_v \to \infty$ 

Pour un système de classe 1 l'erreur de vitesse  $\varepsilon_{\nu} = \frac{1}{K}$ 

Pour un système de classe > 1 l'erreur de vitesse  $\varepsilon_v = 0$ 

#### **4. Erreur d'accélération :**

Soit un système bouclé de fonction de transfert en boucle ouverte *G(p)* et de fonction de transfert en boucle fermée  $H(p)$ . On appelle erreur d'accélération, le paramètre  $\varepsilon_a$  défini par :  $\varepsilon_a = \lim_{t \to \infty} \varepsilon(t)$  lorsque e(t)=t<sup>2</sup> parabole unitaire

En invoquant le théorème de la valeur finale, on a:

$$
\varepsilon_a = \lim_{p \to 0} p\varepsilon(p) = \lim_{p \to 0} p[E(p) - S(p)] = \lim_{p \to 0} p[E(p) - H(p)E(p)] \tag{6.9}
$$

Puisque l'entrée est une parabole unitaire, on a

$$
\varepsilon_a = \lim_{p \to 0} p\varepsilon(p) = \lim_{n \to \infty} p \left[ \frac{1}{p^3} - \frac{H(p)}{p^3} \right]
$$
  
= 
$$
\lim_{p \to 0} \left( \frac{1 - H(p)}{p^2} \right) = \lim_{p \to 0} \frac{1}{p^2 + p^2 G(p)} = \lim_{p \to 0} \frac{1}{p^2 G(p)}
$$

Donc

$$
\varepsilon_a = \lim_{p \to 0} \frac{1}{p^2 G(p)}\tag{6.10}
$$

Avec

$$
K_a = \lim_{p \to 0} p^2 G(p) \Rightarrow \varepsilon_a = \frac{1}{K_a} \tag{6.11}
$$

 $K_v$ : Le coefficient de l'erreur d'accélération.

Pour un système de classe 0 l'erreur d'accélération  $\varepsilon_a \to \infty$ Pour un système de classe 1 l'erreur d'accélération  $\varepsilon_a \to \infty$ Pour un système de classe 2 l'erreur d'accélération  $\varepsilon_a = \frac{1}{K}$ Pour un système de classe > 2 l'erreur d'accélération  $\varepsilon_a = 0$ 

### **5. Tableau récapitulatif:**

| <b>Classe</b>    | $\mathbf{h}_p$ | $K_v$            | $K_a$            | $\varepsilon_n$ | $\varepsilon_v$  | $\varepsilon_a$ |
|------------------|----------------|------------------|------------------|-----------------|------------------|-----------------|
| $\boldsymbol{0}$ | K              | $\boldsymbol{0}$ | $\boldsymbol{0}$ |                 | $\infty$         | $\infty$        |
|                  |                |                  |                  | $1 + K$         |                  |                 |
|                  | $\infty$       | K                | 0                | v               |                  | $\infty$        |
|                  |                |                  |                  |                 |                  |                 |
|                  | $\infty$       | $\infty$         | K                |                 | $\boldsymbol{0}$ |                 |
|                  |                |                  |                  |                 |                  |                 |
|                  | $\infty$       | $\infty$         | $\infty$         | U               | 0                |                 |
|                  | $\infty$       | $\infty$         | $\infty$         | U               | 0                |                 |

*Tableau 6.1 : Tableau récapitulatif*

#### **6. Exemple 1:**

Soit le système asservi suivant :

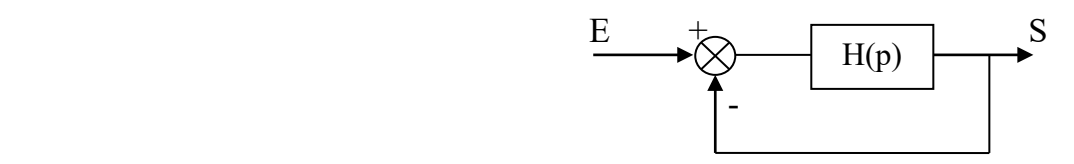

*Figure 6.2 : système en boucle fermée*

On donne la fonction de transfert en BF

$$
F(p) = \frac{K}{Mp^2 + Np + K}
$$

1) Quelle est la classe de ce système ?

2) Si l'entée du système est une rampe de pente 1, calculer l'erreur en fonction de K, M et N. Commenter vos résultats?

3) Confirmer vos résultats en utilisant les constantes d'erreurs ?

Solution: 
$$
F(p) = \frac{H(p)}{1 + H(p)} = \frac{K}{Mp^2 + Np + K}
$$

$$
\rightarrow H(p)Mp^2 + H(p)Np + H(p)K = K + KH(p)
$$

$$
\rightarrow H(p) = \frac{K}{p(Mp + N)}
$$

Donc le système est de classe 1 ; l'erreur de position sera nulle et l'erreur de vitesse=cte.

2) l'entée du système est une rampe de pente 1 c.à.d.  $E(p) = \frac{1}{p^2}$ 

$$
\Rightarrow \frac{\varepsilon(p)}{E(p)} = \frac{1}{1 + H(p)} = \frac{1}{1 + \frac{K}{p(Mp + N)}} = \frac{Mp^2 + Np}{Mp^2 + Np + K}
$$

$$
\varepsilon_v(p) = \frac{1}{p^2} \cdot \frac{Mp^2 + Np}{Mp^2 + Np + K} \tag{6.14}
$$

 $\varepsilon_{\nu}(t \to \infty) = \lim_{p \to 0} p \cdot \varepsilon_{\nu}(p) = \frac{N}{K}$ 

La valeur de l'erreur ne dépend pas de M. Pour diminuer la valeur de l'erreur on ne peut qu'agir sur la valeur de N et K (augmenter K, diminuer N).

3) Pour confirmer notre résultats on utilise la constante d'erreur  $K_v$ :

$$
K_{\nu} = \lim_{p \to 0} pH(p) = \lim_{p \to 0} p \frac{K}{p(Mp+N)} = \frac{K}{N}
$$

# **7. Exemple 2 :**

Un système asservi à retour unitaire et sa fonction de transfert en boucle ouverte *H(p)* (*H(p)* est quelconque).

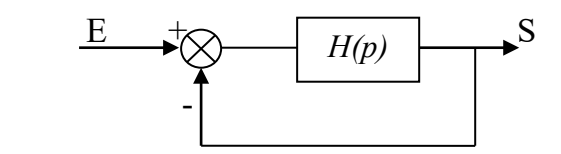

On applique à l'entrée de ce S.A une commande de la forme

$$
e(t) = \alpha + \beta t + \frac{\gamma}{2}t^2
$$

1) Donner l'expression de l'erreur en fonction de *H(p)* et des constantes d'erreurs, quand  $t \rightarrow \infty$ .

2) Quelle est la classe du système pour que l'erreur soit  $\varepsilon \neq \infty$ 

# *Solution :*

1) l'expression de l'erreur en fonction de H(p) :

L'entrée du système est :  $e(t) = \alpha + \beta t + \frac{\gamma}{2} t^2$ .

L'entrée est la somme d'une constante, d'une rampe et d'une parabole donc l'erreur sera la somme des erreurs comme la suite :

$$
\varepsilon = \varepsilon_p + \varepsilon_v + \varepsilon_a \text{ Alors } \varepsilon(t)_{t \to \infty} = \frac{\alpha}{1 + K_p} + \frac{\beta}{K_v} + \frac{\gamma}{K_a}
$$

$$
\varepsilon(t)_{t \to \infty} = \frac{\alpha}{1 + \lim_{p \to 0} H(p)} + \frac{\beta}{\lim_{p \to 0} p H(p)} + \frac{\gamma}{\lim_{p \to 0} p^2 H(p)}
$$

2) pour que l'erreur soit ≠∞ :

Il faut que *H(p)* soit de classe 2

# *Chapitre 7 : Lieu des racines (Lieu d'EVANS)*

## **1. Introduction:**

Les propriétés caractéristiques d'un système asservi sont directement liées à la position des pôles et des zéros de la fonction de transfert en boucle fermée dans le plan complexe. La technique du lieu d'Evans introduite par (W.R.EVANS 1950) permet de voir l'influence d'un gain K intervenant dans la chaîne directe sur l'évolution de la position des pôles dans le plan complexe. De ce fait cette méthode permet de tracer les racines de l'équation caractéristique pour tout valeur du paramètre de réglage (K varie de  $0 \rightarrow \infty$ ).

## **2. Constitution de lieu d'Evans:**

## **a. Généralités :**

- Si l'équation caractéristique est de degré n, elle à n racines, qui peuvent être réelles ou complexes.
- Par conséquences, le lieu comprend n branches, chacune d'elles correspondante à une racine de l'équation caractéristique.
- Puisque les racines réelles sont représentées par des points de l'axe réel, les branches correspondant aux racines seront des portions de l'axe réel.
- Puisque les coefficients de l'équation caractéristique sont réels, les racines imaginaires sont groupées par couples, et les branches du lieu correspondant aux racines sont symétriques par rapport à l'axe réel. Le lieu d'Evans tout entier est, par conséquent, symétrique par rapport à l'axe du réel.
- L'équation caractéristique

$$
1 + kG(p) = 0 \tag{7.1}
$$

$$
Avec G(p) = \frac{N(p)}{D(p)} \quad FTBO
$$

$$
N(p) = a_m p^m + a_{m-1} p^{m-1} + \dots + a_0 p^0 \tag{7.2}
$$

$$
D(p) = b_n p^n + b_{n-1} p^{n-1} + \ldots + b_0 p^0
$$
\n<sup>(7.3)</sup>

Les racines de *N(p)* sont les zéros de la FTBO (*KG(p)*) Les racines de *D(p)* sont les pôles de la FTBO (*KG(p)*)

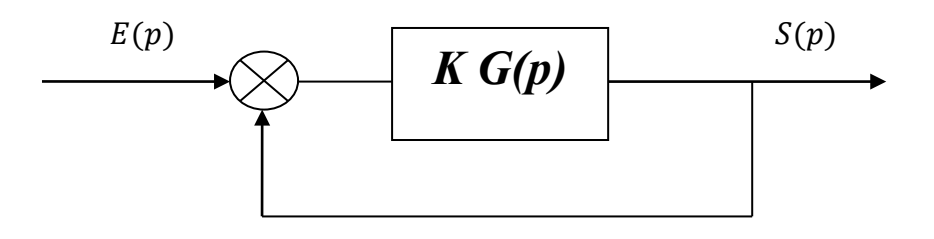

*Figure 7.1 : Schéma fonctionnel d'un asservissement en boucle* 

### **3. Règles de tracé du lieu d'Evans**

Nous allons indiquer les règles principales utilisées pour le tracé des lieux d'Evans :

a. Points de départs (k=0):  
\n
$$
D(p) + kN(p) = 0
$$
\n(7.4)

 $D(p) = 0$  Sont les pôles de FTBO

b. Points d'arrivées 
$$
(K \rightarrow \infty)
$$

 $N(p) = 0$  Sont les zéros de la FTBO

- *c. Le nombre de branches ou directions asymptotique*  $n m$
- *d. Les branches asymptotiques présentent des déviations*

$$
\varphi_i = \pm \frac{\pi (2\lambda + 1)}{n - m} \qquad \lambda = 1, 2, 3, .... \tag{7.5}
$$

N.B  $\lambda = 0$  Correspond à l'asymptote avec la plus faible déviation par rapport à l'axe des réels, bien que  $\lambda$  est supposé évolué ( $\lambda \geq 1$  ) l'angle de déviation se répète.

## *e. Les branches asymptotiques se rejoignent sur l'axe des réels au point de l'abscisse*  $x_i$  *telle que* :

$$
x_i = \frac{\sum poles\ de\ G(p) - \sum z\acute{e}ros\ de\ G(p)}{n-m} \tag{7.6}
$$

#### f. *Les branches du lieu sur l'axe réel :*

Elle sont déterminées par le lieu entre les pôles et les zéros de la FTBO pour cela, positionner un point de test entre chaque pôles et zéros de l'axe des réels, puis calculer le nombre de pôles et zéros réels à droite de ce point de test si ce nombre est impair ce point de test appartient au lieu et sinon le point de test n'appartient pas au lieu.

#### *g. Points de séparations et de rencontre*

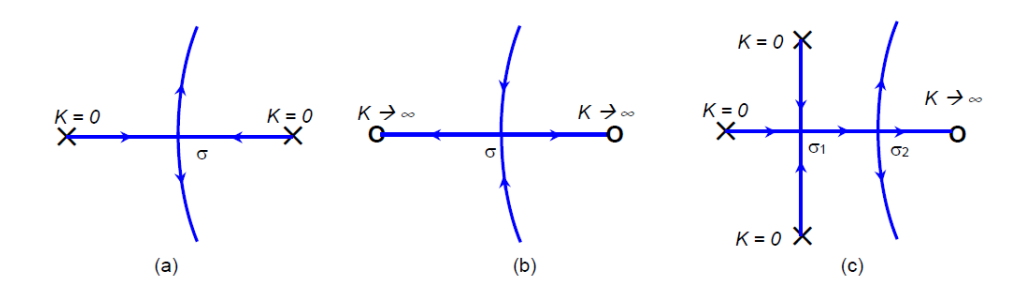

*Figure 7.2 : Les points de séparations et de rencontres*

Les points de séparations et de rencontres ont pour abscisses :

$$
\sum \frac{1}{\sigma - p_i} = \sum \frac{1}{\sigma - z_i} \tag{7.7}
$$

### *h. Intersection du lieu avec l'axe des imaginaires :*

Les points d'intersection du lieu avec l'axe  $j\omega$  peuvent être déterminés facilement soit en utilisant le critère de stabilité de ROUTH, soit en posant  $p = i\omega$  dans l'équation caractéristique, en égalant les parties imaginaires et réelle de cette équation à zéro, et en calculant  $\omega$  et K. Les couples de valeurs  $((\omega, K)$  trouvés donnent les fréquences et les gains pour lesquelles le lieu coupe l'axe imaginaire.

## *i. Angles de départs (d'arrivées) du lieu des racines à partir des pôles complexes (zéros complexes :*

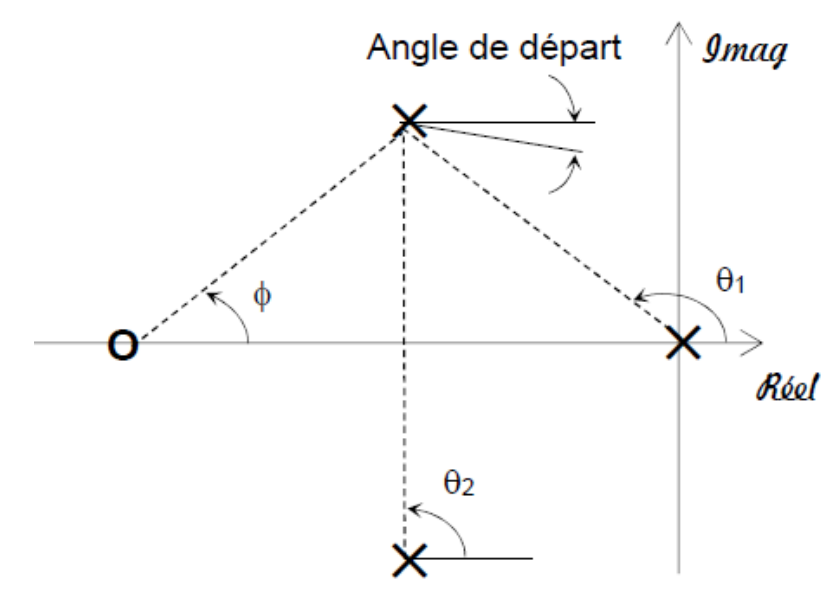

Figure 7.3 : *Angle de départ à partir d'un pôle complexe*

*Angle de départ d'un pôle complexe=180°-*

( $\Sigma$  les angles des vecteurs entre le pole complexe concerné et les autre poles) + ( $\Sigma$  les angles des vecteurs entre le pole complexe concerné et les autre poles) (7.8)

*Angle de d'arrivée d'un zéros complexe=180°-*

( $\Sigma$  les angles des vecteurs entre le zéro complexe concerné et les autre zéros) + (∑ les angles des vecteurs entre le zéros complexe concerné et les autre poles) (7.9)

### **4. Exemple1**

Soit la fonction de transfert en boucle ouverte :

$$
KH(p) = \frac{K}{p(p+2)(p+4)}
$$
\n(7.10)

Tracer du lieu des pôles :

1- les points de départs et d'arrivées :

On à 3 points de départ (les pôles du FTBO) :  $p_1 = 0$ ;  $p_2 = -2$ ;  $p_3 = -4$ .

Il n'y a pas des points d'arrivée (les zéros du FTBO)

2-Directions asymptotiques:

$$
\varphi_i = \pm \frac{\pi (2\lambda + 1)}{n - m} \qquad \lambda = 1, 2, 3, .... \tag{7.11}
$$

 $\varphi_i = \{$  $\pi$  $\frac{3}{\pi}$  $-\frac{\pi}{3}$ 3

3- Intersection des asymptotes avec l'axe Réel :

$$
x = \frac{\sum_{j=1}^{m} p_j - \sum_{i=1}^{n} z_i}{m - n} = \frac{-2 - 4}{3} = -2
$$
\n(7.12)

4- Portion de l'axe Réel qui appartient au lien :

On laisse un nombre impair de pôle et de zéro à droite on obtient :

La portion [-2,0]

5- Intersection du lien avec l'axe Réel :

$$
\sum_{j} \frac{1}{x - p_j} = \sum_{i} \frac{1}{x - z_i}
$$
 (7.13)

$$
\leftrightarrow \frac{1}{x} + \frac{1}{x+2} + \frac{1}{x+4} = 0 \leftrightarrow 3x^2 + 12x + 8 = 0 \leftrightarrow x = \begin{cases} -0.845 \\ -3.154 \end{cases}
$$

Le point d'intersection est  $x = -0.845$ ; puisque l'autre valeur n'appartient pas au lien.

6- Intersection du lien avec l'axe imaginaire :

On fait l'égalité avec 0 du polynôme caractéristique de la fonction de transfert en boucle fermé :

$$
p(p+2)(p+4) + k = 0 \leftrightarrow p^{3} + 6p^{2} + 8p + K = 0 \leftrightarrow -jw^{3} - 6w^{2} + 8jw + k = 0
$$
  

$$
\leftrightarrow \begin{cases} -jw^{3} + 8jw = 0 \\ -6w^{2} + k = 0 \end{cases} \leftrightarrow \begin{cases} w^{2} = 8 \\ k = K_{l} = 48 \end{cases}
$$

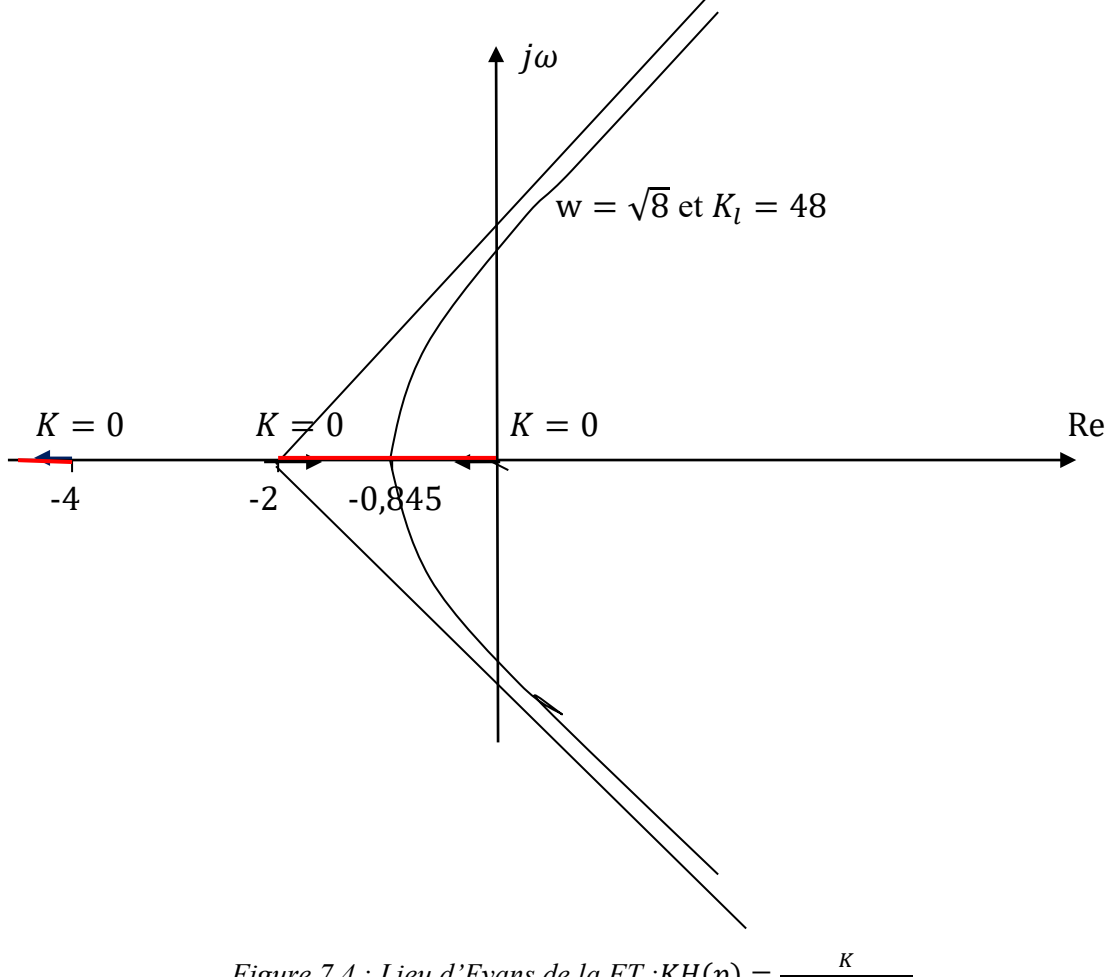

*Figure* 7.4 *: Lieu d'Evans de la FT :KH*( $p$ ) =  $\frac{K}{p(p+2)(p+4)}$ 

## **5. Exemple 2 :**

Soit la fonction de transfert suivante :

$$
KH(p) = \frac{K}{p(p^2 + 6p + 25)}
$$

- 1) Tracer son lieu des pôles ?
- 2) Préciser les valeurs de  $K$  et  $\omega$  à la limite de la stabilité ?
- 3) Préciser les angles aux points de départ ?

# *Chapitre8 : Correction des systèmes linéaires asservis*

## (**Exemples de projet de synthèse)**

## **1. Cahier de charge d'un asservissement :**

En règle générale, le cahier de charge d'une boucle de régulation impose en boucle fermée quatre performances :

- La précision  $(\varepsilon_p e t \varepsilon_v)$
- La rapidité  $(t_m < \text{seuil})$
- La marge de stabilité ( $\Delta \varphi > \text{seuil}$ )
- La limitation du dépassement  $(d\% \le \text{seuil})$

## **2. Principe général de la correction d'un système :**

L'idée consiste à introduire dans la chaine directe, en amont du système  $A(p)$ , un dispositif supplémentaire de fonction de transfert  $C(p)$ , appelé correcteur et dont le rôle essentiel doit consister à modifier les performances du système initial.

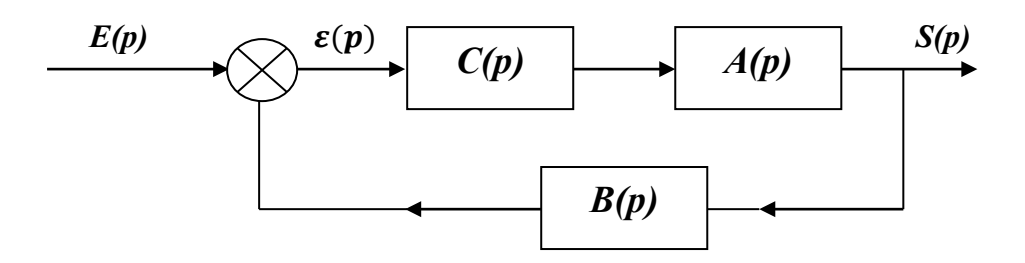

*Figure8.1 : Schéma général d'une boucle de régulation* 

Tout l'art de la correction des systèmes consiste à choisir la bonne fonction de transfert  $C(p)$  pour ce correcteur de manière à régler chaque performance sur sa valeur requise sans perturber, bien sûr, le fonctionnement du système.

## **3. Action correctives élémentaire (P,I,D) :**

Il existe trois actions correctives élémentaires qui permettent, individuellement, de corriger telle ou telle performance. Elles sont relativement simples à réaliser mais en général, dégrade d'autre performances, elles sont utilisables lorsque le cahier de charge est peut exigeant. Dans le cas contraire il faut envisager de combiner ces différentes actions au sain d'un correcteur plus complexe.

### **3.1 Correcteur proportionnel :**

Le correcteur est un simple amplificateur de gain réglable  $C(p) = K$  qui a pour mission de modifier le gain statique initial du système.

- Si *K<1* autrement dit il s'agit d'un atténuateur, on améliore la stabilité du système et on diminue son dépassement en boucle fermée. En revanche, la rapidité et la précision son dégradées.
- Si  $K>1$ , on améliore la rapidité et la précision du système en boucle fermée mais on diminue la stabilité, et on accroît son dépassement.

## **3.2 Correcteur intégral :**

*3.2.1 Définition :* 

Le correcteur est un intégrateur de fonction de transfert :  $C(p) = \frac{1}{p}$  qui a pour mission d'ajouter un pôle nul à la fonction de transfert en boucle ouverte (Nous savons déjà qu'un système dont la FTBO possède un pôle nul sera caractérisé par une erreur de position nulle)

Le correcteur à action intégrale est donc censé améliorer la précision du système asservi.

*3.2.2 Influence sur les autres performances :* 

Les modifications apportées à la fonction de transfert modifient sans aucun doute les autres performances du système.

Considérons un système quelconque de fonction de transfert en boucle ouverte  $G_i(p)$ , les graphes représentent respectivement :

$$
G_{idB} = 20log G_i(\omega) \tag{8.1}
$$

$$
\varphi_i(\omega) = arg G_i(j\omega) \tag{8.2}
$$

Et les graphes correspond à la fonction de transfert corrigée de déduisent facilement des graphes initiaux (voir figure8.2))

$$
G_{cbb} = 20log G_c(\omega) = 20log \frac{G_i(\omega)}{\omega} = 20log G_i(\omega) - 20log \omega \tag{8.3}
$$

$$
\varphi_c(\omega) = \arg G_c(\omega) = \arg \frac{G_i(\omega)}{j\omega} = \varphi_i(\omega) - \frac{\pi}{2}
$$
\n(8.4)

On passe donc de la courbe de gain initiale  $G_{idB}$  à la courbe corrigée  $G_{cbb}$  en « retranchant » à chaque segment l'équivalent d'un segment de pente [1], autrement dit en décrémentant chaque pente initiale d'une unité, à la pulsation  $\omega = 10$ , le gain à chuté de 20dB. Le diagramme de phase, quant à lui, est translaté de  $\frac{\pi}{2}$  vers le bas.

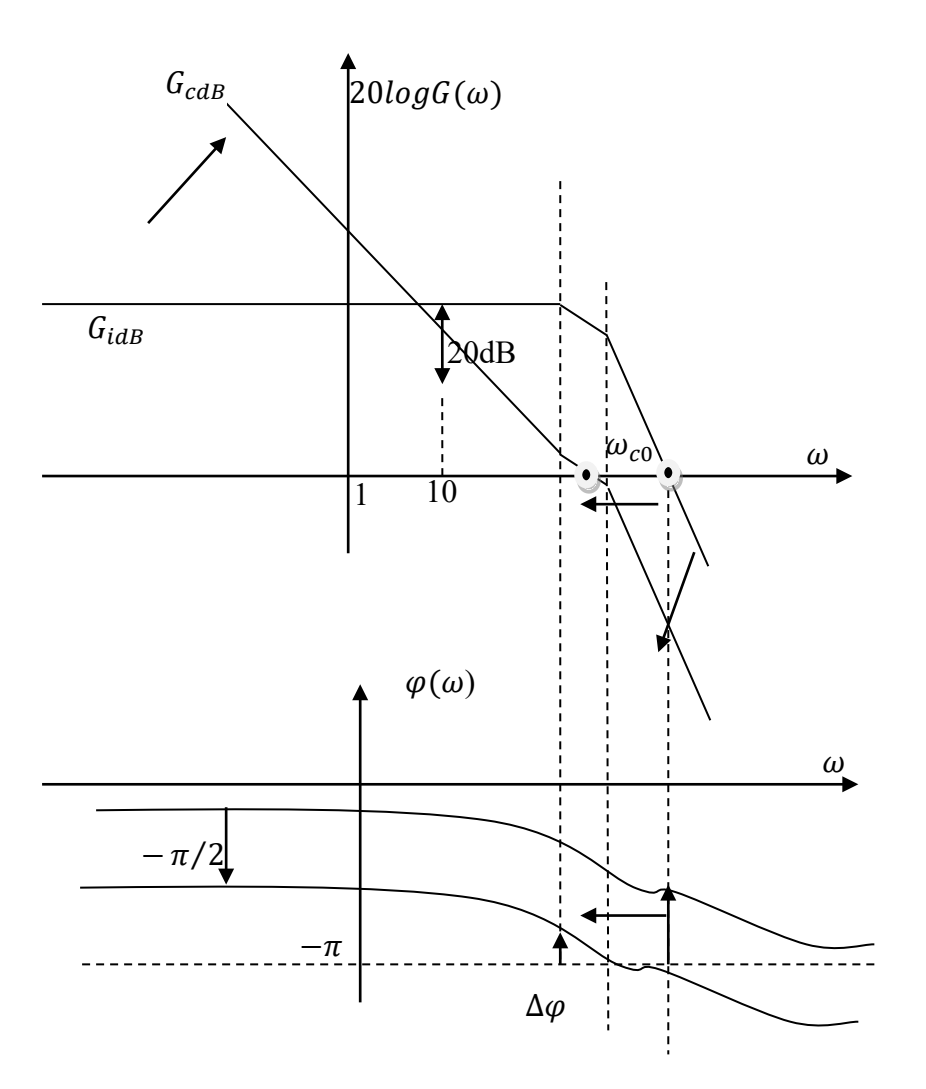

*Figure 8.2 : Influence d'un intégrateur sur les performances*

On remarque que la pulsation de coupure à 0dB diminue

Compute tenus que : 
$$
t_m \approx \frac{3}{\omega_{c0}}
$$
 (8.5)

On peut en déduire que le temps de montée augmente, l'intégrateur aura donc tendance de ralentir le système en boucle fermée.

De plus, la marge de phase à diminuer, la stabilité et la limitation du dépassement se trouve dégradées.

En conclusion seule la précision du système est améliorée par l'introduction d'un correcteur à action intégrale, toutes les autres performances sont diminuées.

## **3.3 Correcteur à action dérivée**

Le correcteur est un dérivateur de fonction de transfert

$$
C(p) = p \tag{8.6}
$$

Qui à pour mission d'ajouter un zéros nul à la fonction de transfert en boucle ouverte. L'action de ce correcteur et l'inverse de celle de l'intégrateur.

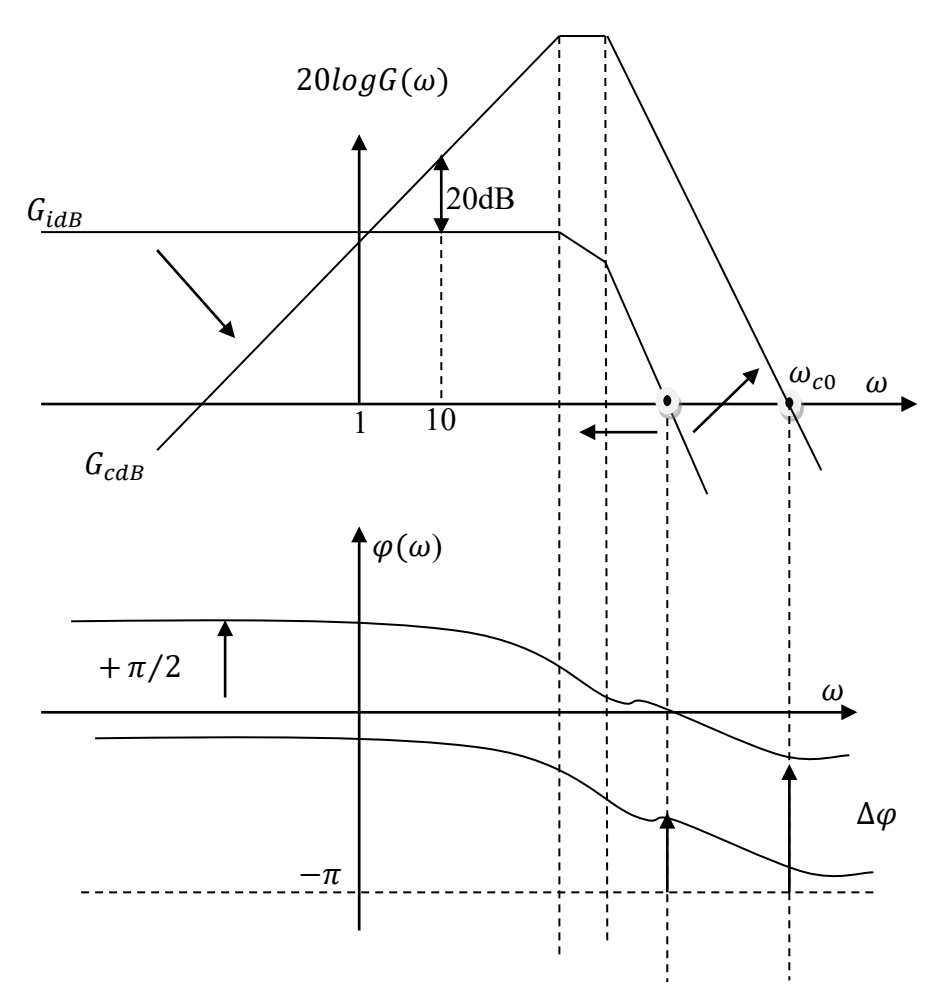

*Figure 8.3 : influence d'un intégrateur sur les* 

Considérons à nouveau un système quelconque de fonction de transfert en boucle ouverte  $G_i(p)$ , les graphes représentent respectivement :

$$
G_{idB} = 20log G_i(\omega) \tag{8.7}
$$

$$
\varphi_i(\omega) = arg G_i(j\omega) \tag{8.8}
$$

Et les graphes correspond à la fonction de transfert corrigée de déduisent facilement des graphes initiaux (voir figure3)

$$
G_{cbb} = 20log G_c(\omega) = 20log(\omega G_i(\omega)) = 20log G_i(\omega) + 20log \omega \tag{8.9}
$$

$$
\varphi_c(\omega) = \arg G_c(\omega) = \arg(\omega G_i(\omega)) = \varphi_i(\omega) + \frac{\pi}{2}
$$
\n(8.10)

On passe donc de la courbe de gain initiale  $G_{idB}$  à la courbe corrigée  $G_{cbB}$  en « ajoutant » à chaque segment l'équivalent d'un segment de pente 1, autrement dit en incrémentant chaque pente initiale d'une unité, à la pulsation  $\omega = 10$ , le gain à augmenté de 20dB. Le diagramme de phase, quant à lui, est translaté de  $\frac{\pi}{2}$  vers le haut.

On remarque que la pulsation de coupure à 0dB augmente, Compte tenus que  $t_m \approx \frac{3}{\omega_{co}}$ 

On peut en déduire que le temps de montée diminue, le dérivateur aura donc tendance d'accélérer le système en boucle fermée.

L'augmentation de  $\omega_{\rm c0}$ influe également sur la marge de phase mais cette influence dépond de l'ordre du système (peut rendre le système instable).

La précision du système, liée au gain statique va être dégradée par l'action dérivée puisque le gain en basse fréquence diminue fortement en conclusion seule la rapidité du système est améliorée par l'introduction d'un correcteur à action dérivée.

### **4 Action proportionnelle intégrale Correcteur à retard de phase**

#### **4.1 Définition :**

Le correcteur à retard de phase est un correcteur qui, comme son nom ne l'indique pas, permet d'augmenter le gain uniquement aux basses fréquences. Il sera donc utilisé pour améliorer la précision d'un système asservi

Sa fonction de transfert est :

$$
C(p) = \frac{a(1+Tp)}{1+aTp} \text{ avec } a > 1
$$
 (8.11)

Pour mieux comprendre l'action de ce correcteur, traçons son diagramme de Bode. Il ya deux pulsation de coupure  $\frac{1}{T}$ et  $\frac{1}{a}$ 

Telles que :  $\frac{1}{aT} < \frac{1}{T}$ 

On a 
$$
C(\omega) = \frac{a\sqrt{1+T^2\omega^2}}{\sqrt{1+a^2T^2\omega^2}}
$$
 (8.12)

$$
Et \varphi(\omega) = \arctan T\omega - \arctan aT\omega \tag{8.13}
$$

Lorsque 
$$
\omega \to 0
$$
, on a  $C(\omega) \to a$  (8.14)

Lorsque 
$$
\omega \to \infty
$$
, on a 20  $log C(\omega) \to 0$  dB (8.15)

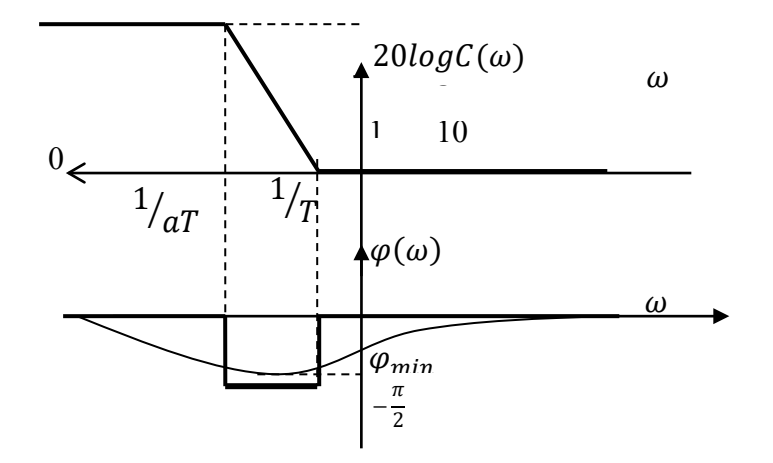

*Figure 8.4 : Diagramme de Bode d'un correcteur à retard de phase*

71

L'examen du diagramme de Bode nous permet de prévoir l'action de ce correcteur. Lorsque celui-ci sera placé en cascade avec le système à corriger, dans la chaine directe les deux diagrammes de Bode s'additionnerons le gain statique et donc bien augmenté de 20loga, ce qui améliore la précision , en réglant le paramètre T, sur une valeur suffisamment faible, cette correction n'a d'influence qu'aux basses fréquences, le gain en hautes fréquences n'est pratiquement pas affecté. Le déphasage négatif supplémentaire introduit par le correcteur se situe également aux basses fréquences. Il n'a donc pas d'influence sur la marge de stabilité.

Pour régler le correcteur à retard de phase, on choisira la valeur de *a* qui permet d'obtenir le gain statique résultant voulu et on choisira ensuite *T* de sorte que  $\frac{1}{T} \ll \omega_{c0}$ 

### **4.1 Exemple :**

Considérons un système de fonction de transfert  $G(p)$  placé dans une boucle à retour unitaire,

$$
G(p) = \frac{K}{(1 + \frac{p}{10})^3} \tag{8.16}
$$

Le paramètreK, gain statique du système en boucle ouverte est positif et réglable, on souhaite que le système présente en boucle fermée une erreur de position  $\varepsilon_p = 5\%$ , tout en ayant une marge de phase  $\Delta \varphi = 45^{\circ}$ 

On commence par régler  $K$  pour satisfaire à la condition sur la marge de phase :

$$
G(j\omega) = \frac{\kappa}{(1 + \frac{j\omega}{10})^3} \tag{8.17}
$$

On a: 
$$
\Delta \varphi = \pi - 3 \arctan \frac{\omega_{c0}}{10} = \frac{\pi}{4}
$$
 (8.18)

Soit 
$$
\omega_{c0} = 10 \, rad/s \tag{8.19}
$$

On a donc 
$$
G(\omega_{c0}) = \frac{K}{\left(\sqrt{1 + \frac{\omega_{c0}^2}{100}}\right)^3}
$$
 (8.20)

D'où 
$$
K = (\sqrt{2})^3 = 2.8 \Rightarrow 20 log K = 8.9 dB
$$
 (8.21)

Calculons à présent l'erreur de position obtenue en boucle fermée dans ces conditions :

$$
\varepsilon_p = \lim_{p \to 0} [1 - H(p)] = \lim_{p \to 0} \left[ 1 - \frac{K}{K + \left( 1 + \frac{p}{10} \right)^3} \right] \tag{8.22}
$$

Soit 
$$
\varepsilon_p = \frac{1}{1+K} = 0.26 = 26\%
$$
 (8.23)

72
La précision constatée ne satisfait pas le cahier de charge, pour obtenir une erreur de position de 5% il est nécessaire de disposer d'un gain statique  $K'$  tel que :

$$
\varepsilon_p = \frac{1}{1 + K'} = 0.05 \Rightarrow K' = 19 \Rightarrow 20\log K' = 25.6 dB \tag{8.24}
$$

Introduisons un correcteur à retard de phase dans la chaine directe (voir figure)

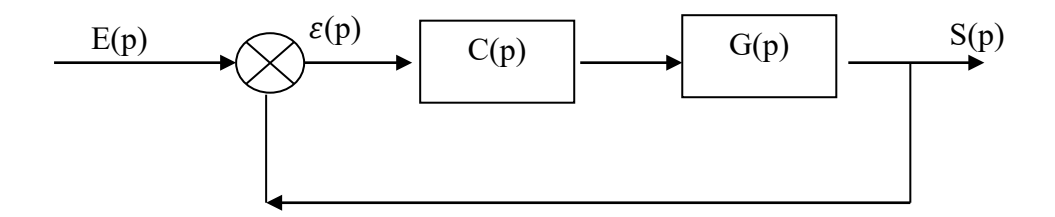

*Figure 8.5: Introduction d'un correcteur à retard de phase dans la chaine directe* 

$$
C(p) = \frac{a(1+Tp)}{1+aTp} \tag{8.25}
$$

La nouvelle fonction de transfert en boucle ouverte est :

$$
G_c(p) = C(p)G(p) = \frac{a(1+Tp))}{1+aTp} \frac{2.8}{\left(1+\frac{p}{10}\right)^3} \text{ avec } a > 1 \tag{8.26}
$$

Le nouveau gain statique est :  $K$ 

$$
t' = 2.8a \tag{8.27}
$$

Par conséquence il faut régler le paramètre *a* de sorte que :

$$
a = \frac{19}{2.8} = 6.8 \Rightarrow 20 \log a = 16.7 \, dB \tag{8.28}
$$

Il suffit pour finir, de choisir *T* de manière à ce que  $\frac{1}{T}$  soit très inférieur à la pulsation de coupure à 0dB

On a finalement : 
$$
C(p) = \frac{6.8(1+10p)}{1+68p}
$$
 (8.29)

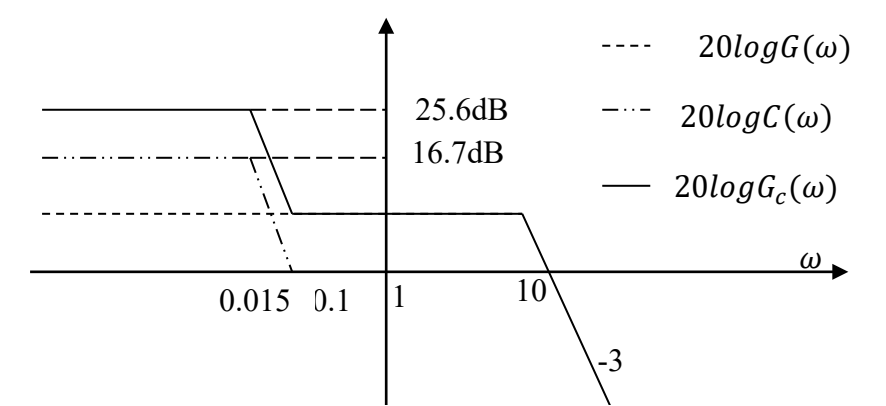

*Figure 8.6 : Diagramme de Bode corrigé en basse fréquence*

## **5 Action proportionnelle dérivée –Correcteur à avance de phase**

## **5.1 Définition :**

Le correcteur à avance de phase, est un correcteur qui, comme son non l'indique, permet d'augmenter la marge de phase d'un système, il s'agit de compenser un trop faible déphasage autour de la pulsation de coupure à *0dB*.

On prend :

$$
C(p) = \frac{1 + aTp}{1 + Tp} \quad \text{avec } a > 1 \tag{8.30}
$$

Pour mieux comprendre l'action de ce correcteur, traçant le diagramme de Bode. Il ya deux pulsation de coupure :  $\frac{1}{T}$  et  $\frac{1}{aT}$  avec :

$$
1/\frac{1}{aT} < 1/\frac{T}{T} \tag{8.31}
$$

On a 
$$
C(\omega) = \frac{\sqrt{1 + a^2 T^2 \omega^2}}{\sqrt{1 + T^2 \omega^2}}
$$
 et  $\varphi(\omega) = \arctan aT\omega - \arctan T\omega$  (8.32)

Lorsque  $\omega \to 0 \Rightarrow C(\omega) \to 1$ 

Lorsque  $\omega \to \infty \Rightarrow 20 log C(\omega) \to 20 log a$ 

L'intérêt de ce correcteur est visible sur son diagramme de phase : à la pulsation

$$
\omega_{Max} = \frac{1}{T\sqrt{a}}\tag{8.33}
$$

Présente un maximum que nous pouvons facilement calculer :

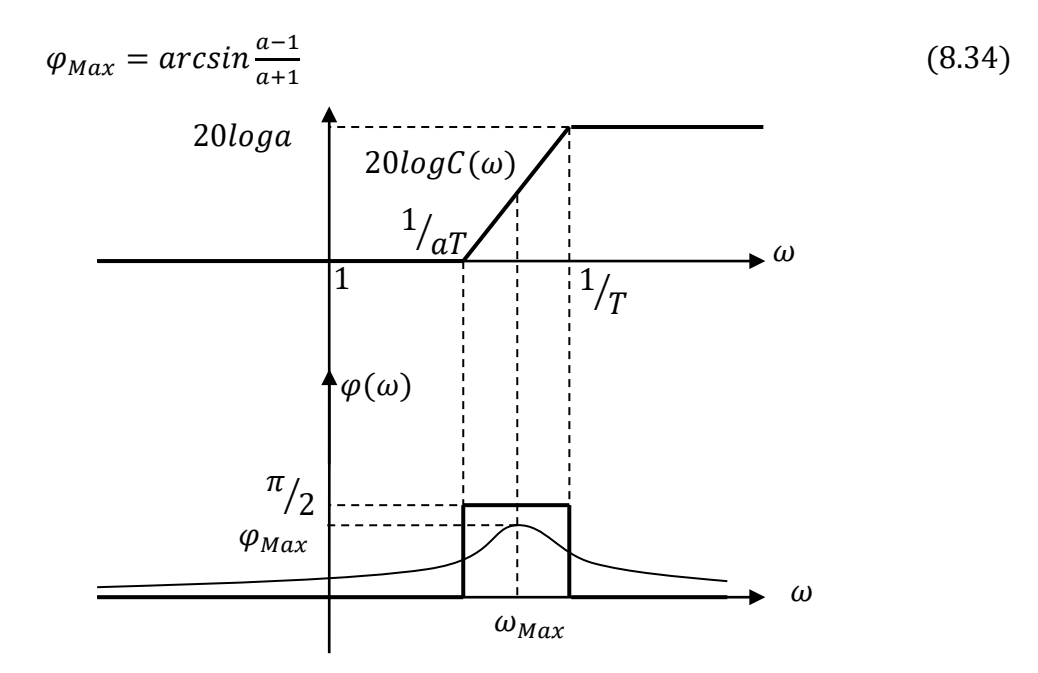

*Figure8.7 : Diagramme de Bode d'un correcteur à avance de phase*

Le principe de l'action corrective consiste à faire coïncider  $\omega_{\text{Max}}$  avec la pulsation de coupure à 0dB  $\omega_{c0}$  du système à corriger et à régler  $\varphi_{Max}$  que l'on appelle la remontée de phase, de manière à obtenir la marge de phase voulue.

## **5.2 Exemple :**

Considérons un système de fonction de transfert  $G(p)$  placé dans une boucle à retour unitaire, avec :

$$
G(p) = \frac{100}{(p+1)^2} \tag{8.35}
$$

On souhaite corriger ce système de manière à ce que la marge de phase soit égale à 45°.

Calculerons sa marge de phase avant correction :

On a

$$
G(\omega) = \frac{100}{1 + \omega^2} = 1
$$
 (8.36)

D'où  $\omega_{c0} = \sqrt{99} = 0.95$  rad/s  $\Rightarrow \Delta \varphi = \pi - 2 \arctan \omega_{c0} = 0.2$ rad  $= 11^{\circ}$ 

La marge de phase est insuffisante. Pour la corriger, nous devons procéder à une remontée de phase de 34° à la pulsation $\omega_{c0}$ . On introduit donc un correcteur à avance de phase que l'on règle de manière à ce que :

$$
\frac{1}{T\sqrt{a}} = \omega_{c0} = 9.95 \, rad/s \text{ et } \Delta\varphi = 34^{\circ} = \arcsin \frac{a-1}{a+1}
$$
 (8.37)

On a donc 
$$
\arcsin \frac{a-1}{a+1} = 34^{\circ} \Rightarrow a = \frac{1+\sin 34^{\circ}}{1-\sin 34^{\circ}} = 3.54 \Rightarrow 20 \log a = 11
$$
 (8.38)

Puis: 
$$
\frac{1}{T\sqrt{a}} = \omega_{c0} \Rightarrow T = \frac{1}{9.95\sqrt{3.54}} = 0.053s
$$
 (8.39)

Soit 
$$
\frac{1}{T} = 18.9 \text{rad/s}
$$
 et  $\frac{1}{T a} = 5.3 s$  (8.40)

Finalement

$$
C(p) = \frac{1 + 0.19p}{1 + 0.053}
$$
 (8.41)

La nouvelle fonction de transfert en boucle ouverte est :

$$
G_c(p) = \frac{1 + 0.19p}{1 + 0.053} \frac{100}{(p+1)^2}
$$
 (8.42)

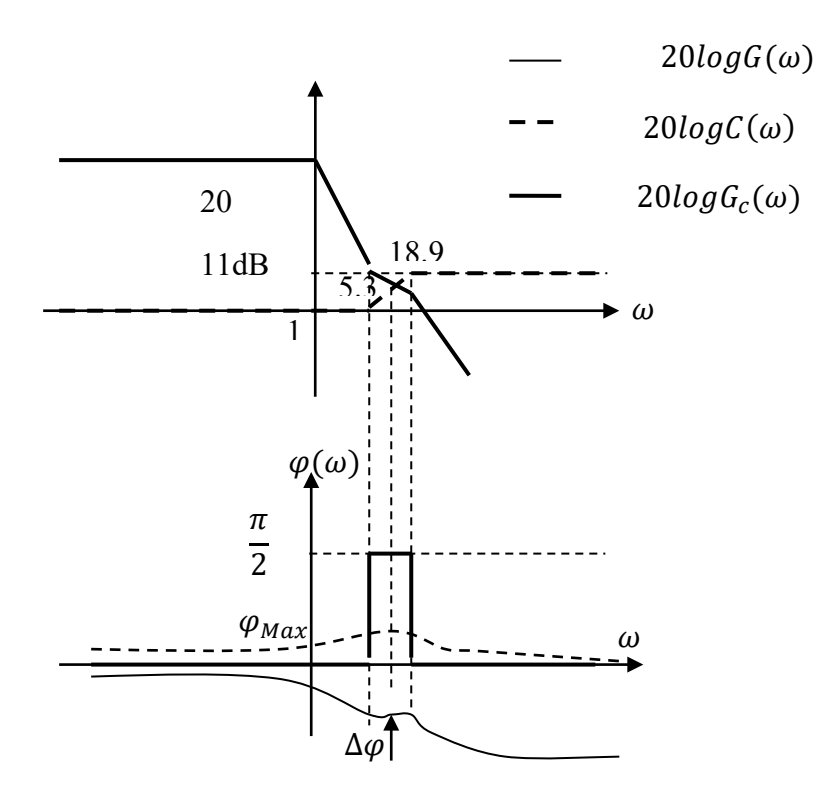

*Figure 8.8 : Diagramme de Bode du système corrigé*

La figure 8.8 présente les diagrammes de Bode comparés du système initial et du système corrigé. Rappelons que les diagrammes de Bode de *G(p)* et de *C (p)* s'additionnent pour former celui du système corrigé *Gc(p)* .Dans la cas du correcteur à avance de phase, l'action corrective est parfaitement visible sur le diagramme de phase.

**Remarque:** le correcteur à avance de phase, a une influence sur le diagramme de gain du système. Cette influence et visible sur la figure 8 autour de la pulsation de coupure à 0 dB : la pulsation de coupure à 0 dB du système corrigé est légèrement plus grande que celle du système non corrigé.par conséquent, la remontée de phase maximal que l'on a calculée ne se produit plus véritablement à  $\omega_{c0}$ . On a alors le choix de négliger cette augmentation ou encore de l'anticiper en majorant la remonté de phase calculée de quelque degrés.